## HP Data Protector A.06.11

零宕机备份念指南

部件号: N/A 第一版:2010 年 5 月

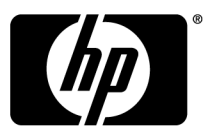

#### **法律和声明信息**

© Copyright 2004, 2009 Hewlett-Packard Development Company, L.P.

受法律保护计算机软件。占有、使用或复制本文档需要 HP 提供有效许可证。根据 FAR 12.211 和 12.212 的规定,商业计算机软件、计算机软件文档和商业项目的技术数据将按照供应商的标准商业许 可证条款授权给美国政府。

本文所含信息如有更改,恕不另行通知。适用于 HP 产品和服务的唯一保证如随附此类产品和服务提供 的品保声明中明确所述。本文所述内容均不构成任何额外保证。HP 对本文中的技术或编辑错误或者疏 忽概不负责。

Intel®、Itanium®、Pentium®、Intel Inside® 和 Intel Inside 徽标是 Intel Corporation 或其子 公司在美国和其他国家/地区的商标或注册商标。

Microsoft®、Windows®、Windows XP® 和 Windows NT® 是 Microsoft Corporation 在美国的注册商 标。

Adobe 和 Acrobat 是 Adobe Systems Incorporated 的商标。

Java 是 Sun Microsystems, Inc. 在美国的商标。

Oracle® 是位于加利福尼亚州红木城的 Oracle Corporation 在美国的注册商标。

UNIX® 是 The Open Group 的注册商标。

美国印刷

# 目录

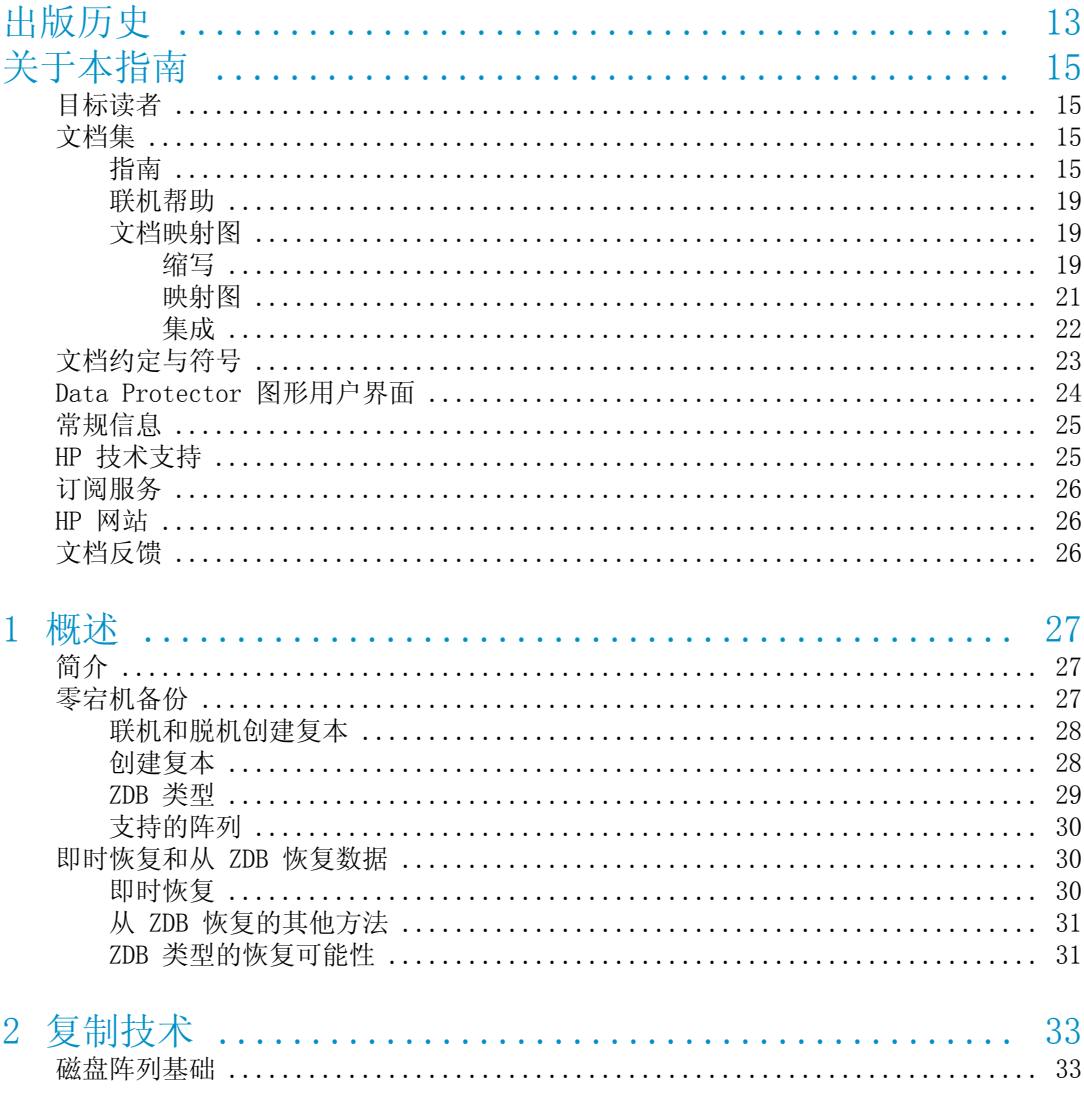

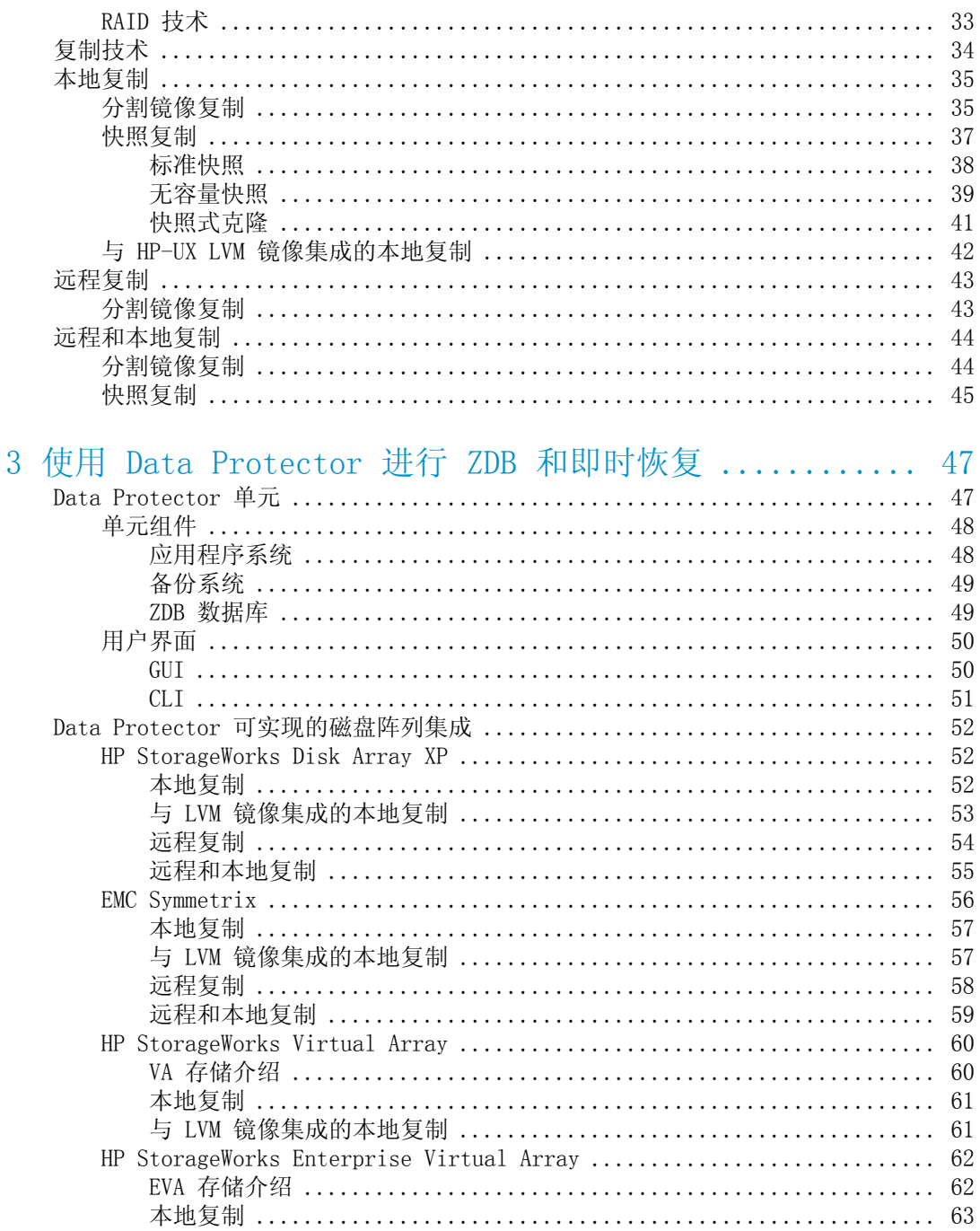

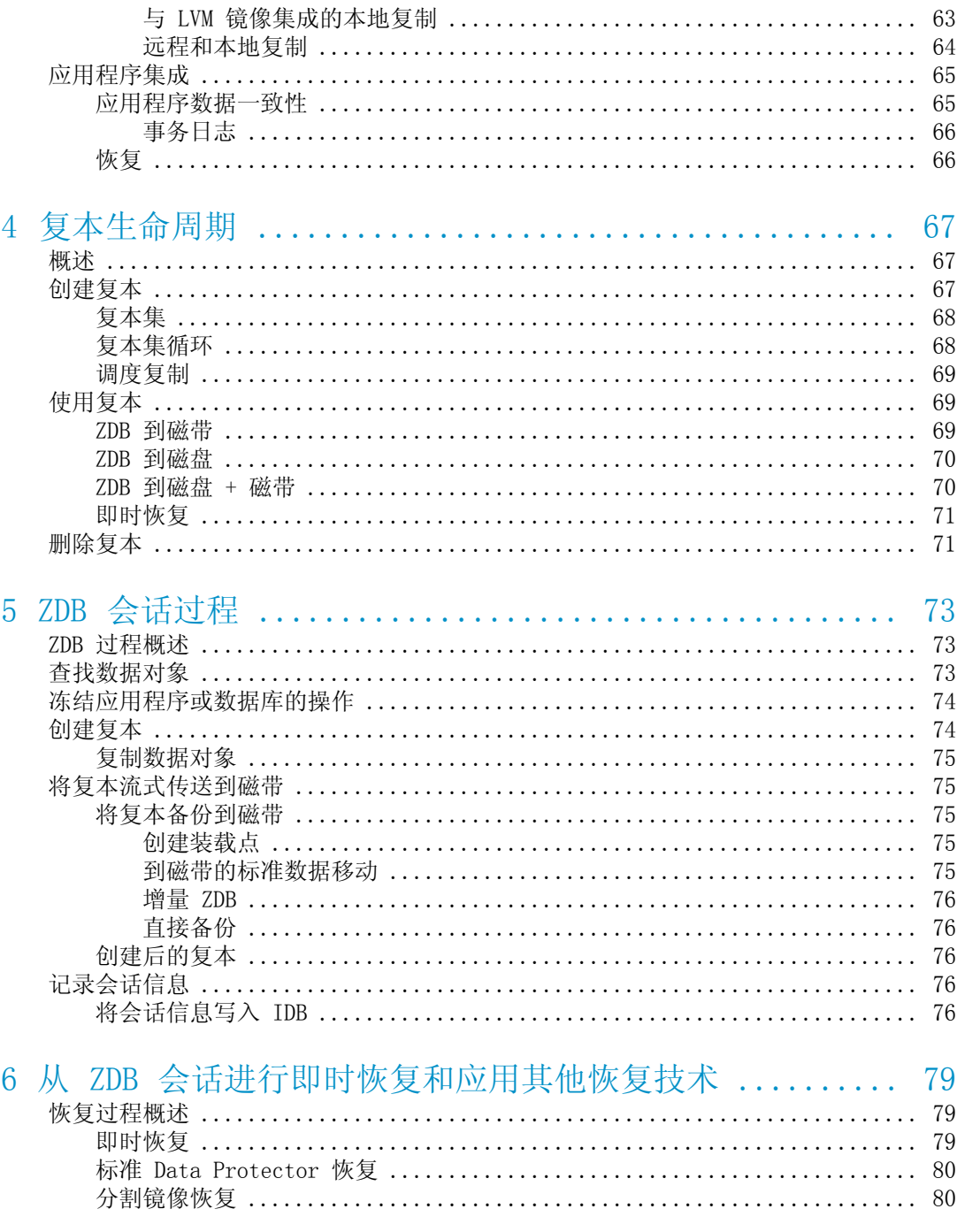

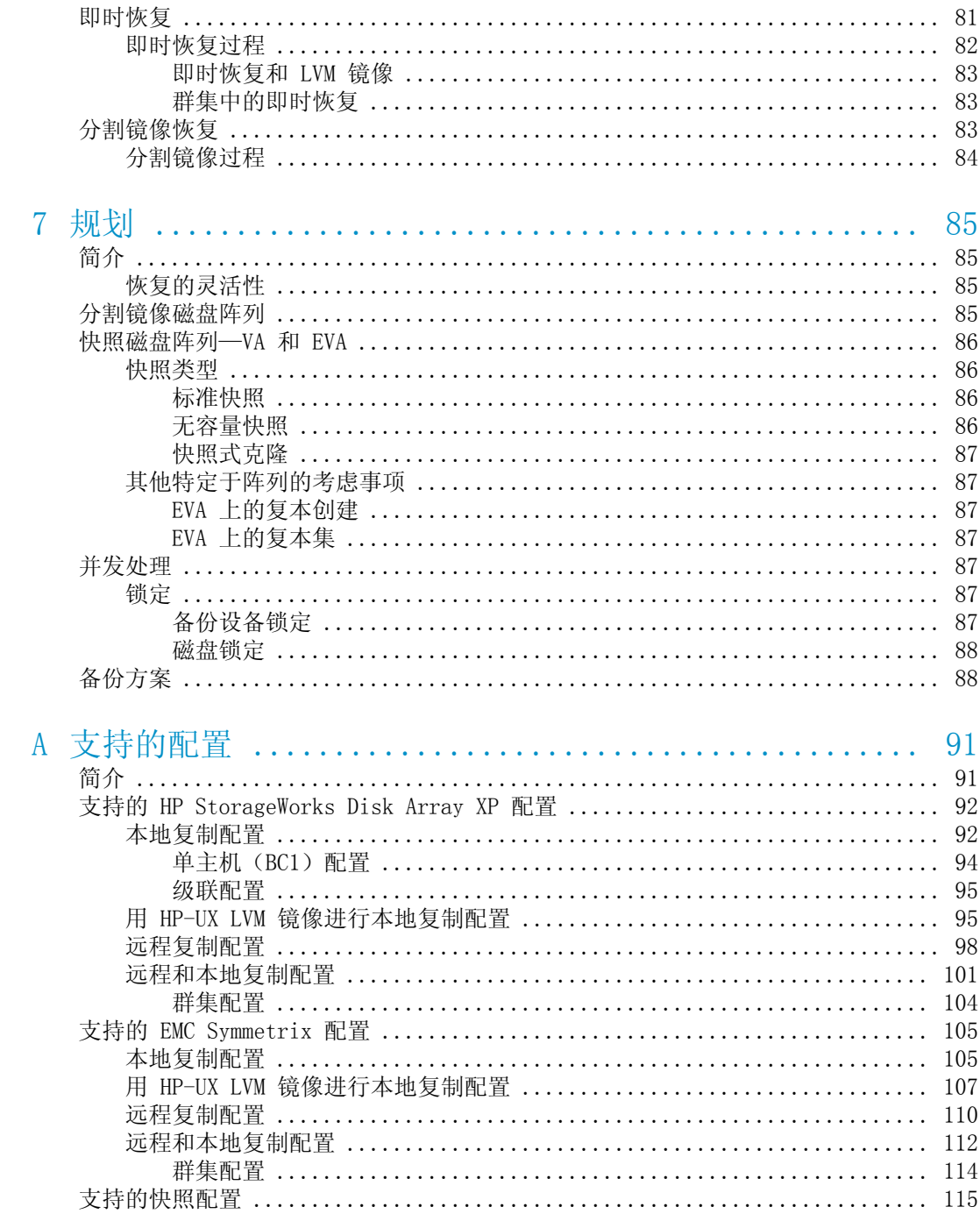

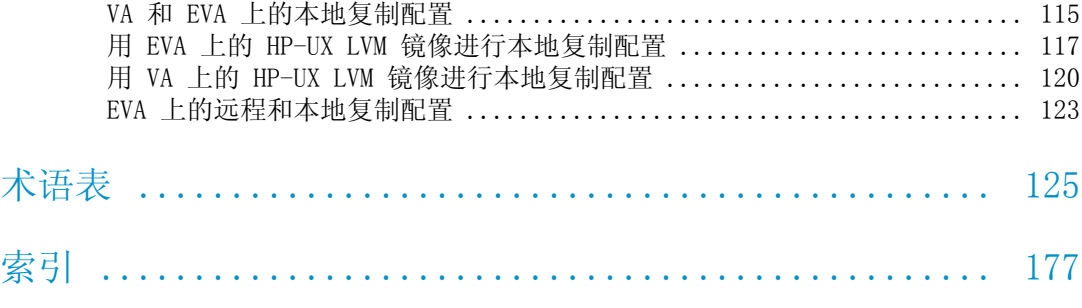

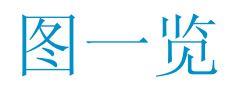

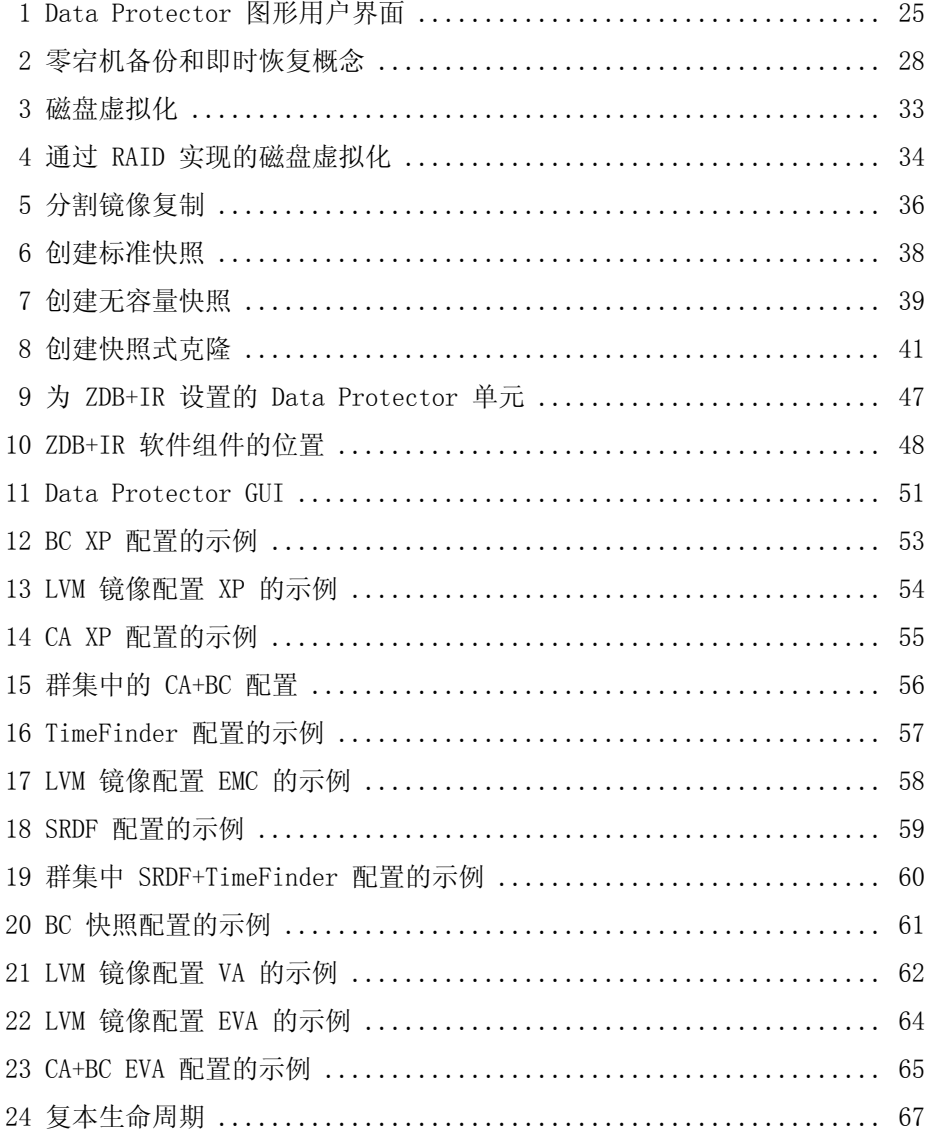

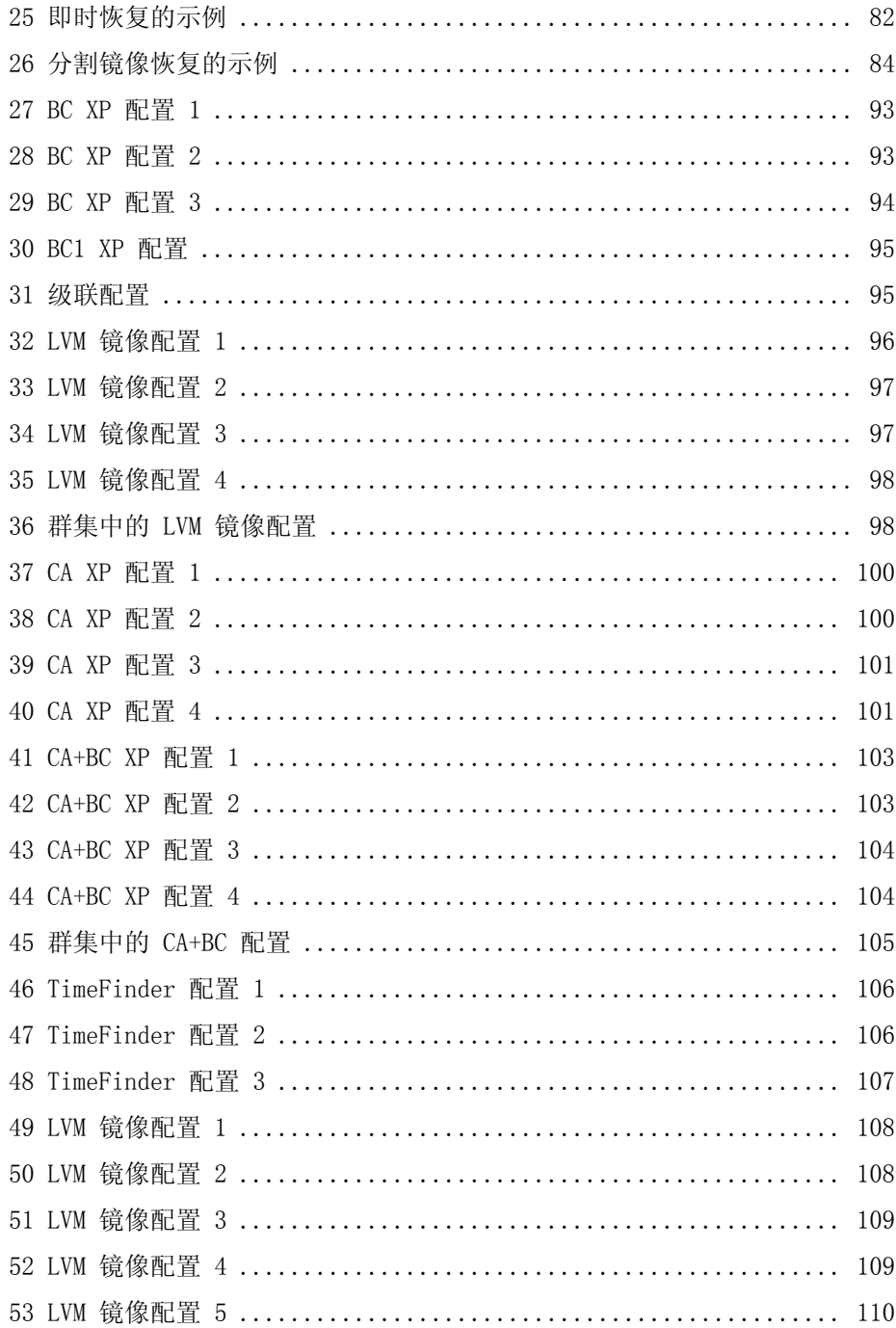

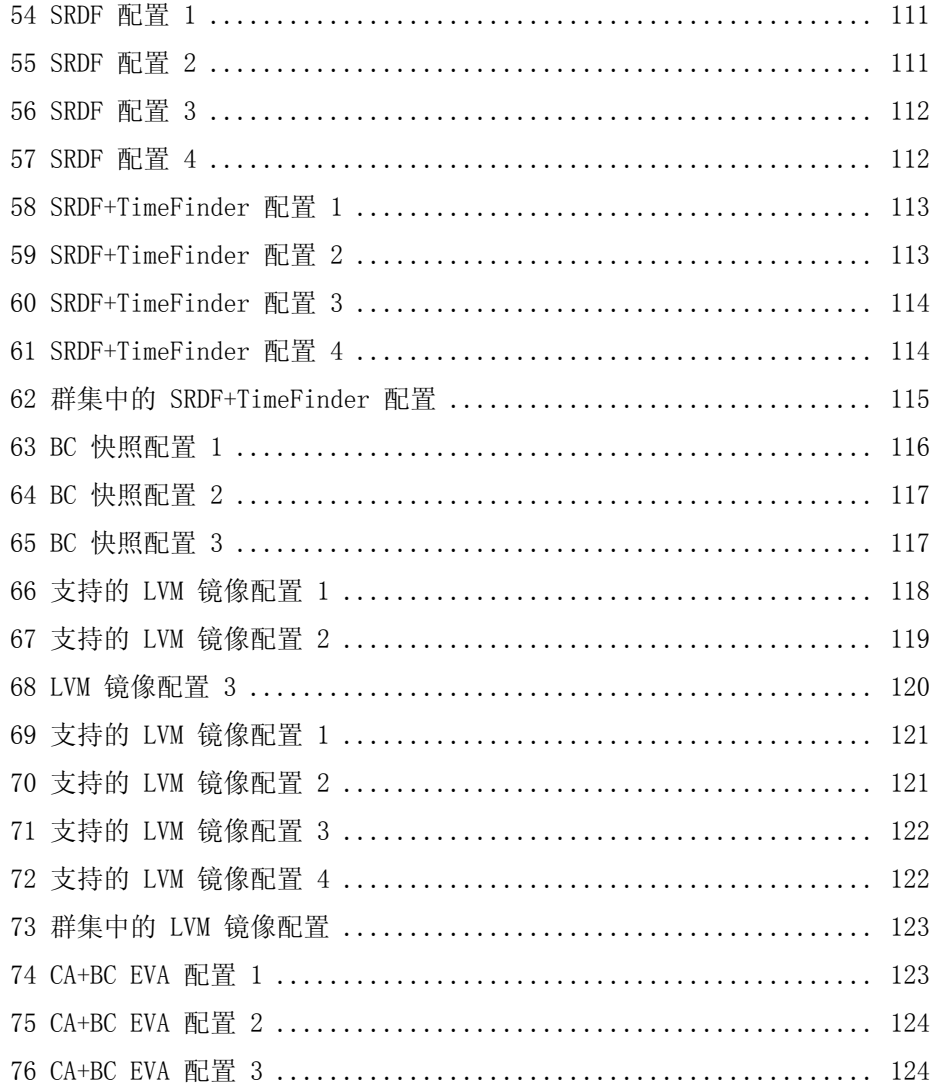

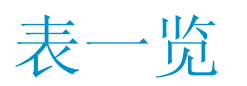

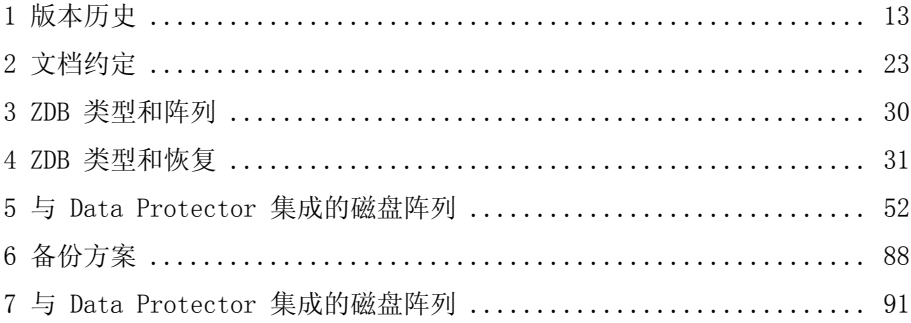

# <span id="page-12-0"></span>**出版历史**

<span id="page-12-1"></span>再版时可能会发布指南更新,以更正错误或进行文档产品更改。为确保您能够收到 最新版本,请订阅相应的产品支持服务。请联系 HP 销售代表了解详细信息。

#### **表 1 版本历史**

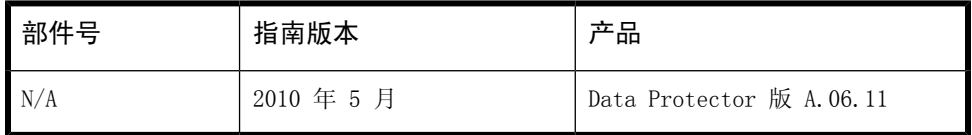

# <span id="page-14-0"></span>**关于本指南**

<span id="page-14-1"></span>本指南介绍零宕机备份和即时恢复的概念,以及如何在 Data Protector 中进行零 宕机备份和即时恢复。

## 目标读者

<span id="page-14-2"></span>本指南的目标读者是对了解 Data Protector 零宕机备份和即时恢复功能的概念感 兴趣的用户,以及希望完善高可用性系统的备份策略的用户。推荐将本手册与*HP Data Protector 概念指南(HP Data Protector concepts guide)*和面向任务的 *HP Data Protector 零宕机时间备份管理员指南(HP Data Protector zero downtime backup administrator's guide)*和*HP Data Protector 零宕机时间备份集成指南* 配合使用。

## 文档集

<span id="page-14-3"></span>其他文档和联机帮助提供了相关信息。

## 指南

Data Protector 指南以印刷格式和 PDF 格式提供。在 Data Protector 安装过程 中,可通过选择英语文档和帮助(English Documentation & Help)组件(在 Windows 上) 或 OB2-DOCS 组件(在 UNIX 上)安装 PDF 文件。安装之后,指南 将位于 *Data\_Protector\_home*\docs 目录(在 Windows 上)和 /opt/omni/doc/C 目录(在 UNIX 上)。

您可以通过 HP 业务支持中心(HP Business Support Center)网站的"手册 (Manuals)"页面找到这些文档:

<http://www.hp.com/support/manuals>

在"存储(Storage)"部分中,单击**存储软件(Storage Software)**,然后选择 您的产品。

• *HP Data Protector 概念指南(HP Data Protector concepts guide)*

该指南介绍了 Data Protector 概念,并提供了关于 Data Protector 如何工 作的背景信息。它与面向任务的联机帮助配合使用。

• *HP Data Protector 安装和许可指南(HP Data Protector installation and licensing guide)*

该指南介绍如何针对您所用环境的操作系统和架构来安装 Data Protector 软 件。该指南还详细介绍了如何升级 Data Protector,以及如何获取对应于您所 用环境的适当许可证。

- *HP Data Protector 故障诊断指南(HP Data Protector troubleshooting guide)* 该指南介绍如何对在使用 Data Protector 时遇到的问题进行故障诊断。
- *HP Data Protector 灾难恢复指南(HP Data Protector disaster recovery guide)* 该指南介绍如何规划、准备、测试和执行灾难恢复。
- *HP Data Protector 集成指南(HP Data Protector integration guide)* 这些指南介绍如何配置和使用 Data Protector 来备份和恢复各种数据库和应 用程序。它们适用于备份管理员或操作员。共有 4 个指南:
	- *适用于 Microsoft 应用程序的 HP Data Protector 集成指南(HP Data Protector integration guide for Microsoft applications):SQL Server、SharePoint Portal Server、Exchange Server 和 Volume Shadow Copy Service*

该指南介绍 Data Protector 与以下 Microsoft 应用程序的集成: Microsoft Exchange Server、Microsoft SQL Server 和 Volume Shadow Copy Service。

- *适用于 Oracle 和 SAP 的 HP Data Protector 集成指南(HP Data Protector integration guide for Oracle and SAP)* 该指南介绍 Data Protector 与 Oracle、SAP R/3 和 SAP DB/MaxDB 的集 成。
- *适用于以下 IBM 应用程序的 HP Data Protector 集成指南(HP Data Protector integration guide for IBM applications):Informix、DB2 和 Lotus Notes/Domino*

该指南介绍 Data Protector 与以下 IBM 应用程序的集成: Informix Server、IBM DB2 和 Lotus Notes/Domino Server。

• *适用于 VMware Virtual Infrastructure、Sybase、Network Node Manager 和 Network Data Management Protocol Server 的 HP Data Protector 集 成指南(HP Data Protector integration guide for VMware Virtual Infrastructure, Sybase, Network Node Manager, and Network Data Management Protocol Server)*

该指南介绍 Data Protector 与 VMware Virtual Infrastructure、Sybase、 Network Node Manager、Network Data Management Protocol Server 和 Citrix XenServer 的集成。

- *适用于 HP Service Information Portal 的 HP Data Protector 集成指南(HP Data Protector integration guide for HP Service Information Portal)* 该指南介绍如何安装、配置和使用 Data Protector 与 HP Service Information Portal 的集成。它适用于备份管理员。它说明如何使用应用程序进行 Data Protector 服务管理。
- *适用于 HP Reporter 的 HP Data Protector 集成指南(HP Data Protector integration guide for HP Reporter)* 该手册介绍如何安装、配置和使用 Data Protector 与 HP Reporter 的集成。 它适用于备份管理员。它说明如何使用应用程序进行 Data Protector 服务管 理。
- *适用于 HP Operations Manager for UNIX 的 HP Data Protector 集成指南 (HP Data Protector integration guide for HP Operations Manager for UNIX)* 该指南介绍如何在 UNIX 上,监视和管理采用 HP Operations Manager 和 HP Service Navigator 的 Data Protector 环境的运行状况和性能。
- *适用于 HP Operations Manager for Windows 的 HP Data Protector 集成指 南(HP Data Protector integration guide for HP Operations Manager for Windows)*

该指南介绍如何在 Windows 上,监视和管理采用 HP Operations Manager 和 HP Service Navigator 的 Data Protector 环境的运行状况和性能。

• *适用于 HP Performance Manager 和 HP Performance Agent 的 HP Data Protector 集成指南(HP Data Protector integration guide for HP Performance Manager and HP Performance Agent)*

该指南介绍如何在 Windows、HP-UX、Solaris 和 Linux 上, 监视和管理采用 HP Performance Manager (PM) 和 HP Performance Agent (PA) 的 Data Protector 环境的运行状况和性能。

• *HP Data Protector 零宕机时间备份概念指南(HP Data Protector zero downtime backup concepts guide)*

该指南介绍 Data Protector 零宕机时间备份和即时恢复概念,并提供关于 Data Protector 如何在零宕机时间备份环境中工作的背景信息。它与面向任务 的*HP Data Protector 零宕机时间备份管理员指南(HP Data Protector zero downtime backup administrator's guide)*和*HP Data Protector 零宕机时间 备份集成指南(HP Data Protector zero downtime backup integration guide)* 配合使用。

- *HP Data Protector 零宕机时间备份管理员指南(HP Data Protector zero downtime backup administrator's guide)* 该指南介绍如何配置和使用 Data Protector 与 HP StorageWorks 虚拟阵列、 HP StorageWorks Enterprise Virtual Array、EMC Symmetrix Remote Data Facility 与 TimeFinder 和 HP StorageWorks Disk Array XP 的集成。它适 用于备份管理员或操作员。它涵盖了零宕机时间备份即时恢复,以及文件系统 和磁盘映像的恢复。
- *HP Data Protector 零宕机时间备份集成指南(HP Data Protector zero downtime backup integration guide)*

该指南介绍如何配置和使用 Data Protector 来执行零宕机时间备份即时恢复, 以及 Oracle、SAP R/3、Microsoft Exchange Server 和 Microsoft SQL Server 数据库的标准恢复。该指南另外还介绍了如何配置和使用 Data Protector 来 通过使用 Microsoft Volume Shadow Copy Service 来执行备份和恢复。

- *HP Data Protector MPE/iX 系统用户指南(HP Data Protector MPE/iX system user guide)* 该指南介绍如何配置 MPE/iX 客户机, 以及如何备份和恢复 MPE/iX 数据。
- *HP Data Protector 介质操作用户指南(HP Data Protector Media Operations user guide)* 该指南介绍了脱机存储介质的跟踪和管理。它介绍了关于安装与配置应用程序、 执行每日介质操作和生成报告的任务。
- *HP Data Protector 产品公告、软件说明和参考(HP Data Protector product announcements, software notes, and references)* 该指南介绍 HP Data Protector A.06.11 的新功能。此外, 它还提供了关于安 装要求、必需补丁、限制,以及已知问题和变通方法的信息。
- *HP Data Protector 产品公告、软件说明和参考(适用于 HP Operations Manager、HP Reporter、HP Performance Manager、HP Performance Agent 和 HP Service Information Portal 集成)* 该指南针对于所列出的集成,其作用与以上文档类似。
- *HP Data Protector 介质操作产品公告、软件说明和参考(HP Data Protector Media Operations product announcements, software notes, and references)* 该指南针对于介质操作,其作用与以上文档类似。
- *HP Data Protector 命令行界面参考(HP Data Protector command line interface reference)*

该指南介绍 Data Protector 命令行界面、命令选项及其用法,并提供了一些 基本的命令行示例。

## <span id="page-18-0"></span>联机帮助

Data Protector 为 Windows 和 UNIX 平台提供了上下文相关(F1)帮助和帮助主 题。

未安装 Data Protector 时, 可以从安装 DVD-ROM 的顶级目录访问联机帮助:

- *Windows:*解压缩DP\_help.zip并打开 DP\_help.chm。
- <span id="page-18-1"></span>• *UNIX:*解压缩经过压缩的 tar 文件 DP\_help.tar.gz,并通过 DP\_help.htm 访 问联机帮助系统。

## <span id="page-18-2"></span>文档映射图

### 缩写

以下对后面的文档映射图中的缩写进行了说明。指南标题前面均带有 "HP Data Protector"。

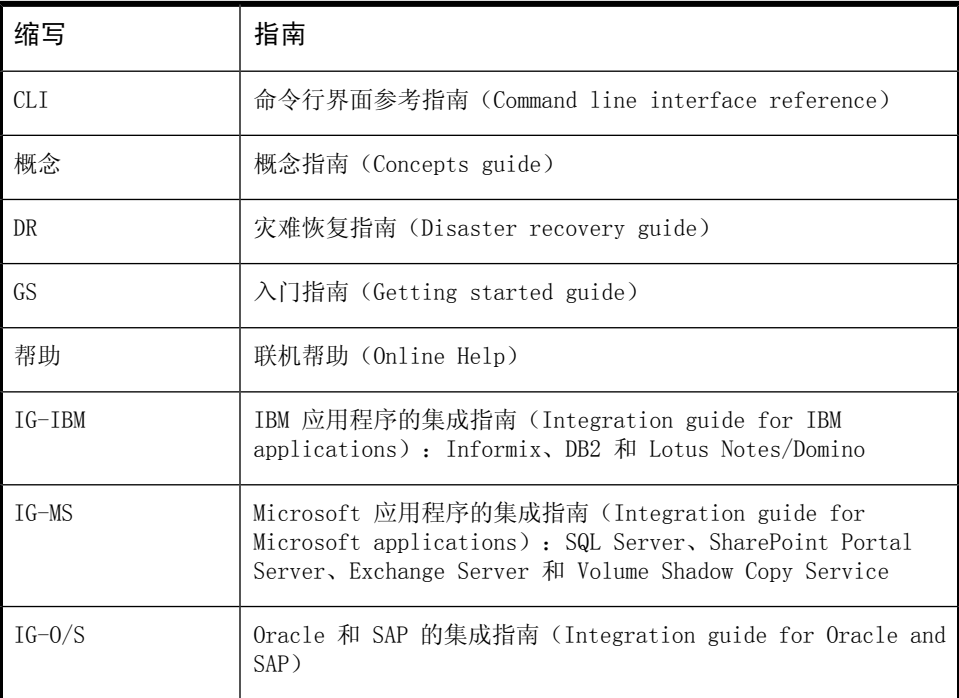

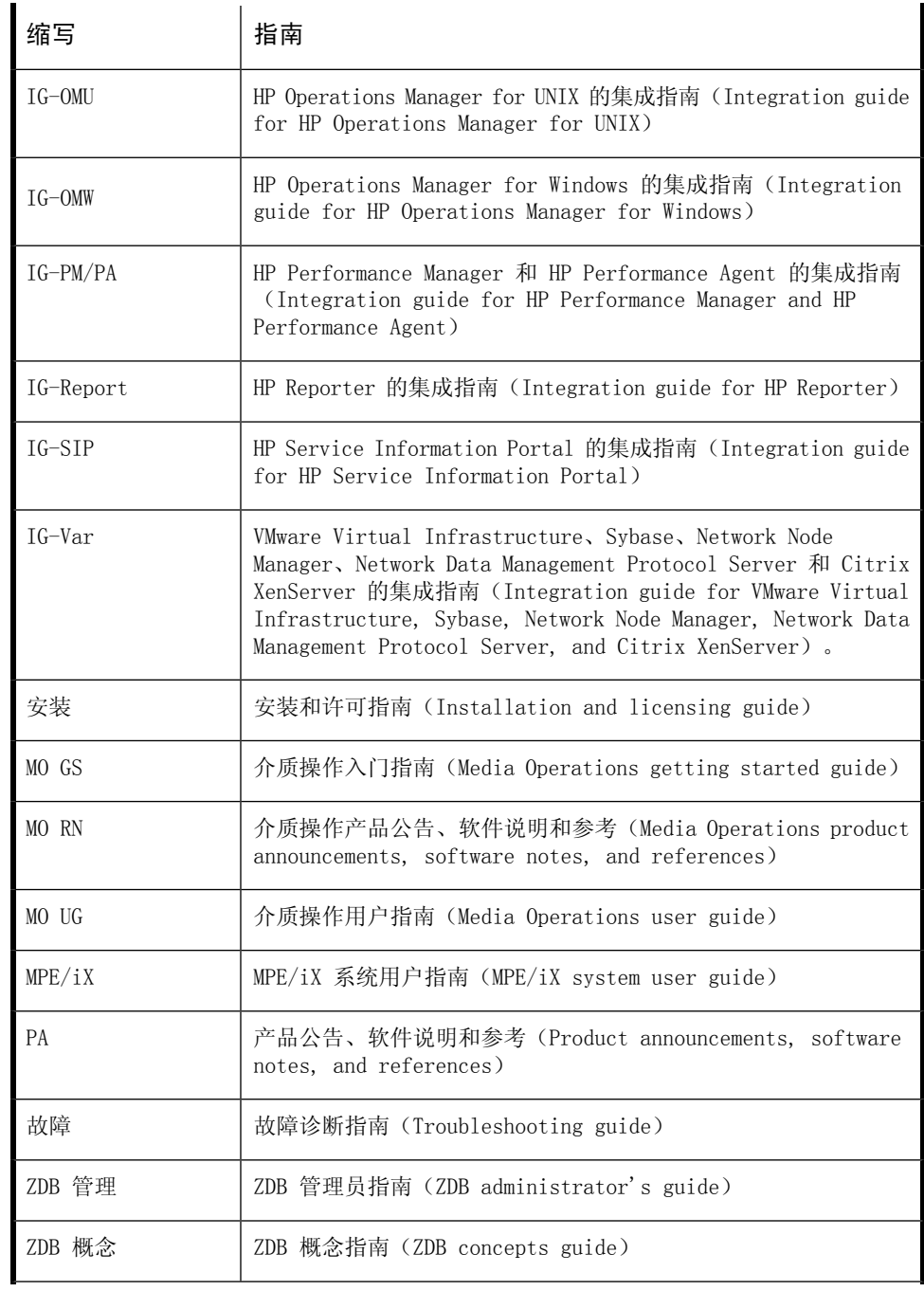

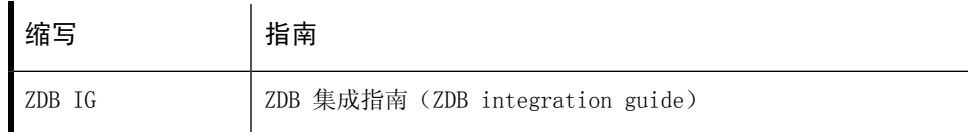

### 映射图

<span id="page-20-0"></span>下表显示了可以从何处查找不同类型的信息。带阴影的方框代表首选查找位置。

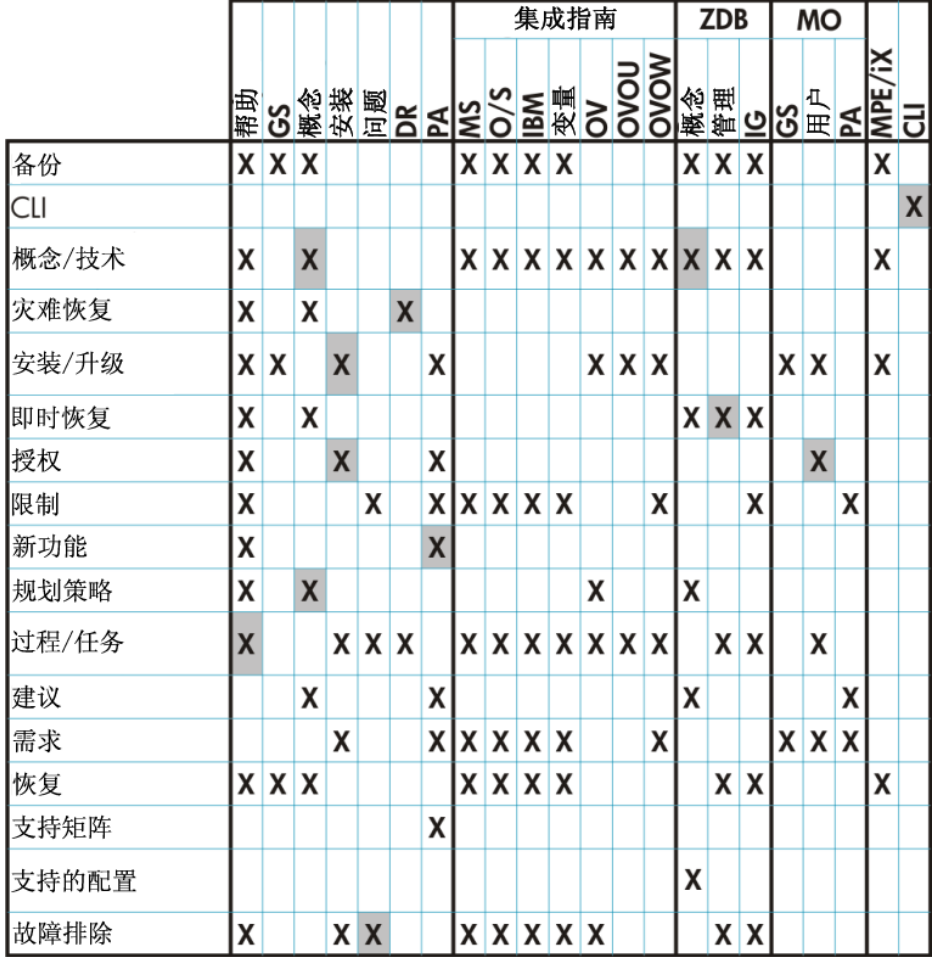

集成

<span id="page-21-0"></span>查看以下指南了解关于以下集成的详细信息:

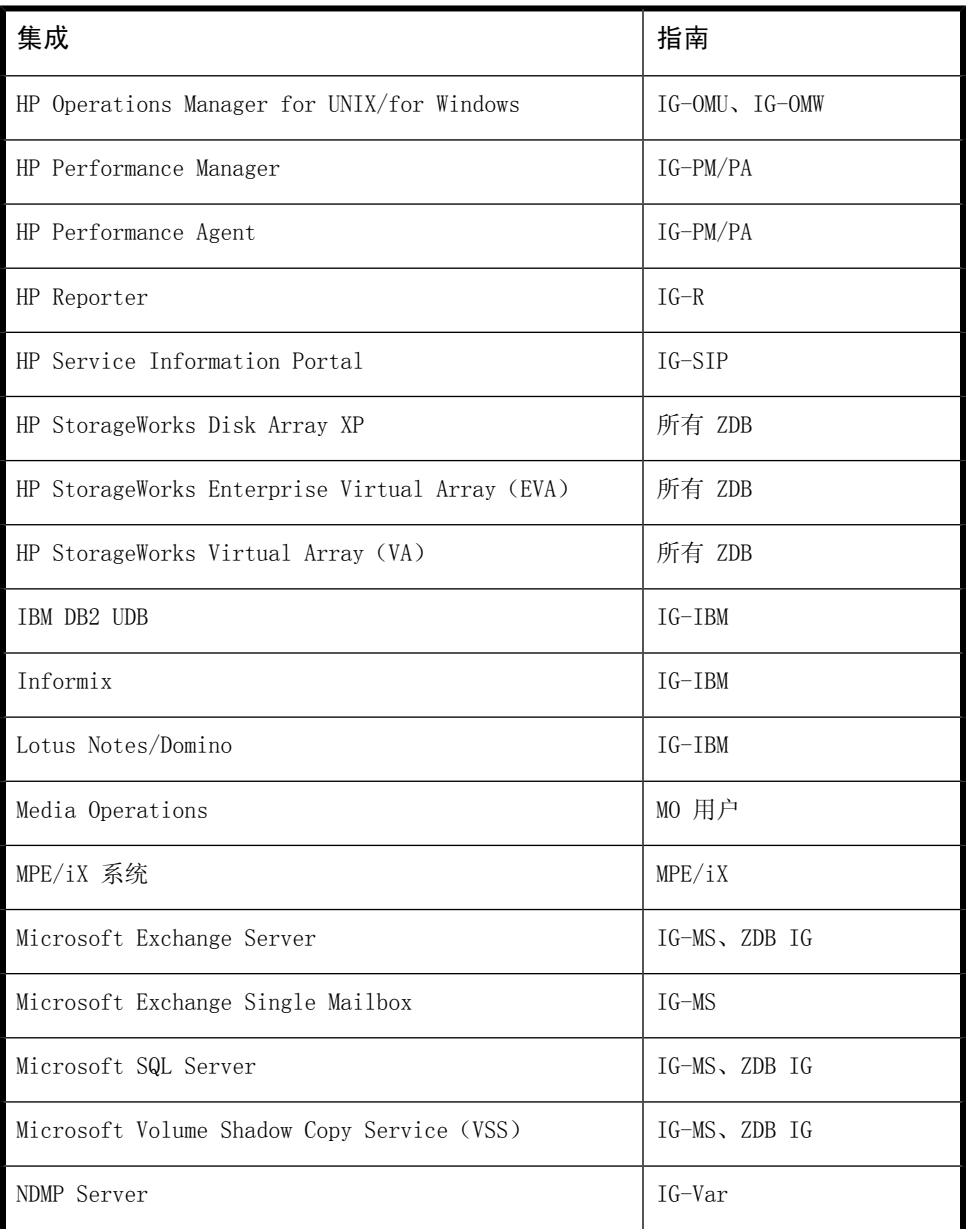

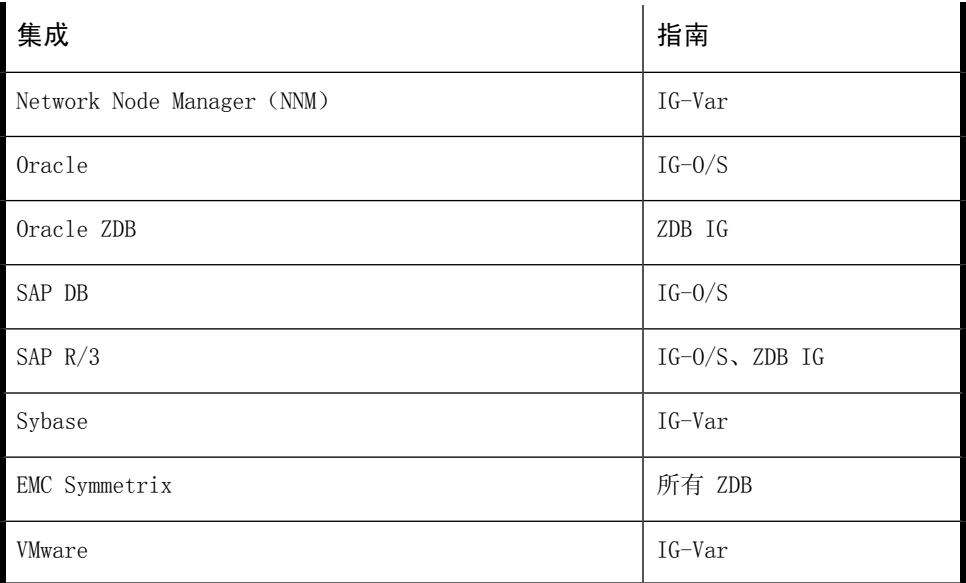

## <span id="page-22-0"></span>文档约定与符号

### <span id="page-22-1"></span>**表 2 文档约定**

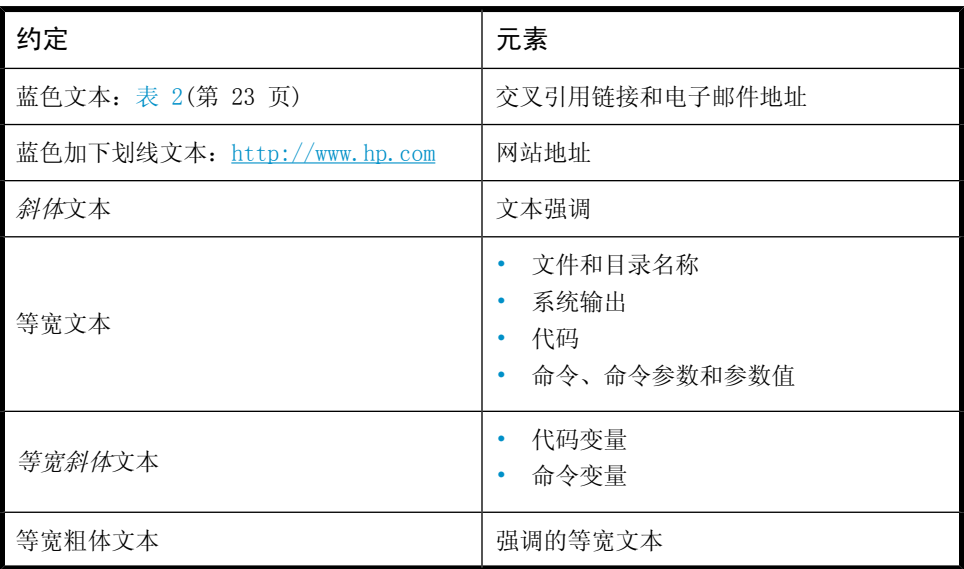

### **小心:**

表示未遵循指示可能对设备或数据造成损坏。

### **重要:**

提供澄清信息或特定指示信息。

### **注意:**

提供更多信息。

**提示:**

<span id="page-23-0"></span>提供有用的提示和捷径。

## Data Protector 图形用户界面

Data Protector 提供了跨平台(Windows 和 UNIX)的图形用户界面。您可以使用 原有的 Data Protector GUI(仅对于 Windows)或 Data Protector Java GUI。 关于 Data Protector 图形用户界面的信息,请参见联机帮助。

<span id="page-24-2"></span>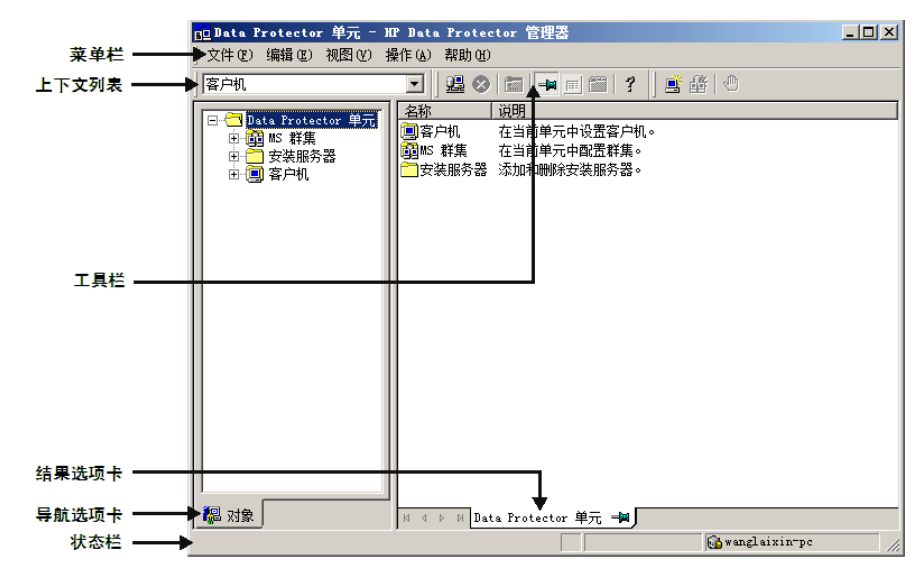

#### <span id="page-24-0"></span>**图 1 Data Protector 图形用户界面**

常规信息

<span id="page-24-1"></span>关于 Data Protector 的常规信息, 可以从 <http://www.hp.com/go/dataprotector> 获取。

## HP 技术支持

有关全球范围的技术支持信息,请参见 HP 支持网站:

<http://www.hp.com/support>

在与 HP 公司联系之前,请收集以下信息:

- 产品型号名称和编号
- 技术支持注册号(如适用)
- 产品序列号
- 错误消息
- 操作系统类型和版本级别
- 详细问题

## <span id="page-25-0"></span>订阅服务

HP 建议您在订购用户业务选择(Subscriber's Choice for Business)网站注册 您的产品:

<http://www.hp.com/go/e-updates>

<span id="page-25-1"></span>注册之后,您将会接收到关于产品增强、新的驱动程序版本、固件更新和其他产品 资源的电子邮件通知。

## HP 网站

关于更多信息,请参见以下 HP 网站:

- <http://www.hp.com>
- <http://www.hp.com/go/software>
- <http://www.hp.com/support/manuals>
- <span id="page-25-2"></span>• <http://h20230.www2.hp.com/selfsolve/manuals>
- <http://www.hp.com/support/downloads>

## 文档反馈

HP 欢迎您的反馈。

要提出关于产品文档的评论和建议,请发送邮件至 [DP.DocFeedback@hp.com。所有](mailto:DP.DocFeedback@hp.com) 提交内容将归 HP 所有。

# <span id="page-26-0"></span>**1 概述**

## <span id="page-26-1"></span>简介

与其他备份和恢复技术相比,零宕机备份(ZDB)和即时恢复(IR)具有以下两大 优点:

- 在备份期间, 宕机时间最小或对应用程序系统影响最小
- 恢复时间较短(只需数分钟, 而不是数小时)

对于任务关键型应用程序的数据安全性需求的日益增长以及 Storage Area Network (SAN)环境的日渐复杂,使得包含 RAID 技术的大型磁盘阵列得以快速普及。它 们可容纳包含海量数据的大型应用程序数据库。

利用存储虚拟化技术,可将阵列划分为多个虚拟磁盘。在阵列中可轻松对其进行复 制,实际复制次数取决于阵列技术和可用的存储空间。这可实现对数据副本执行各 种操作,而无需担心破坏原始数据。特别地,这是针对高可用性和任务关键型领域 的应用程序的有效备份解决方案。

<span id="page-26-2"></span>传统磁带备份和恢复技术的速度不足以处理千兆字节大小的数据库中的海量数据, 因为用户希望信息可供全天候使用。

本手册介绍了利用磁盘阵列来简化备份和恢复过程的 ZDB 和即时恢复技术。

## 零宕机备份

备份到磁带的传统方法不适用于大型数据库应用程序;使用此方法将数据库中的数 据流式传送到磁带的过程中,数据库必须处于脱机状态或者处于"热备份模式" (如果应用程序允许)。

脱机状态可导致应用程序操作出现重大中断。而热备份模式可生成多个大型事务日 志文件,使应用程序系统增加额外的负载。

零宕机备份(ZDB)利用磁盘阵列技术来尽可能减少中断。通俗地说,就是在磁盘 阵列上创建或保留数据副本或**复本**。这样做不仅速度快,而且对应用程序的性能影 响也很小。复本本身就可用作备份,或者将其流式传送到磁带上,而不会造成应用 程序对源数据库使用的中断。

根据创建复本时所使用的硬件和软件的不同,复本可能是准确复制(镜像、快照式 克隆),也可能是要备份数据的虚拟副本(快照)。

在 ZDB 中,**复制**(创建或保留复本的过程)是最小化应用程序中断的关键因素。

<span id="page-27-2"></span>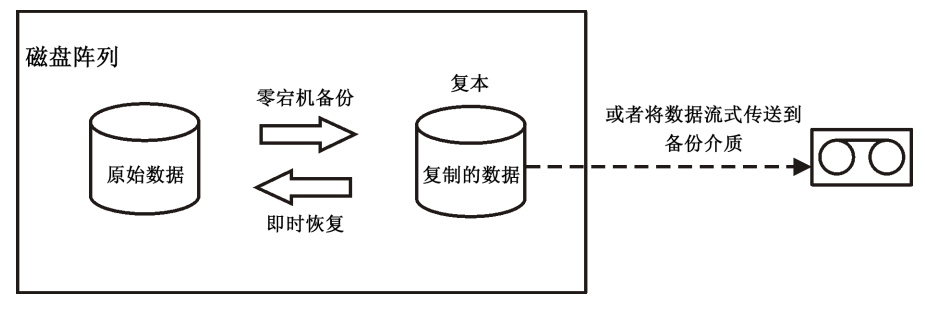

<span id="page-27-0"></span>**图 2 零宕机备份和即时恢复概念**

### 联机和脱机创建复本

对于数据库应用程序,可以在数据库处于联机或脱机的状态下执行备份:

• **联机备份**

在创建要备份分区的复本时,数据库处于热备份模式。在此模式下,对数据库 的任何更改都将写入事务日志(而不是数据库本身)。当数据库功能恢复正常 后,将从事务日志对其进行更新。这使得用户能够在不停止应用程序的情况下 执行数据库操作。

#### • **脱机备份**

在创建复本时,数据库操作完全停止。在此期间,无法执行任何事务。

创建复本后,数据库将恢复正常。任何后续备份操作(如将数据流式传送到磁带) 都将在复本上执行,数据库将始终处于联机状态并且不受影响。

<span id="page-27-1"></span>在上述两种情况下,对应用程序的影响都受到复本创建时间的限制,但与标准磁带 备份技术相比,这种影响要小得多。对于联机备份,数据库操作始终不会停止(零 宕机)并且对性能的影响也微乎其微,主要影响是需要向事务日志写入更多信息。

### 创建复本

复制将在特定时刻创建应用程序/文件系统的复本。

包含要复制的源或原始数据对象的卷称为**源卷**。它们是**目标卷**的等量复制。当复制 过程完成后,目标卷中的数据将构成复本。

目前有以下两种基本的复制技术(有关详细信息,请参见[章节](#page-32-0) 2(第 33 页)):

#### • **分割镜像**

镜像是与源数据同步的、对源数据的动态复制。对源的任何更改都将应用到镜 像中。

此技术使文件系统/应用程序数据能够在正常使用应用程序的情况下得以创建和 保留。

要创建复本,镜像会暂时从源中分割出来。将从镜像中备份数据,然后将此镜 像与源重新同步。

有关更多详细信息,请参见[分割镜像复制\(第](#page-34-1) 35 页)。

• **快照**

快照复本是通过在特定时刻制作数据副本而创建的。快照可以是独立于源卷的 完整副本,也可以是依赖于源卷的虚拟副本。

<span id="page-28-0"></span>有关更多详细信息,请参见[快照复制\(第](#page-36-0) 37 页)。

### ZDB 类型

无论通过何种方法,创建复本后,均可对其进行备份。复本将装载到与创建该复本 的阵列相连接的**备份系统**上。要充分利用 ZDB,备份系统应该是一个独立的计算机 系统。有三种形式的 ZDB:

- **ZDB 到磁带** 请参见ZDB [到磁带\(第](#page-68-2) 69 页)
	- **1.** 根据所选磁带备份类型(Full、Incr、Incr1-9),复本中的数据将流式传 送到磁带上。
	- **2.** 然后将弃用此复本。

使用标准 Data Protector 技术可从磁带恢复数据。

- **ZDB 到磁盘** 请参见ZDB [到磁盘\(第](#page-69-0) 70 页) 复本保留在阵列上,并且用作备份。 使用即时恢复(请参见[即时恢复\(第](#page-29-2) 30 页))可恢复数据,即恢复完整复本。
- **ZDB 到磁盘 + 磁带** 请参见ZDB 到磁盘 + [磁带\(第](#page-69-1) 70 页)
	- **1.** 根据所选磁带备份类型(Full、Incr、Incr1-9),复本中的数据将流式传 送到磁带上。
	- **2.** 复本将保留在阵列上。

这可提供更多灵活性,因为能以下述两种方式恢复数据:

- 使用标准 Data Protector 从磁带恢复(允许恢复单个备份对象)
- 使用完整复本的即时恢复(请参见[即时恢复\(第](#page-29-2) 30 页))直接从复本恢复

#### 零宕机备份念指南 29

## <span id="page-29-0"></span>支持的阵列

#### <span id="page-29-3"></span>**表 3 ZDB 类型和阵列**

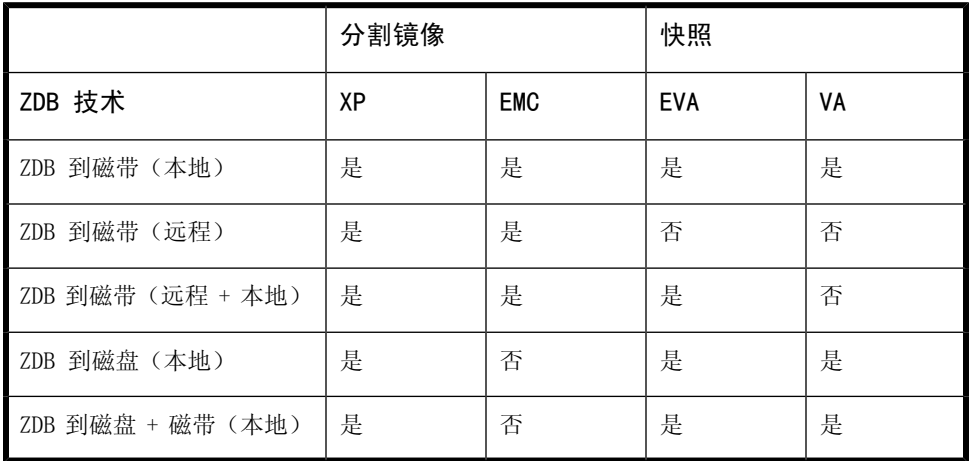

**本地**和**远程**是指制作复本的磁盘阵列是源数据所驻留的阵列,还是远程站点上的独 立阵列。有关这些术语及其含义的详细信息,请参见:

- [本地复制\(第](#page-34-0) 35 页)
- <span id="page-29-1"></span>• [远程复制\(第](#page-42-0) 43 页)
- <span id="page-29-2"></span>• [远程和本地复制\(第](#page-43-0) 44 页)

## 即时恢复和从 ZDB 恢复数据

### 即时恢复

即时恢复要求复本与要恢复的数据存在于同一磁盘阵列上。应用程序和备份系统均 被禁用,且复本内容将直接恢复到其原始位置(EVA 除外,其中复本将成为应用程 序数据)。由于是在阵列内部执行恢复,因此其运行速度非常快。

恢复完成后,所涉及数据库/文件系统的分区将恢复到其创建复本时的状态,并且 可重新启用应用程序系统。

根据所涉及的应用程序/数据库,只需完成上述操作即可。在某些情况下,对于完 全恢复还需要执行其他操作,如应用单独备份的已存档事务日志文件。

有关更多详细信息,请参见[即时恢复\(第](#page-80-0) 81 页)。

30 概述

## <span id="page-30-0"></span>从 ZDB 恢复的其他方法

备份到磁带的数据可使用标准 Data Protector 恢复过程进行恢复。

有关详细信息,请参见 *HP Data Protector 概念指南(HP Data Protector concepts guide)*。

但是,对于支持分割镜像复制的阵列,可以先从磁带恢复数据以更新复本,*然后*再 将此复本内容恢复到其原始位置。这就是所谓的**分割镜像恢复**。将复本内容恢复到 其原始位置的过程与时候复的过程相似。只需在恢复阶段暂挂应用程序操作,以 尽可能减少对应用程序的影响。

有关更多详细信息,请参见[分割镜像恢复\(第](#page-82-2) 83 页)。

### **注意:**

<span id="page-30-1"></span>复本还可用于除 ZDB+IR 外的其他用途,如数据挖掘。虽然 Data Protector 可 以创建和管理此类用途的复本,但是用于即时恢复的复本应仅用于即时恢复。否 则,将无法保证数据的准确恢复。

### ZDB 类型的恢复可能性

#### <span id="page-30-2"></span>**表 4 ZDB 类型和恢复**

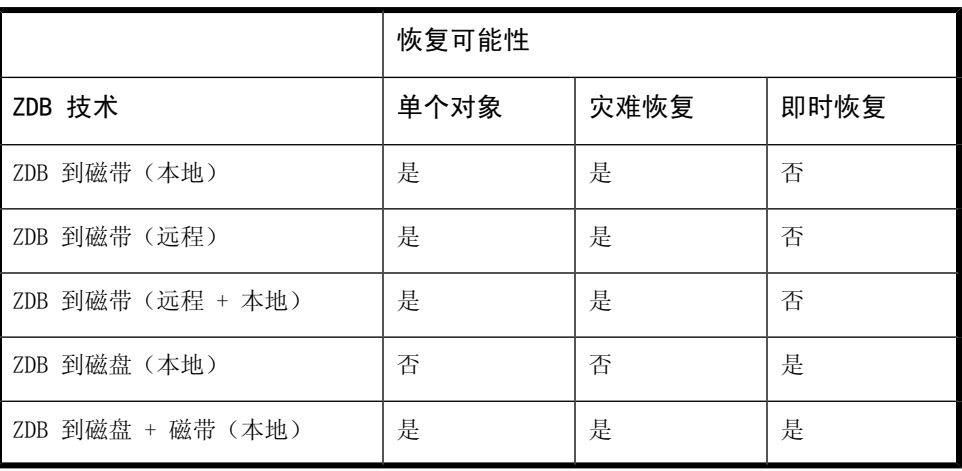

# <span id="page-32-0"></span>**2 复制技术**

## <span id="page-32-1"></span>磁盘阵列基础

<span id="page-32-3"></span>复制技术是否可用取决于磁盘阵列的类型和所安装的固件/软件。 磁盘阵列支持磁盘虚拟化技术,借助此技术可创建虚拟磁盘、逻辑卷等。

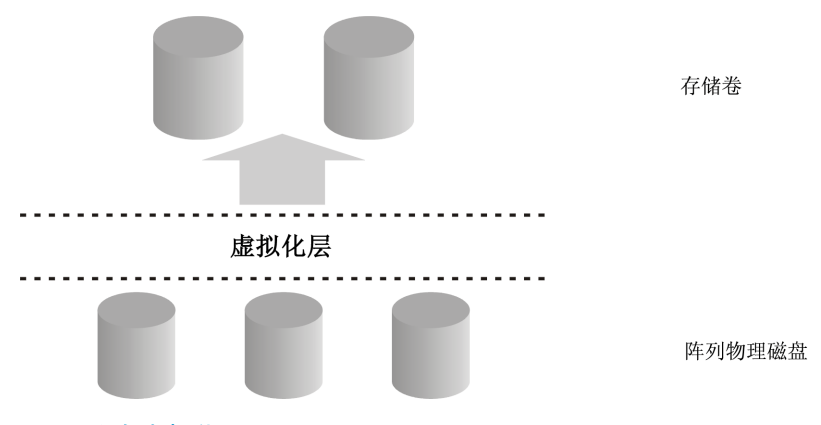

#### **图 3 磁盘虚拟化**

一组物理磁盘将配置为一个大型数据存储块。此存储块随后可划分为若干虚拟存储 块,驻留在主机/操作系统中。

<span id="page-32-2"></span>这些存储块的名称可以各不相同,但是其生成技术相似,为简便起见,在本手册中 将它们均视为**存储卷**。

### RAID 技术

磁盘阵列使用 **RAID 技术**,此技术适用于对于 RAID 系统而言可用的存储,以提供 数据冗余和增强数据保护。

<span id="page-33-1"></span>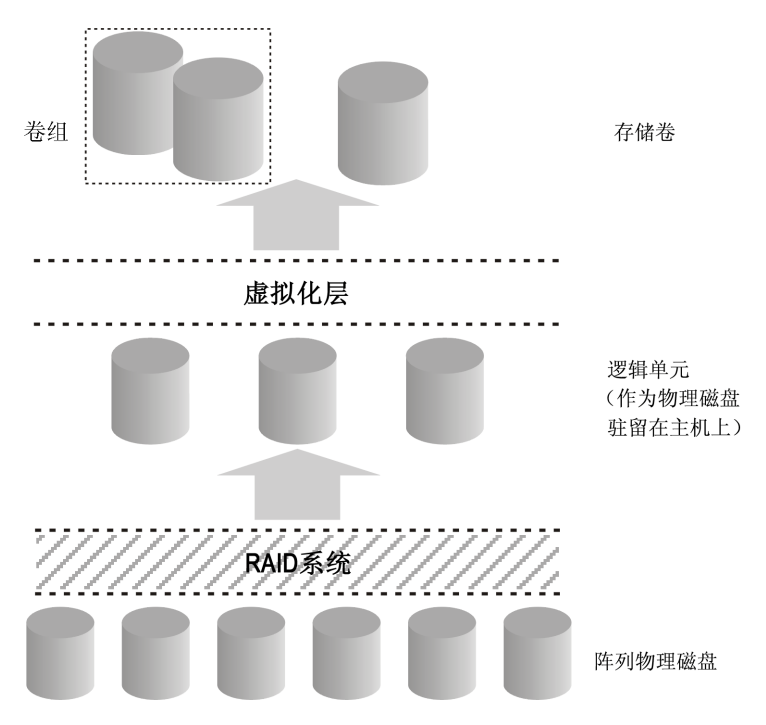

#### **图 4 通过 RAID 实现的磁盘虚拟化**

各种 RAID 级别均可用,可提供不同级别的数据冗余、速度和访问时间。在某些情 况下,可以根据可用存储量调整这些属性之间的平衡。

<span id="page-33-0"></span>RAID 系统的运转方式是将数据分布在各物理磁盘上,并将其作为逻辑单元驻留在 主机中,反之,可以将这些逻辑单元视为之前的磁盘虚拟化图中的物理磁盘。虚拟 化完成后,最终驻留在主机操作系统上的是虚拟磁盘或存储卷。

## 复制技术

基本复制可在以下三种环境中执行:

- 本地(源和目标位于同一阵列上)
- 与 HP-UX LVM 镜像集成的本地复制(源和目标位于同一阵列上,但至少需要两 个磁盘阵列)
- 远程(源和目标位于不同阵列上)
- 远程和本地(远程阵列上的远程和本地复制)

对于操作系统而言,无论使用何种技术生成复本,特定源卷复本的内容是相同的。 但是,所使用的方法可能会影响到以下方面:

- 复制的速度
- 占用的存储空间量
- 对所涉及应用程序的影响
- 数据安全性

<span id="page-34-0"></span>下文将讨论以下环境中的复制方法。

## 本地复制

### 本地磁盘阵列

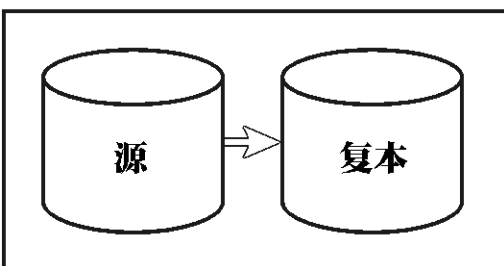

在**本地复制**中,数据是在同一磁盘阵列内进行复制的,即源和目标卷位于同一阵列 上。有两种技术:

- 分割镜像
- 快照

**本地复制的优点**

- 复制过程快。
- 对所涉及应用程序或文件系统的中断降至最低。
- 支持所有 ZDB 类型(包括即时恢复),从而增加了备份策略的选择灵活性。

**缺点**

• 源数据和复本均容易受到阵列或本地系统灾难性故障的影响。

<span id="page-34-1"></span>有两种形式的本地复制:

- 分割镜像复制
- 快照复制

## 分割镜像复制

在磁盘阵列术语中,**镜像**是一个或多个源卷的动态副本。

<span id="page-35-0"></span>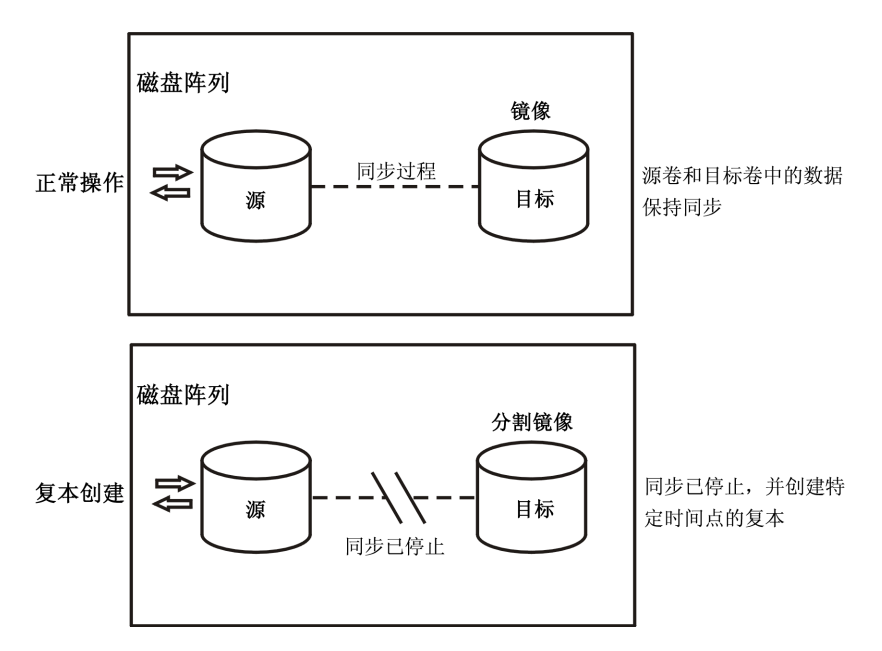

#### **图 5 分割镜像复制**

首次创建镜像后,将同步其中的数据,直到它们与源卷中的数据完全一致为止。在 正常使用应用程序期间,镜像卷将始终保持与源卷的同步。对源卷的任何更新都将 应用到镜像卷中。

当管理任务(如备份)需要某个修复时间点的数据复本时:

- **1.** 镜像卷之间的同步将停止(镜像被分割),并保留源卷的独立复本。
- **2.** 复本将用于备份或其他任务,同时利用源数据使应用程序继续保持虚拟意义上 的不受影响。
- **3.** 如果需要,在对复本执行完操作后,会将两个数据集重新进行同步,直到其他 管理任务再次需要镜像数据时为止。

分割速度非常快,并且对应用程序系统的影响也很小。

#### **分割镜像复本的特点**

- 分割镜像复本是对源卷的完整复制(或克隆),对于主机/操作系统而言,分割 镜像复本与创建该复本时的源是完全相同的。 在物理磁盘或逻辑单元级别,存在源存储块内容的完整物理副本。
- 它完全独立于原始数据。 由于存在数据的独立物理副本,因此当阵列硬件遇到会影响源卷的局部故障时, 这些目标卷将保持完好并且可用。
### <span id="page-36-0"></span>快照复制

快照复本是在特定瞬间创建的,并且立即可供使用。与分割镜像复本不同,快照复 制最初不会复制任何数据,而是将通过虚拟化创建原始存储的复本。此时,复本是 虚拟副本。实际数据由源和复本共享。

之后,当源卷中的数据发生更改时,原始数据将先复制到快照中,然后再更新源数 据。随着时间的推移,快照将引用一部分其自身的独立数据和一部分共享数据(形 式为指向未更改的源数据的指针)。但是,对于主机或操作系统而言,快照始终包 含其创建时源卷的完整副本。

您可以通过受支持的阵列与 Data Protector 的集成创建以下类型的快照:

- **标准快照**(也称为"预分配快照"、"完全分配快照"或简称"快照"),在 创建快照时就会分配足够的空间以保存所有源数据的完整副本。
- 无容量快照(也称为"虚拟无容量快照"或"需求已分配快照"),无需预分 配任何空间。
- **快照式克隆**,最初与标准快照相同,但是其中的数据将作为后台任务进行复制, 直到快照式克隆成为其创建时源卷的完整物理副本。

下文将进行详述。

#### 标准快照

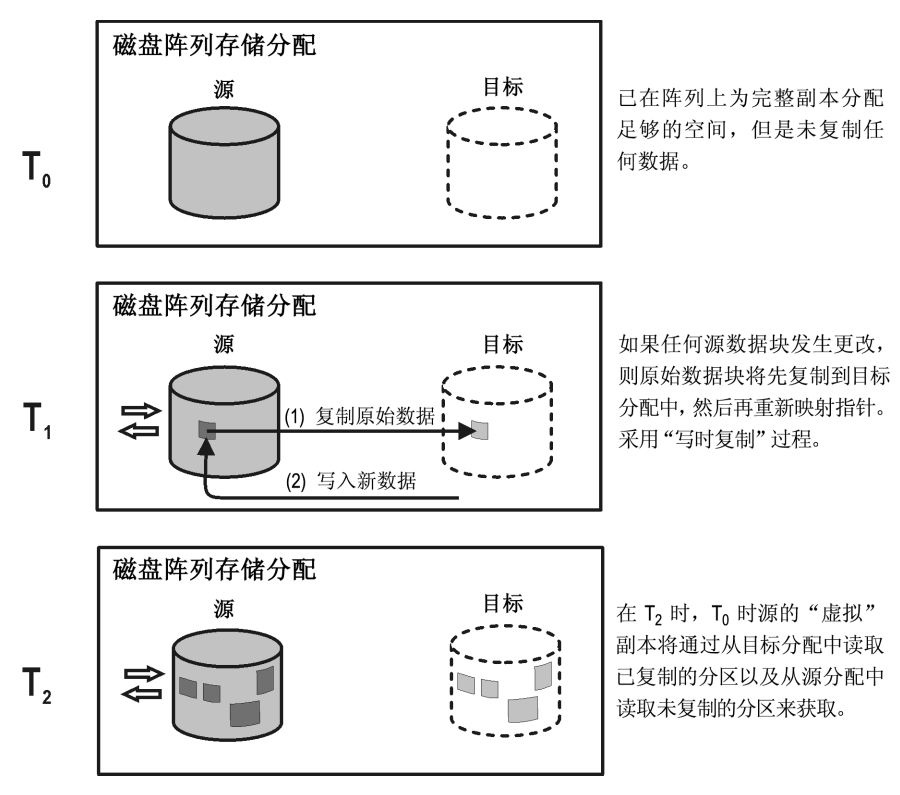

#### **图 6 创建标准快照**

1. 在 T<sub>0</sub> 时,将在目标卷阵列上分配与所涉及源卷占用的存储容量相等的存储容 量。

此时,不会从源存储块复制任何数据。而是将指针映射到保存原始数据的存储 块, 此时副本是完全虚拟的。但是对于主机而言, To 时源卷的完整复本存在于 目标卷中且可供使用。

- 2. 创建快照后, 如果 T<sub>0</sub> 时的源数据需要更新, 则首先会将其复制到目标存储块 中,然后再将快照中的指针重新映射到这些副本。之后才会更新源数据。 这称为"写时复制"。
- **3.** 此时,快照一部分是真实的(即其中已复制的源数据),一部分是虚拟的。当 访问复本时,将从目标存储块读取任何之前已复制的数据,而从源存储块读取 之前未复制的任何数据。因此对于主机而言, To 时源数据的完整复本仍然存 在。

38 复制技术

- 标准快照不是原始数据的独立复本。(但是,它可以是更新后的源卷中已复制 的单个存储块。)
- 即使源卷中的所有数据均有所更改,仍能保证为快照预留足够的空间。
- 空间利用率高。尽管通常只会占用部分预留空间,但是它仍将为所有数据均有 所更改的情况而预留足够的空间。只要存在快照,未占用的预留空间就不得用 作任何其他用途。

#### **对应用程序性能的影响**

当备份系统访问快照时,它将从源卷和复本中读取磁盘块。因此,将同时占用应用 程序和备份系统磁盘的资源,这将导致阵列过载时应用程序的性能下降。

### 无容量快照

对于无容量快照,最初不会预留任何存储容量。否则,其处理过程将与标准快照雷 同:

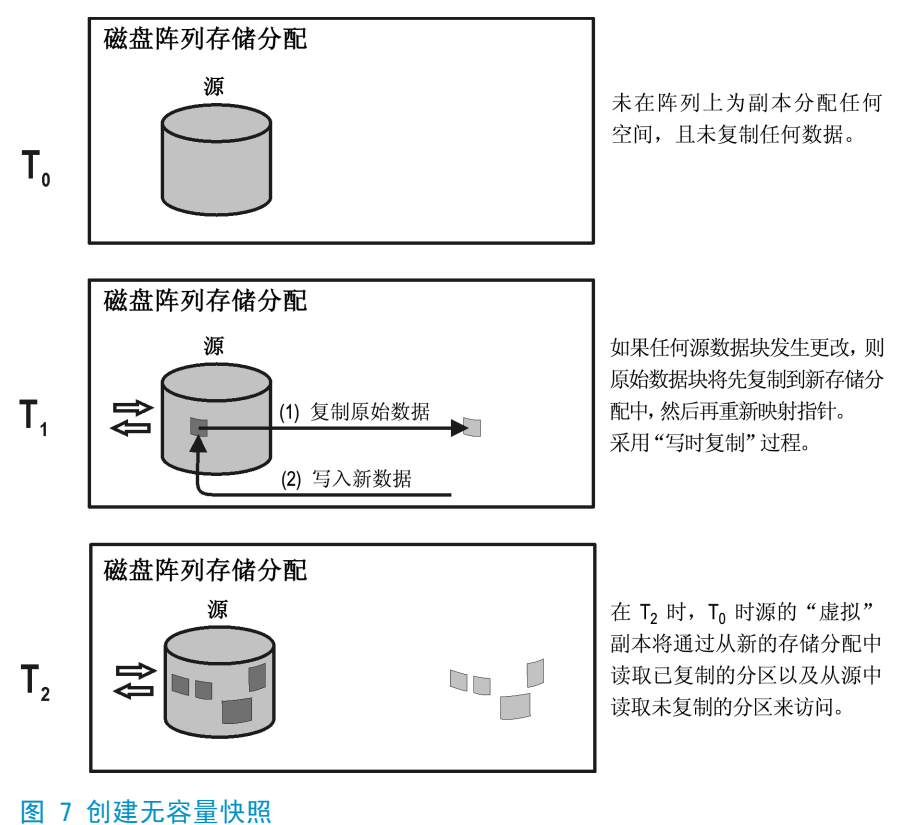

- 1. 在 T<sub>0</sub> 时, 仅将指针复制到目标, 这与标准快照的过程相同, 但是不会为目标 卷预留任何空间。除指针所需空间外,无容量快照不会占用任何存储空间。
- 2. 快照创建后, 如果 T<sub>0</sub> 时的源数据需要更新, 将使用"写时复制", 这与标准 快照中的情况相同。只有更改的数据需要占用存储空间。
- 3. 与标准快照一样,此时的无容量快照一部分是真实的,一部分是虚拟的。

#### **无容量快照的特点**

- 与标准快照类似,无容量快照不是原始数据的独立复本。
- 无容量快照需要独立的磁盘容量管理,以保证为复本的增大预留足够空间。如 果阵列空间用尽,快照更新将失败,并且可能影响常规的阵列操作。
- 空间利用率高。无容量快照仅占用所需空间。
- 无容量快照是暂时的。由于无容量快照的存储需求是动态的,因此如果在创建 快照后对源卷进行多次更改,则磁盘阵列空间可能会用尽。对磁盘阵列的其他 存储需求也可能导致磁盘阵列的存储空间用尽。

#### **对应用程序性能的影响**

与标准快照一样,当备份系统访问快照时,它将从源卷和复本中读取磁盘块。因 此,将同时占用应用程序和备份系统磁盘的资源,这可能导致阵列过载时应用程序 的性能下降。

### 快照式克隆

快照式克隆最初与标准快照的过程相同,而最终与分割镜像复本情况相似,即生成 完整的复本(或克隆):

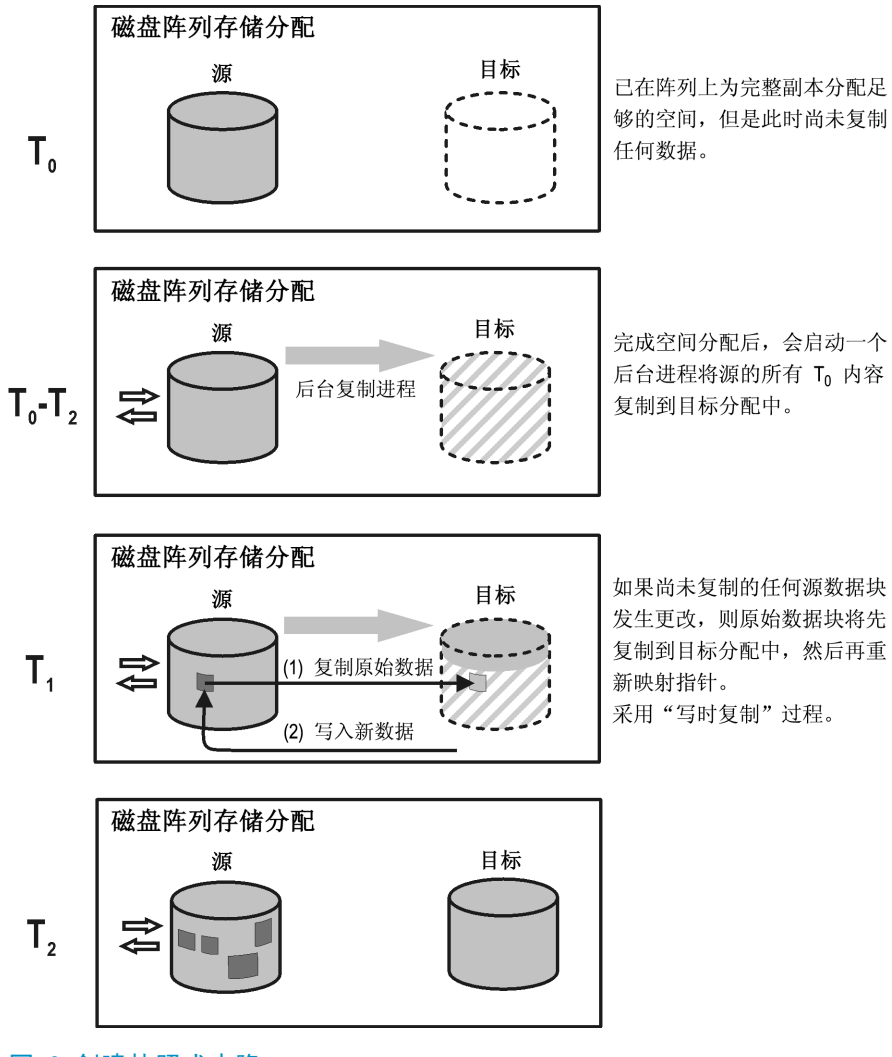

#### **图 8 创建快照式克隆**

- **1.** 创建标准快照,包括为完整副本分配足够的空间。
- **2.** 启动后台进程,将所有未更改数据从源存储块复制到目标存储块中。
- **3.** 如果需要更新后台进程尚未复制的源数据,应先对其进行复制(写时复制), 这与标准快照中相同。 在后台复制进程执行期间,如果需要使用快照,其副本一部分是真实的,一部 分是虚拟的,这与标准快照中相同。
- 4. 当将所有数据均复制到目标存储位置后,后台进程将停止,并保留 To 时源的 独立复本或克隆。

**快照式克隆的特点(复制完成后)**

- 快照式克隆是源卷的完整复本,对于主机和操作系统而言,它与创建复本时的 源完全相同。 在物理磁盘或逻辑单元级别,存在源存储块内容的完整物理副本。
- 它完全独立于原始数据。 由于物理副本是完整的,如果源卷的内容丢失或损坏,目标卷的内容将不受影 响。
- 它是永久的。

#### **对应用程序性能的影响**

- 后台数据复制过程可通过资源竞争影响应用程序的性能。生成大型数据库的快 照式克隆时,复制可能需要较长一段时间。
- 如果系统在克隆过程完成之前访问快照式克隆,则将从源卷读取尚未复制的磁 盘块。在 ZDB 到磁带或 ZDB 到磁盘 + 磁带的情况中, 读取数据时将同时占用 应用程序和备份系统磁盘的资源;这可能降低应用程序的性能。为避免出现这 种情况,如果克隆过程仍在进行中,则 Data Protector 将延迟复制快照式克 降的数据,最长可延迟 90 分钟。这是默认设置;您可以在配置备份规范时在 Data Protector GUI 中对其进行更改。

### 与 HP-UX LVM 镜像集成的本地复制

**与 HP-UX LVM 镜像集成的本地复制**是一种特定集成,可减少为获取完整版本所需 复制的存储量。同时,还可以配置 LVM 镜像,以提供类似于 Continuous Access (CA)或 EMC Symmetrix Remote Data Facility(SRDF)在远程和本地复制环境 中有关分割镜像和快照阵列的功能。

#### **与 LVM 镜像集成的本地复制的优点**

- 通过制作部分已用磁盘的副本降低磁盘空间使用量。
- 与单纯的 CA 或 SRDF 环境相比,更易于设置和管理 LVM 镜像环境。
- LVM 镜像环境的成本低于 CA 或 SRDF 环境的成本,因为不需要 CA/SRDF 许可 证。只有在创建复本的系统上才需要 BC 许可证。

**缺点**

- LVM 镜像配置的设置可能更为复杂,并且与 BC 或 TimeFinder 环境。
- LVM 镜像配置在执行即时恢复时更为复杂。 在某些阵列上,不支持 LVM 镜像 配置中已备份数据的即时恢复。

# 远程复制

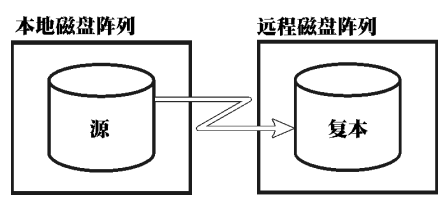

在**远程复制**中,数据将复制到独立的远程阵列上。建立通信后,远程复制操作将继 续保持无人看管状态,并且可提供连续的实时远程数据复制。

#### **远程复制的优点**

- 使数据免受灾难性故障(如存储系统或整个计算中心缺失)的影响。
- 适合进行灾难恢复。
- 确保重要数据的连续可用性。

#### **缺点**

- 网络和光纤通道连接性传送速度将增加复制对应用程序或数据库性能的影响。
- 需要同步传输,这可能会影响应用程序系统。
- 至少需要两个磁盘阵列以及相关联的许可证,这会增加成本。
- 保持远程同步的必要性可能会影响性能和应用程序。

### 分割镜像复制

与本地镜像相同,将创建源卷的复本并将其保留在目标卷上,只是在分割镜像复制 中,目标卷位于远程阵列上。建立通信后,目标卷将与本地阵列上的源卷保持同 步。

当需要特定时间点的源卷复本时,镜像卷之间的同步将停止。远程阵列随后将包含 本地阵列上源卷的修复复本或独立复本。

但是,如果阵列是安装在独立站点上的,则可能会发生相距数千米的连续远程同 步,而这可能会应用应用程序系统的性能。对于 Data Protector,到远程系统的 链接通常必须保持同步。但是 CA 支持异步通信;Data Protector 在将数据复制 到镜像时会切换为同步模式,然后再切换回异步模式。

<span id="page-43-0"></span>可以选择此配置用作灾难恢复(通常在群集环境中),因为与保持 CA 链接相比, 其利大于弊。为进行备份而断开链接将缩小灾难恢复的涵盖范围并导致无法进行故 障转移。请参见[远程和本地复制\(第](#page-43-0) 44 页)以作比较。

## 远程和本地复制

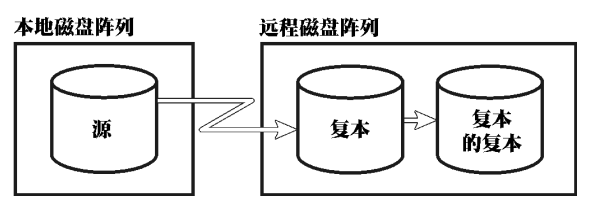

**远程和本地复制**采用远程和本地复制的方式;使用远程复制在远程阵列上创建复 本,然后将其用作本地复制的源卷。

如果将远程站点用作灾难恢复站点,则通常使用此配置,但无法分割远程对。要自 动化故障转移,可使用群集应用程序。

#### **远程和本地复制的优点**

与远程复制相比,还具有以下优点:

- 允许创建磁带备份,而不会进一步影响应用程序系统或数据库。
- 可进行自动化故障转移。
- 在 EVA 上,如果发生故障转移,您可以影响 Data Protector 的行为,并选择 是继续执行复制指令还是保留复本位置。

#### **缺点**

与远程复制的缺点相同。

### 分割镜像复制

#### **复制的远程部分**

与远程复制相同,在独立的磁盘阵列上通过源卷和目标卷设置镜像卷。

建立通信后,远程阵列上的镜像卷将与源卷保持同步。对于 Data Protector, 阵 列之间的链接必须保持同步。

#### **复制的本地部分**

远程复制阶段的目标卷成为远程阵列上本地复制的源卷。

44 复制技术

当需要复本时,本地镜像卷之间的同步将停止(镜像被分割),但是远程镜像卷之 间将继续保持同步。远程阵列上的本地复本(复本的复本)随后将成为本地阵列上 源卷的修复复本或独立复本。

### 快照复制

EVA 支持此复制类型。

#### **复制的远程部分**

数据将从应用程序系统写入本地阵列上的源卷,并且将复制到远程阵列上的目标 卷。在后台进行数据复制时,应用程序将不受影响地继续运行。

#### **复制的本地部分**

远程复制阶段的目标卷成为远程阵列上本地复制的源卷。

快照复本是在特定瞬间创建的,并且立即可供使用。有关详细信息,请参见[快照复](#page-36-0) [制\(第](#page-36-0) 37 页)。

### **注意:**

远程和本地复制提供了在非故障转移和故障转移两种情况下理解和处理复本创建 的方法,因此使您能够在源站点或目标站点执行 ZDB 的备份。

# **3 使用 Data Protector 进行 ZDB 和即时恢复**

# Data Protector 单元

Data Protector 使用**受管单元**的概念。下图显示如何为 ZDB+IR 设置单元:

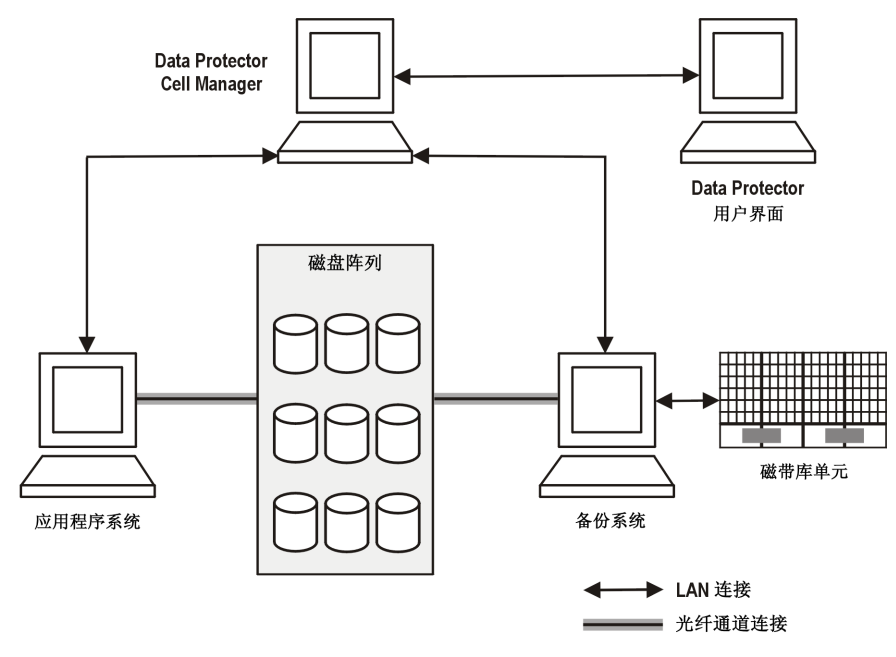

#### **图 9 为 ZDB+IR 设置的 Data Protector 单元**

要能够使用 ZDB+IR 技术,要备份的应用程序数据库或文件系统数据必须位于该应 用程序和备份系统均直接连接的磁盘阵列上。磁带库或其他磁带设备对于 ZDB+IR 应用程序是可选的,。

### 单元组件

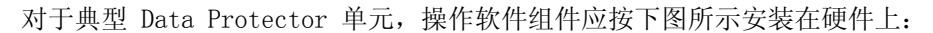

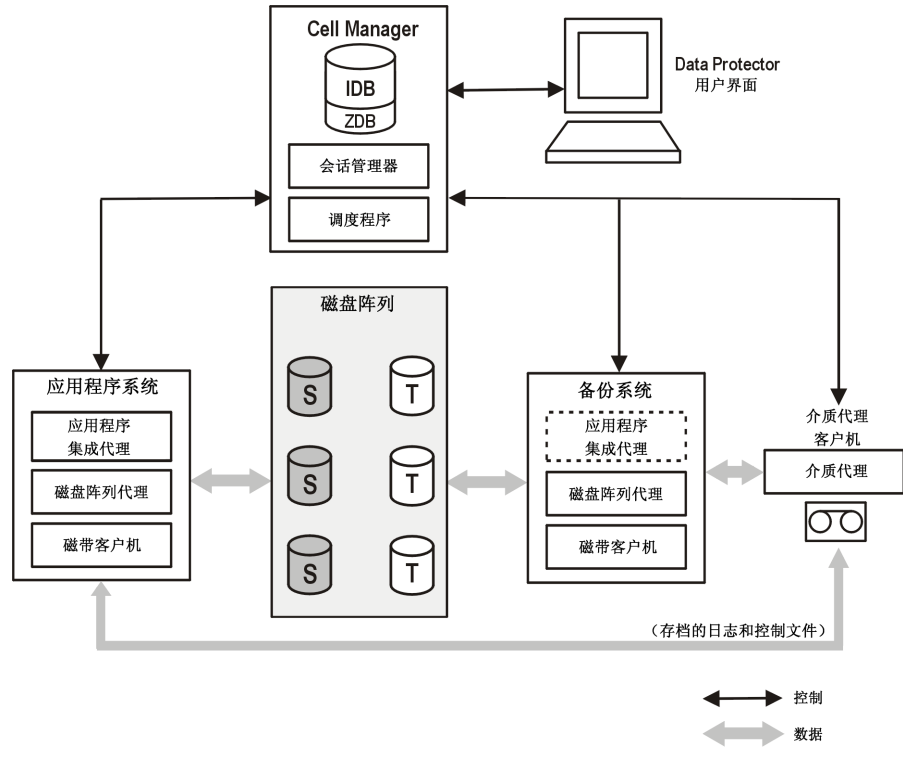

#### **图 10 ZDB+IR 软件组件的位置**

### 应用程序系统

要创建复本的每个应用程序系统都必须安装有以下 Data Protector 组件:

- **Disk Array Agent** 或 **ZDB Agent**,用于控制 Data Protector Cell Manager 与安装有应用程序数据库/文件系统的阵列之间的交互。每个受支持阵列类型都 有其专用的代理。
- **Application Integration Agent**,用于控制 Data Protector Cell Manager 与应用程序之间的交互。Data Protector 需要代理执行诸如在数据库应用程序 的备份和恢复会话期间控制数据库状态之类的功能。

### 备份系统

它是复本在创建后所驻留的系统,因此它也是可访问复本以供后续处理的系统,无 论是否会将它所含数据备份到磁带。它还会执行各种检查和管理功能。

备份系统必须安装有相关 Data Protector ZDB Agent。在某些情况下,它还需要 Application Integration Agent。

通常,备份系统与应用程序系统不是同一系统。

#### ZDB 数据库

ZDB 数据库是对 Cell Manager 上的 Data Protector 内部数据库(IDB)的扩展。 其中包含有关复本的特定于阵列的信息,供即时恢复所用。

对于在 Data Protector 内支持 ZDB+IR 的每个阵列,ZDB 数据库都有独立分区:

- 适用于 HP StorageWorks Virtual Array XP 的 XPDB
- 适用于 HP StorageWorks Virtual Array 的 VADB
- 适用于 HP StorageWorks Enterprise Virtual Array 的 SMISDB

此外,独立分区还包含操作系统信息,如文件系统或卷管理配置:

• SYSDB

ZDB 中存储的准确信息取决于阵列。通常,每个分区都包含以下类型的信息:

- 有关磁盘阵列上所保留的复本的信息,包括:
	- 备份会话 ID
	- 备份会话的执行时间
	- 备份会话中所使用的备份规范的名称
	- 在会话中创建的目标卷的名称、ID 和 WWN
	- 目标卷所驻留的 EVA 的名称和 ID
	- *仅 EVA:*有关目标卷类型(标准快照、无容量快照或快照式克隆)的信息
	- 有关主目录 (CA+BC 配置) 的信息
	- 备份会话中所使用的源卷的 ID
	- 目标卷是否可用于即时恢复(IR 标记)
	- 是否应删除目标卷(清除标记)
	- 会话涉及的应用程序和备份系统
- 其他配置信息,如记录的 XP 命令设备(XP 上)和定义磁盘组对关系(EVA 上)。

创建复本时,此信息会写入 ZDB 数据库,删除复本时,此信息随之删除。

ZDB 数据库仅存储备份规范中**备份后保留复本(Keep the replica after the backup)**选项处于选中状态的 ZDB 会话的信息。对于在 ZDB 到磁带会话中创建的 复本,如果未选中此选项,则会在备份后从数据库中删除那些复本。

有关 ZDB 到磁带会话的信息以及有关 ZDB 到磁盘 + 磁带会话的某些信息存储在 IDB 的其他部分中。

有关 ZDB 数据库的分区及其用途,请参见 *HP Data Protector 零宕机时间备份管 理员指南(HP Data Protector zero downtime backup administrator's guide)* 中的完整描述。

### 用户界面

可以使用 Data Protector 图形用户界面(GUI)或命令行界面(CLI)来执行 ZDB+IR 操作。

#### **GUI**

通过 GUI 可以从单个系统管理 ZDB 环境。您可以:

- 为 ZDB 创建备份规范、调度它们并启动 ZDB 会话。
- 监视活动操作。
- 使用 Data Protector 报告和通知功能。
- 在**即时恢复(Instant Recovery)**上下文中,浏览为即时恢复标记的会话、定 义必需的选项,以及启动即时恢复会话。
- 在**恢复(Restore)**上下文中,浏览存储在备份介质上的会话、定义必需的选 项,以及从磁带启动标准 Data Protector 恢复过程。

以下是 GUI 窗口示例,其中已定义 ZDB 会话的备份选项:

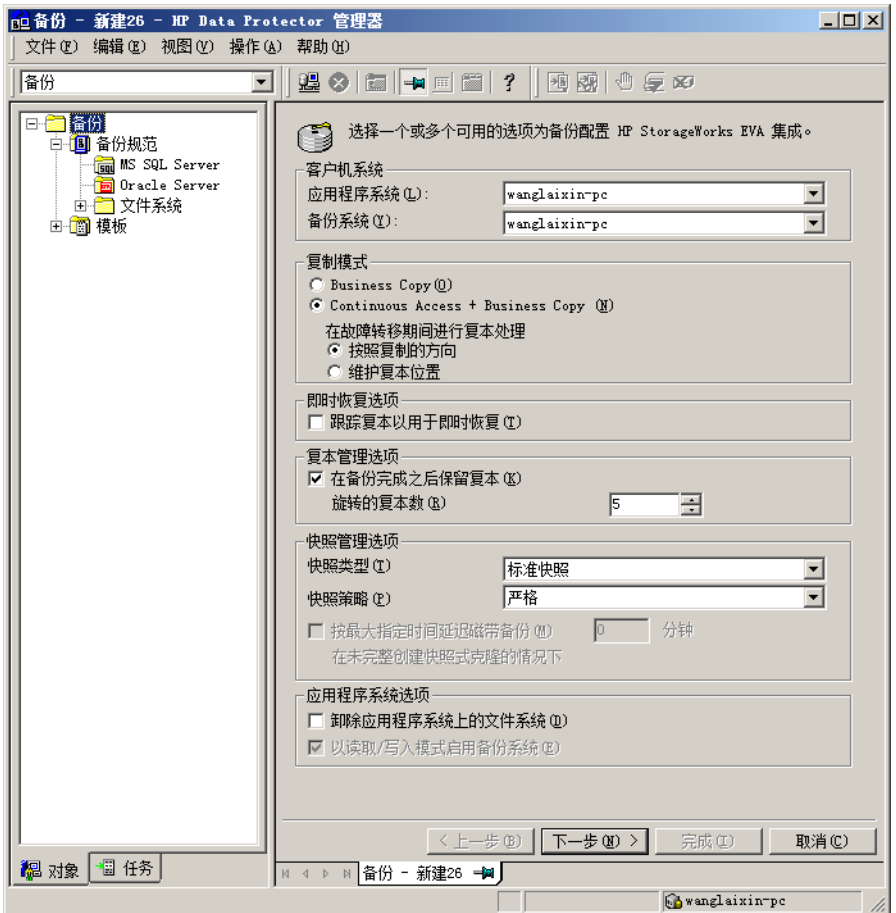

**图 11 Data Protector GUI**

### CLI

可以使用 CLI 执行 GUI 中可用的大多数 ZDB+IR 操作,但是某些管理任务只能通 过 CLI 完成:

- 查询、同步和清除 ZDB 数据库
- 检查 ZDB 数据库的一致性
- 手动删除不再需要的复本或复本集及其存储在 ZDB 数据库中的相关信息

有关可用命令的详细信息,请参见 *HP Data Protector 命令行界面参考(HP Data Protector command line interface reference)*。

## Data Protector 可实现的磁盘阵列集成

Data Protector 支持能够创建复本(大多数情况下,能够创建复本集)的以下磁 盘阵列:

#### **表 5 与 Data Protector 集成的磁盘阵列**

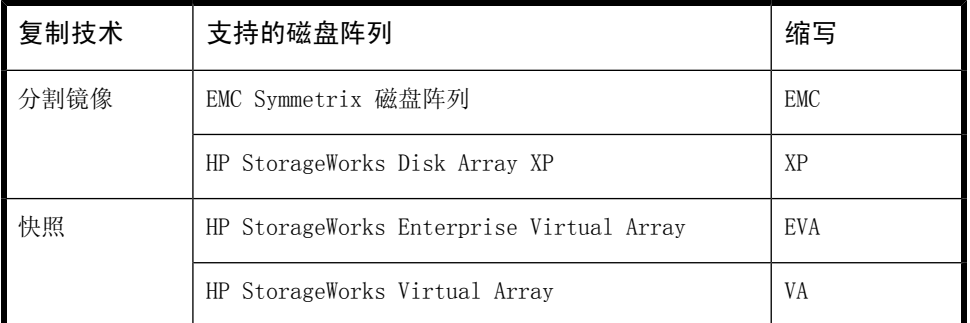

有关 HP 所支持配置的最新列表,请参见 [http://www.hp.com/support/manuals。](http://www.hp.com/support/manuals)

### HP StorageWorks Disk Array XP

Data Protector XP 集成支持以下配置:

- 本地复制
- 与 LVM 镜像集成的本地复制
- 远程复制
- 远程和本地复制(提供最高级别的数据保护)

在将源卷连接到应用程序系统的同时,将独立的备份系统连接到包含目标卷的磁盘 阵列。在对被分割后,将数据从复本流式传送到磁带上,因此在备份期间,应用程 序系统仍处于联机状态并可供使用。

### 本地复制

对于本地复制,使用 **HP StorageWorks Business Copy (BC) XP 配置**。这使您能 够为即时恢复创建三个一级镜像,换言之,复本循环集中最多可存在三个复本。

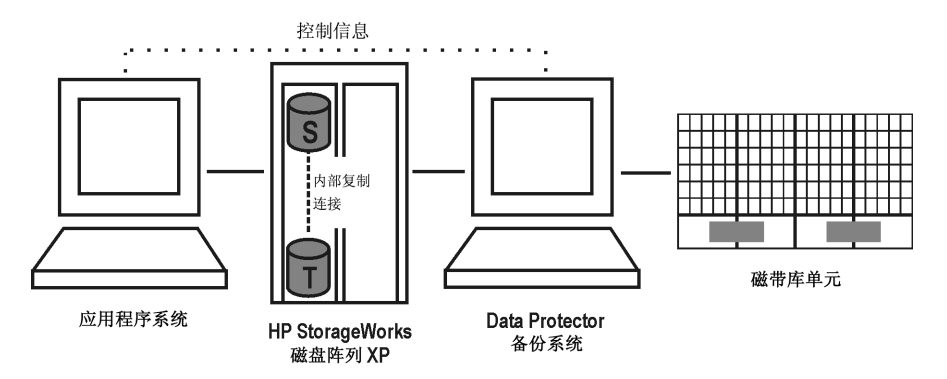

#### **图 12 BC XP 配置的示例**

有关 XP 配置的更多示例,请参见支持的 HP [StorageWorks](#page-91-0) Disk Array XP 配置 [\(第](#page-91-0) 92 页)

### 与 LVM 镜像集成的本地复制

Data Protector XP 集成在配置中支持 HP-UX Logical Volume Manager 镜像(**LVM 镜像**),其中一个物理磁盘(LDEV)上的逻辑卷会镜像到另一个物理磁盘(LDEV) 上的逻辑卷。

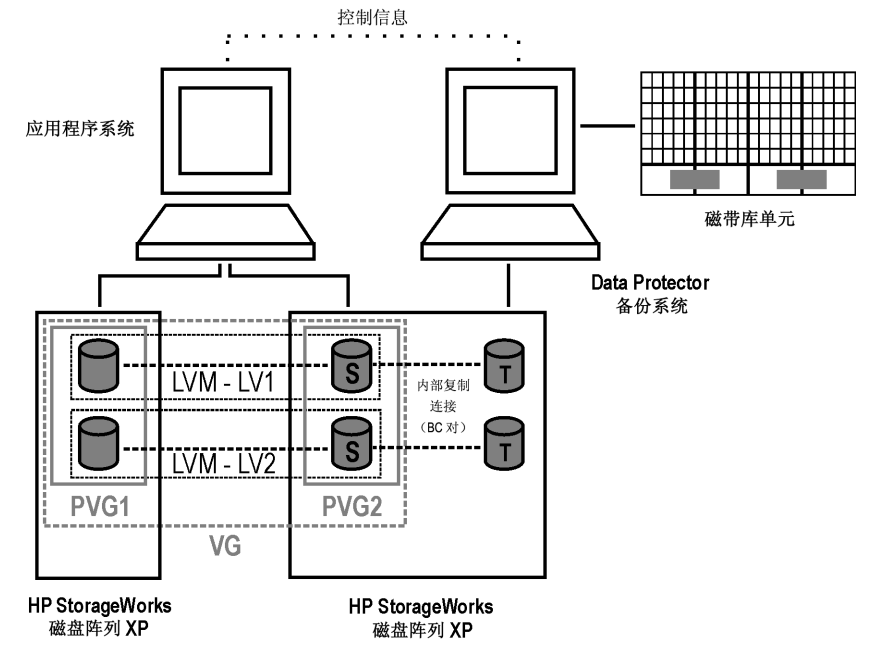

**图 13 LVM 镜像配置 XP 的示例**

#### 远程复制

对于远程复制,使用 **HP StorageWorks Continuous Access (CA) XP 配置**。这使 您能够在远程计算机上创建分割镜像复本。

CA XP 支持以下两种类型的界面:

- 适用于远距离的 Extended Serial Adapter(ESCON)
- 适用于最远 2 km 的 Fibre Channel (FC)

可以通过内置单模式光纤多路复用器使用 FC 交换机增加 Fibre Channel 距离。

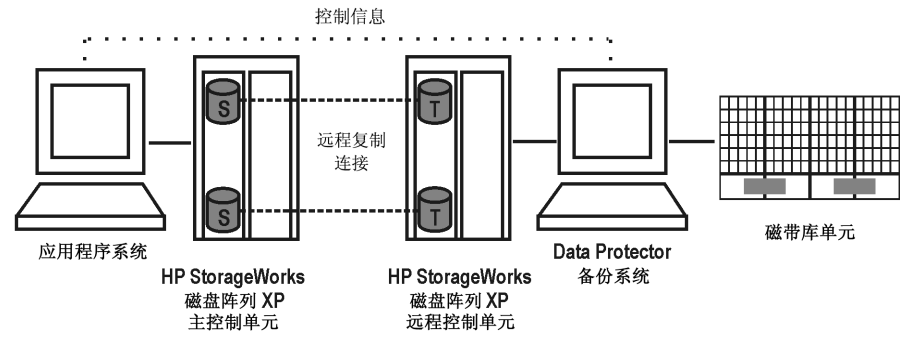

**图 14 CA XP 配置的示例**

### 远程和本地复制

对于远程和本地复制,使用 **CA XP 和 BC XP 配置的组合。**.这使您能够在远程计 算机上创建分割镜像复本,然后在远程计算机上为那些复本创建本地复本。

需要至少两个位于实际独立的站点中的磁盘阵列。

当需要复本时,集成会分割 BC 对。为确保数据一致性,会在执行 BC 对分割之前 检查 CA 对的状态。这就确保了主控制单元中的所有数据均位于远程控制单元中。

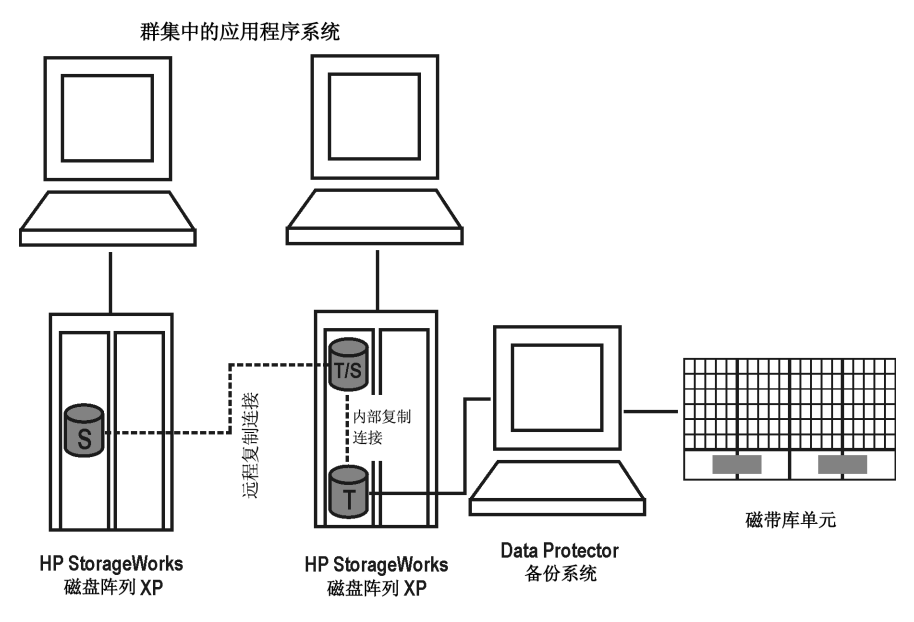

#### **图 15 群集中的 CA+BC 配置**

有关群集配置的详细信息,请参见 *HP Data Protector 零宕机时间备份管理员指 南(HP Data Protector zero downtime backup administrator's guide)*。

### EMC Symmetrix

Data Protector EMC 集成支持以下配置:

- 本地复制
- 与 LVM 镜像集成的本地复制
- 远程复制
- 远程和本地复制

通过集成可以创建单个分割镜像复本,该复本可用于 ZDB 到磁带备份以及分割镜 像恢复。

### **注意:**

不支持即时恢复。

在将源卷连接到应用程序系统的同时,将独立的备份系统连接到包含目标卷的磁盘 阵列。对被分割后,将数据从复本流式传送到磁带上,因此在备份期间,应用程序 系统仍处于联机状态并可供使用。

有关 EMC Symmetrix 配置的更多示例,请参见支持的 EMC [Symmetrix](#page-104-0) 配置(第 105 [页\)](#page-104-0)。

本地复制

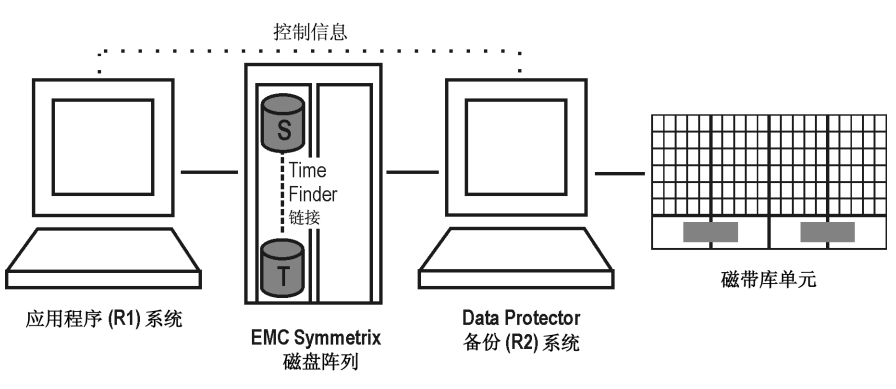

对于本地复制,使用 **EMC Symmetrix TimeFinder 配置**。

**图 16 TimeFinder 配置的示例**

与 LVM 镜像集成的本地复制

Data Protector EMC 集成在配置中支持 LVM 镜像,其中一个物理磁盘上的逻辑卷 会镜像到另一个物理磁盘上的逻辑卷。

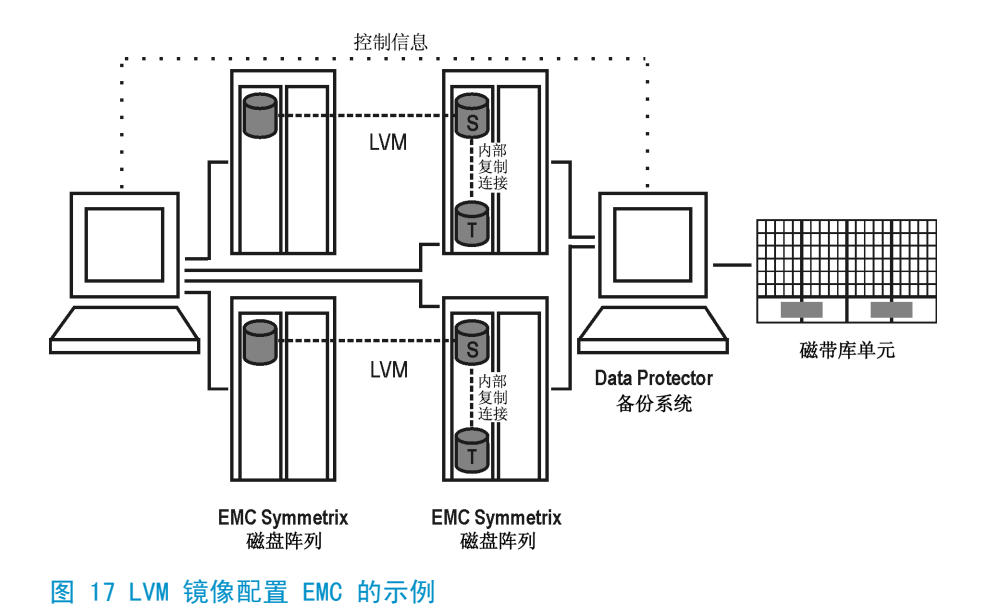

### 远程复制

对于远程复制,使用 **EMC Symmetrix Remote Data Facility(SRDF)配置** 。这使 您能够在远程计算机上创建分割镜像复本。

限制

在此环境中不支持群集配置。

此类配置需要至少两个位于实际独立的站点中的磁盘阵列。

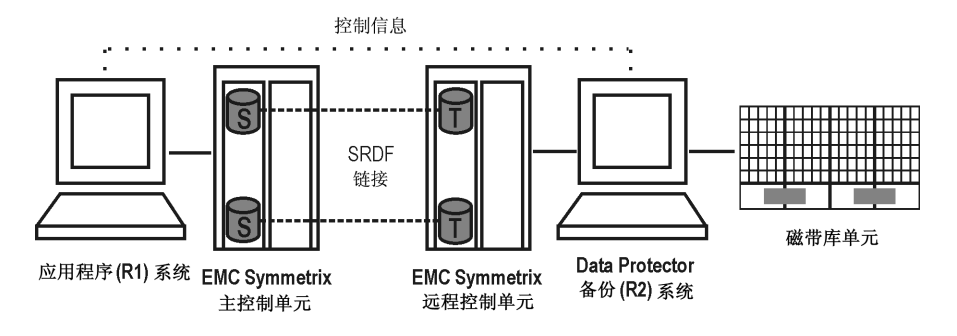

#### **图 18 SRDF 配置的示例**

### 远程和本地复制

对于远程和本地复制,使用 SRDF 和 TimeFinder 配置的组合。这使您能够在远程 计算机上创建分割镜像复本,然后在远程计算机上为那些复本创建本地复本。此类 配置需要至少两个位于实际独立的站点中的磁盘阵列。

当需要复本时,集成会分割 TimeFinder 对。为确保数据一致性,会在执行 TimeFinder 对分割之前检查 SRDF 对的状态。这就确保了 EMC Symmetrix 主控制 单元中的所有数据均位于 EMC Symmetrix 远程控制单元中。

如果将远程站点用作灾难恢复站点,则通常使用此配置,但无法分割 SRDF 对。

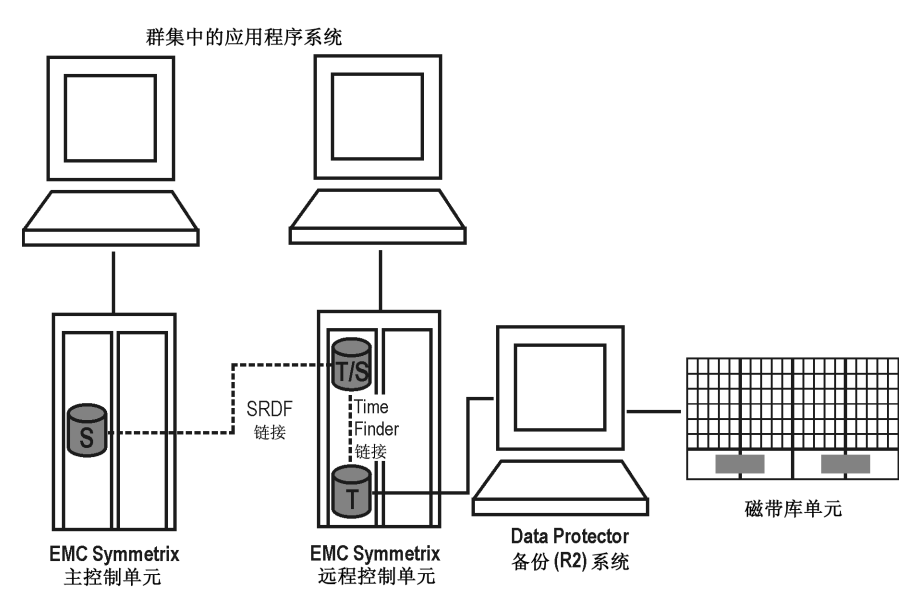

#### **图 19 群集中 SRDF+TimeFinder 配置的示例**

有关群集配置的详细信息,请参见 *HP Data Protector 零宕机时间备份管理员指 南(HP Data Protector zero downtime backup administrator's guide)*。

### HP StorageWorks Virtual Array

Data Protector VA 集成支持标准快照的创建(预分配快照)。

此集成支持以下配置:

- 本地复制
- 与 LVM 镜像集成的本地复制

有关 VA 配置的更多示例,请参见[附录](#page-90-0) A(第 91 页)。

#### VA 存储介绍

HP StorageWorks Virtual Array 是一个物理磁盘阵列,配置为可分割为若干较小 逻辑存储块或 LUN 的一个或两个大型数据存储块。写入 LUN 的数据分布在物理磁 盘上,可提供数据冗余,进而增强数据保护。

### 本地复制

对于本地复制,使用 **HP StorageWorks Business Copy (BC) VA 配置**。这使您能 够创建即时恢复要使用的复本。通过此配置,您可以使用大型复本集,其成员数主 要取决于阵列上的可用空间。

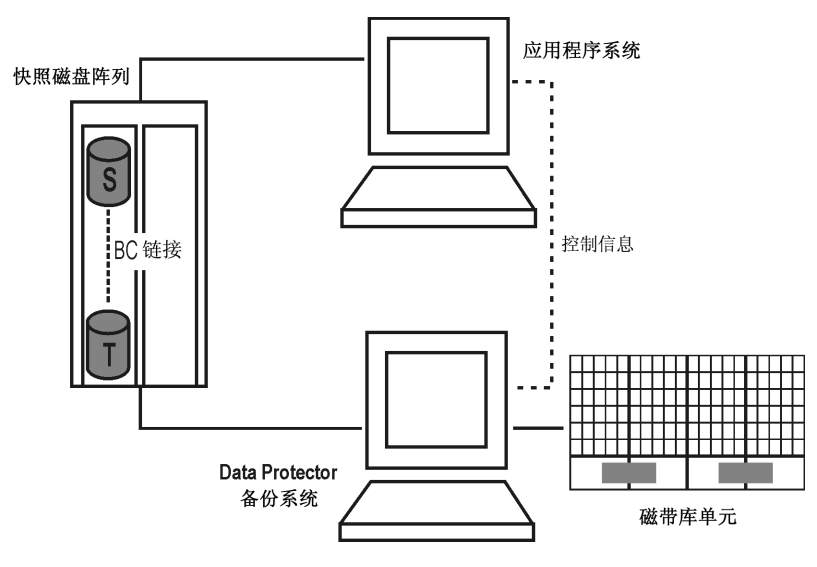

#### **图 20 BC 快照配置的示例**

### 与 LVM 镜像集成的本地复制

Data Protector VA 集成在配置中支持 LVM 镜像, 其中 VA 源卷将从一个(或多 个)VA 通过 LVM 镜像到另一个(或多个) VA。LVM 镜像的源卷及其 LVM 镜像属 于同一逻辑卷。应用程序系统必须连接到包含逻辑单元(属于 LVM 镜像的逻辑卷) 的磁盘阵列。

此类配置需要至少两个位于实际独立的站点中的 HP StorageWorks Virtual Array。

**注意:**

使用 LVM 镜像时,不支持即时恢复。

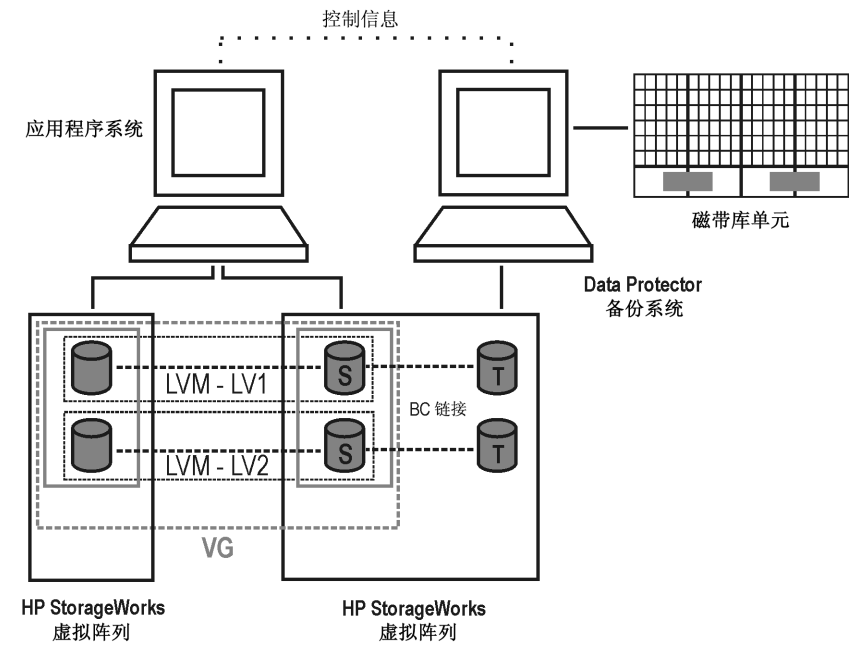

**图 21 LVM 镜像配置 VA 的示例**

### HP StorageWorks Enterprise Virtual Array

Data Protector EVA 集成支持标准快照、无容量快照和快照式克隆的创建。 Data Protector EVA 集成支持以下配置:

- 本地复制
- 与 LVM 镜像集成的本地复制
- 远程和本地复制(提供最高级别的数据保护)

有关 EVA 配置的更多示例,请参见[附录](#page-90-0) A(第 91 页)。

### EVA 存储介绍

EVA 使用虚拟化技术将物理磁盘组织成**磁盘组**。每个磁盘组都是分配**虚拟磁盘**的存 储池。虚拟磁盘受到磁盘组边界的限制,但是可以跨越一个磁盘组内的任意多个物 理磁盘。不能控制物理磁盘上虚拟磁盘的准确分配,但是可以通过选择不同的保护 特性影响其实际分配。为此,采用了 RAID 技术,可提供各种级别的数据冗余、速 度和访问时间。

### 本地复制

对于本地复制,使用 **HP StorageWorks Business Copy (BC) EVA 配置**。这使您能 够创建即时恢复要使用的复本(请注意,仅快照式克隆可用于即时恢复)。通过此 配置,您可以使用大型复本集,其成员数主要取决于阵列上的可用空间。标准快照 和无容量快照的最大数量受到 EVA 存储系统的限制。

#### 与 LVM 镜像集成的本地复制

Data Protector EVA 集成在配置中支持 LVM 镜像,其中卷组将从一个(或多个) EVA 通过 LVM 镜像到另一个(或多个) EVA。LVM 镜像的源卷及其 LVM 镜像属于 同一逻辑卷。

对于此配置,需要至少两个位于实际独立的站点中的磁盘阵列。

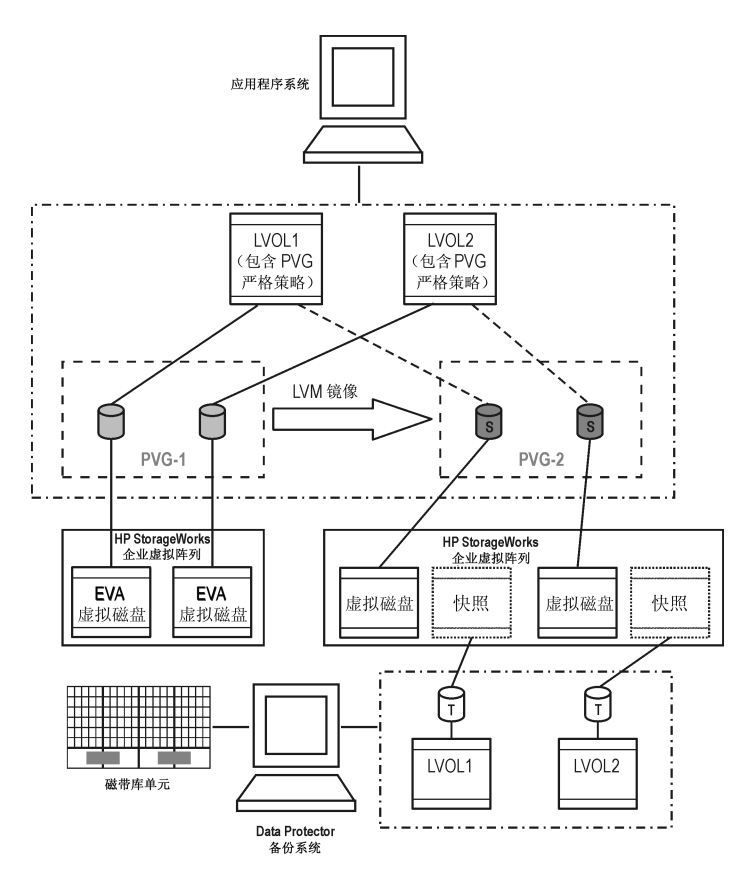

**图 22 LVM 镜像配置 EVA 的示例**

### 远程和本地复制

对于远程和本地复制,使用 BC EVA 和 HP StorageWorks **Continuous Access (CA)** EVA 的组合。这使您能够在远程计算机上创建快照复本,然后在远程计算机上为那 些复本创建本地复本。

对于此配置,需要至少两个位于实际独立的站点中的磁盘阵列。

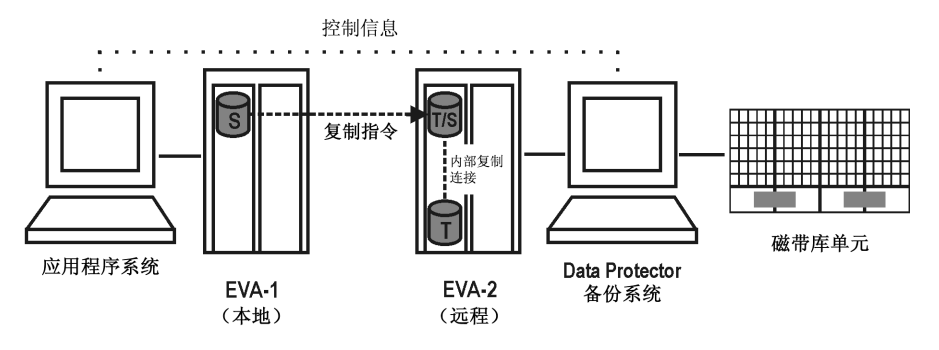

**图 23 CA+BC EVA 配置的示例**

# 应用程序集成

Data Protector 支持受支持磁盘阵列与以下数据库应用程序和复制类型的集成(联 机或脱机):

- Oracle—联机和脱机备份
- SAP R/3—联机和脱机备份
- Microsoft SQL Server—联机备份
- Microsoft Exchange Server—文件系统脱机备份

Microsoft Exchange Server 和 Microsoft SQL Server 也是通过 VSS 集成受支 持的。请参见 *HP Data Protector 零宕机时间备份集成指南(HP Data Protector zero downtime backup integration guide)*。

有关联机和脱机备份的信息,请参见[冻结应用程序或数据库的操作\(第](#page-73-0) 74 页)。

所有复制技术(本地、远程、远程和本地)均适用于 Data Protector 支持的各种 数据库应用程序。但是,并非所有应用程序集成都受到各种 ZDB 代理或其平台的 支持。有关的最新详细信息,请参见 <http://www.hp.com/support/manuals> 上的 最新支持矩阵。

### 应用程序数据一致性

逻辑卷或磁盘的简单 ZDB 只能保证文件系统的一致性,而无法确保应用程序数据 的一致性。对此类备份进行即时恢复后,可能无法正确恢复数据库。对于支持的集 成, Data Protector 可确保将应用程序设置为备份模式 (联机备份) 或使之关闭 (脱机备份),但是您必须单独备份事务日志。对于非集成应用程序,您必须确保 备份可用于数据库恢复。您可以关闭应用程序或使用先执行脚本将其设置为适当的 模式。

### 事务日志

当联机备份数据库应用程序时,需要单独备份任何已存档的数据库事务日志,以便 能够执行完整的数据库恢复。日志不应作为复本的一部分进行备份。

可以通过将独立的常规 Data Protector 备份调度到磁带(而不是与 ZDB 会话并 行)来备份日志。将在 ZDB 会话后备份日志。或者,使用后执行(post-exec)选 项自动启动已存档事务日志的标准 Data Protector 到磁带的备份。

### 恢复

有关适用于受支持数据库应用程序的恢复方法的详细信息,请参见 [http://](http://www.hp.com/support/manuals) [www.hp.com/support/manuals](http://www.hp.com/support/manuals) 上的最新支持矩阵。

通过即时恢复,可以将数据库恢复到创建复本时的时间点。但在大多数情况下,要 宗全恢复数据库,还必须在之后应用事务日志。使用这些日志,还可以将数据库前 滚至特定时间点。

有关如何使用与数据库应用程序集成的 Data Protector 磁盘阵列的详细说明,请 参见 *HP Data Protector 零宕机时间备份集成指南*。

# **4 复本生命周期**

# 概述

本章介绍复本的生命周期,如下图所示。

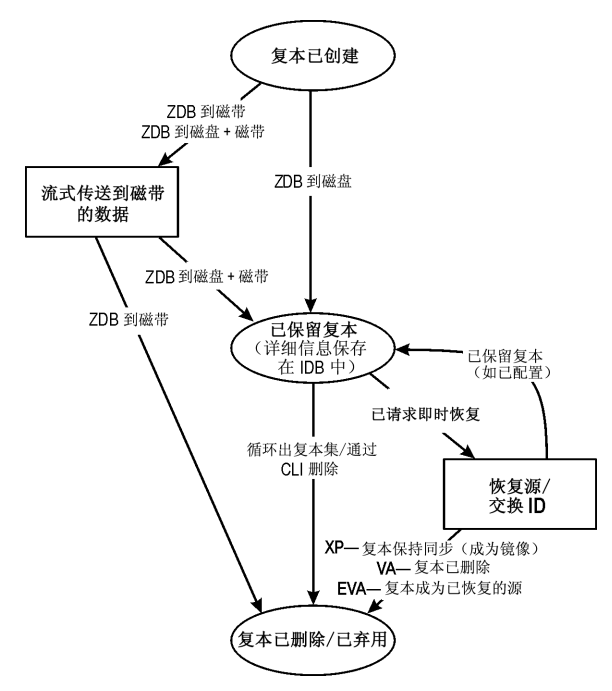

**图 24 复本生命周期**

# 创建复本

借助分割镜像和快照复制技术,其基本理念是相同的:即生成包含指定数据对象的 存储卷(源卷)的副本或映像。在同一阵列上的其他存储卷(目标卷)中创建这些 副本,稍后这些副本可驻留在主机系统中。

在任何情况下,只能复制阵列上的完整源卷。即使选定复制数据仅占源卷的一小部 分, 仍将复制完整的源卷。

创建复本的 ZDB 会话由**备份规范**定义,其中包含运行 ZDB 会话所需的全部信息:

- 要备份的应用程序或文件系统数据的类型
- 要备份的源数据
- 要创建的复本(或复本集 请参见[复本集循环\(第](#page-67-0) 68 页))类型
- 数据所驻留阵列的类型
- 要使用的应用程序和备份系统
- 复本管理和复本装载选项

对于不能与 Data Protector 完全集成的应用程序,也可以在复制之前设置选项以 停止该应用程序,之后再重新启动它。

创建备份规范后,它存储在 Cell Manager 上,可随时查看或更新。

操作员随后可使用 Data Protector 用户界面以交互的方式启动备份会话, 或安排 其在指定的时间自动启动。

### **注意:**

对于某些数据库应用程序,当联机备份会话正在运行时,还需要备份数据库当前 所使用的日志文件。这是通过将日志备份到文件完成的,如果需要,稍后还可以 将其流式传送到磁带上。

通常*不*建议将日志文件包含在要复制的卷中。某些集成代理不允许这样做。而其 他集成代理会减少或限制某些恢复方案。

成功备份后,备份会话的详细信息会保存到 IDB。

### 复本集

<span id="page-67-0"></span>**复本集**是使用同一备份规范在不同时间创建的复本的集合。通常在创建以即时恢复 为目的的复本时使用复本集。

在 Data Protector 中,集合成员能以交互的方式或在调度程序指定的时间进行**复 本集循环**。

### 复本集循环

为 ZDB 创建备份规范并进行即时恢复时,将指定复本集中的复本数量。每次备份 运行时,都会在复本集中创建一个新复本,直到到达指定的数量为止。随后,要创 建的下一复本会替换集合中最旧的复本。对于某些复本类型,这是通过直接覆盖现 有复本实现的,其他情况下,则必须在创建新复本之前删除最旧的复本。

可定义的最大复本数取决于要使用的阵列类型。

### 调度复制

如果要自动运行复制会话,请在创建或修改备份规范时将所需次数的详细信息输入 到 Data Protector **调度程序**中。可以在特定时间、定期或者以固定天数、周数或 月数调度单个会话。

# 使用复本

创建复本或复本集后,接下来要执行的操作取决于所使用的 ZDB 形式:

- *ZDB 到磁带:*将复本中的数据流式传送到磁带上。然后,弃用该复本。
- *ZDB 到磁盘:* 将数据保留在阵列上以供即时恢复。
- *ZDB 到磁盘 + 磁带:* 将复本中的数据流式传送到磁带上,并将其保留在阵列 上以供即时恢复。

对于"ZDB 到磁盘"和"ZDB 到磁盘 + 磁带", 在复本循环出复本集之前, 该复 本将一直存在,可通过 CLI 删除该复本或保留复本以供即时恢复(虽然稍后您可 以为 XP 和 VA 阵列将其配置为保留)。

#### ZDB 到磁带

对于 ZDB 到磁带备份类型,复本通常只是暂时保留在阵列上。它实际上是一种分 阶段备份到磁带的过程。

创建复本后,复本将装载到备份系统上,而在备份规范中指定的备份对象则会流式 传送到磁带(或其他备份介质)上。

备份完成后,就不再需要备份复本,因此默认情况下会自动从阵列中将其删除。但 是,您可以选择将该复本保留在阵列上,从而为使用同一备份规范的更多 ZDB 到 磁带的会话预留阵列空间。这样,就保证了阵列上有足够的空间可用于备份。

#### **重要:**

复本*不*可用于即时恢复。

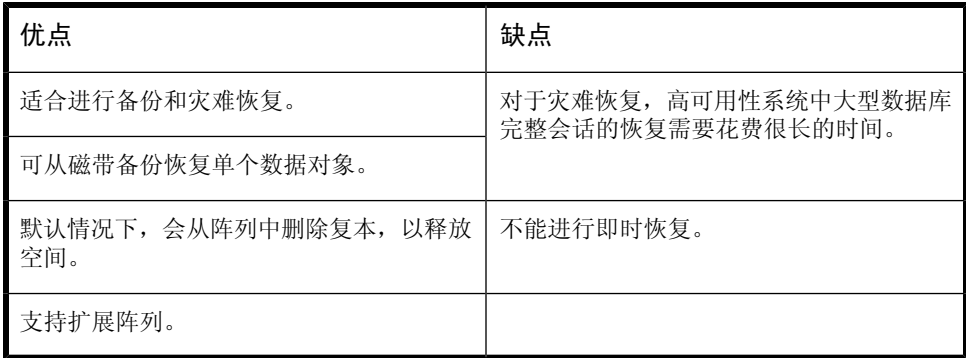

### ZDB 到磁盘

对于 ZDB 到磁盘备份类型, 复本将保留在阵列上以用于即时恢复。

在阵列上可保留一个或多个复本。可以使用复本集循环来保留在不同时间创建的复 本集,其中每个新复本会替换集合中最旧的复本。

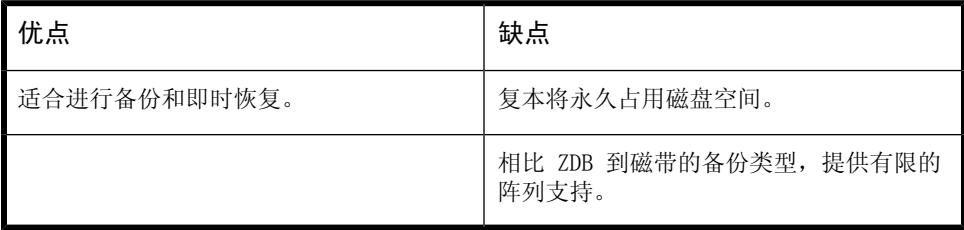

### ZDB 到磁盘 + 磁带

ZDB 到磁盘 + 磁带备份类型基本上是 ZDB 到磁盘和 ZDB 到磁带备份的组合。

与 ZDB 到磁盘备份类型相同,复本创建于磁盘上,随后会将该复本流式传送到磁 带或其他备份介质上。与 ZDB 到磁带备份不同,将保留磁盘复本并*可*将其用于即 时恢复。

复制方法/阵列支持与 ZDB 到磁盘备份相同。

可以使用同一备份规范如同 ZDB 到磁盘会话那样在同一调度中指定 ZDB 到磁盘 + 磁带会话。这意味着您可以设置更复杂的备份安排,如使用同一备份规范每周六天 执行 ZDB 到磁盘备份,并且第七天执行 ZDB 到磁盘 + 磁带备份。这增强了恢复 的灵活性。请注意,对于上述两种会话类型将使用同一复本集。

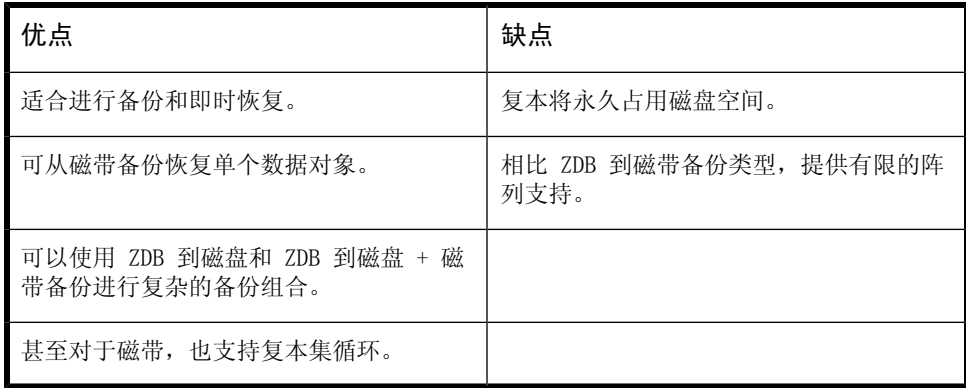

### 即时恢复

您可以通过时恢复,使用在 ZDB 到磁盘和 ZDB 到磁盘 + 磁带中创建的基于磁盘 的复本将数据对象恢复到特定时间点的状态。有关此过程的详细信息,请参见[即时](#page-80-0) [恢复\(第](#page-80-0) 81 页)。

接下来要对复本执行的操作取决于阵列和配置:

- *XP:*复本成为与已恢复的源同步的镜像。然而,您可以将即时恢复配置为保留 复本。
- *VA:*恢复后将删除复本,除非配置即时恢复以便保留复本。
- *EVA:*复本成为已恢复的源,不再作为复本存在。

# 删除复本

可自动或手动删除复本:

- *自动:*
	- 当复本成为复本循环集中最旧的成员时,它将自动由集合中创建的新复本所 覆盖(或删除)。但是,您可以使用排除列表来保护 XP 和 VA 上的复本。 有关详细信息,请参见 *HP Data Protector 零宕机时间备份管理员指南*。
	- 如果复本用于 ZDB 到磁带备份,则在备份会话后将自动删除复本,除非您 在备份规范中指定保留复本。
	- 实际上,复本将在即时恢复后被删除,除非另作配置。事实上,对于 XP 阵 列,复本会成为与已恢复的源同步的镜像。对于 EVA,复本会成为已恢复的 源并不再作为复本存在。
- *手动:*当 Data Protector 中不再需要复本时,您可以使用 Data Protector CLI 从阵列中删除复本。
# **5 ZDB 会话过程**

## ZDB 过程概述

对于传统的 Data Protector 备份到磁带的方法,在将数据流式传送到磁带这一过 程完成之前的整个备份会话期间,应用程序操作都会受到影响。但是,对于 ZDB 备份方法,应用程序操作仅在创建复本时才受影响。

ZDB 过程的主要步骤如下:

- **1.** 查找要备份的数据对象。请参见[查找数据对象\(第](#page-72-0) 73 页)。
- **2.** 冻结应用程序数据库的操作。请参见[冻结应用程序或数据库的操作\(第](#page-73-0) 74 页)
- **3.** 创建包含指定数据对象的复本。请参见[创建复本\(第](#page-73-1) 74 页)。
- **4.** 如果需要将数据备份到磁带,请将复本流式传送到磁带。请参见[将复本流式传](#page-74-0) [送到磁带\(第](#page-74-0) 75 页)。
- <span id="page-72-0"></span>**5.** 如果需要从磁盘进行恢复,请记录有关会话的信息。请参见[记录会话信息\(第](#page-75-0) 76 [页\)](#page-75-0)。

## 查找数据对象

- **1.** Data Protector 在应用程序和备份系统上启动过程。
- **2.** 备份会话管理器会读取 ZDB 备份规范并将向应用程序系统上的 Application Integration Agent 和 Disk Array Agent 以及备份系统上的 Disk Array Agent 传递必要的指令。

应用程序主机上的 ZDB 代理会将数据对象解析到文件系统(如果有)、卷组 (如果有)以及基础存储卷。这些数据对象可能直接来自备份规范,也可能由 某个受支持的数据库集成提供。

有关更多详细信息,请参见 *HP Data Protector 概念指南(HP Data Protector concepts guide)*。

**3.** 准备好应用程序主机,使数据保持一致的状态。对于联机备份,数据库处于静 态状态。对于脱机备份,数据库处于脱机状态。如果 ZDB 选项**卸除应用程序 系统(Dismount application system)**设置为"开(ON)",则将卸除所涉 及的文件系统。

## <span id="page-73-0"></span>冻结应用程序或数据库的操作

在创建复本时,必须冻结所涉及的应用程序操作或数据库分区。

Application Integration Agent 将使应用程序数据库或文件系统处于所需状态。 对于脱机复制,这可能会使所有数据库更新都停止,而对于联机复制,则可能使所 有数据库更新重新路由至日志文件:

• 在**脱机**复制中,数据库处于脱机状态,因此在创建复本期间,所有文件 I/O 均 已停止。数据库通常处于一致的状态,例如通过应用任何之前未应用的重做日 志。

尽管创建复本的速度非常快,但是应用程序也将短暂地处于脱机状态,因此该 方法对于高可用性应用程序而言仍有待完善。

• 在**联机**复制中,数据库在创建复本时处于**热备份模式**。在此模式下,数据库将 保持联机状态,但是所有数据库 I/O 将转移到事务日志文件而不更新数据库。 复本制作完成后,会将事务日志文件应用到数据库以进行更新。 此复制方法可最大限度地减小对应用程序的影响,因而更适用于不间断操作。

当备份 Data Protector 支持的数据库应用程序时,上述操作中的步骤可实现自动 控制。但是,也可以在备份其他应用程序或文件系统时设置类似行为;可以通过先 执行和后执行选项指定在复制前和复制后要运行的脚本。

在这两种情况下,备份过程都仅在创建复本时才会对应用程序造成影响。在"联 机"情况下, 数据库操作不会停止(零宕机时间)且对性能的影响最小, 最主要的 影响是在此期间需要将增加的信息写入事务日志中。

<span id="page-73-1"></span>对于未使用 ZDB 复制技术的 Data Protector,联机备份和脱机备份同样可用。但 是,会对应用程序/数据库操作造成更大影响,因为对于传统的备份到磁带的方法, 数据库在整个备份会话期间都必须处于热备份模式或脱机状态。

## 创建复本

- **1.** 复本已创建。
- **2.** 应用程序主机恢复正常。将重新装载任何已卸除的文件系统。 对于脱机备份,此时可使数据库恢复联机状态并再次启动正常操作。 对于联机备份,此时会将事务日志文件以及在复本创建期间缓存的信息应用到 数据库。
- **3.** 为复本磁盘和数据准备好备份主机环境。通过扫描发现新设备。将导入并激活 任何卷组。将装载文件系统。

### 复制数据对象

在数据库/文件系统处于所需状态的情况下,将触发应用程序系统和备份系统上的 Disk Array Agent 以执行复制。

两个 Disk Array Agent 将成对运行:

- 在应用程序系统上,代理会将指定数据解析到包含此数据的卷。
- 在备份系统上,代理会分配复本所需的卷。

然后,代理会在阵列上创建复本。

<span id="page-74-0"></span>无论是需要本地复制还是远程复制,复制方法都取决于所使用磁盘的类型等。有关 如何执行分割镜像和快照复制的信息,请参见[章节](#page-32-0) 2(第 33 页)。

## 将复本流式传送到磁带

- **1.** 在 ZDB 到磁带和 ZDB 到磁盘 + 磁带的备份中,复本将流式传送到磁带。
- <span id="page-74-1"></span>**2.** 清理备份主机。卸除文件系统。停用并移除新的卷管理系统。

### 将复本备份到磁带

#### 创建装载点

在可将数据从复本移动到磁带或其他备份介质之前,必须先将复本装载到备份系统 上。

Data Protector 将在备份系统上创建装载点并将复本中的文件系统装载其中。此 过程取决于是否正在执行应用程序、磁盘映像或文件系统备份。

#### 到磁带的标准数据移动

如备份规范所指定的一样,将使用 Data Protector Media Agent 将数据对象流式 传送到磁带。

Data Protector 会认为数据对象来自其原始位置而非来自复本,并基于这种认知 将信息写入磁带,因此磁带上和 IDB 中的会话信息与执行传统到磁带备份时的会 话信息是相同的。这意味着可使用标准恢复过程将 ZDB 到磁带和 ZDB 到磁盘 + 磁带会话中的数据对象直接恢复到应用程序系统。

#### 增量 ZDB

增量 ZDB 是*文件系统* ZDB 到磁带或 ZDB 到磁盘 + 磁带会话,其中 Data Protector 仅将符合增量备份标准(即用于增量非 ZDB 会话的标准)的文件流式传送到磁带 上。请注意,完整和增量 ZDB 会话的复本创建方式是相同的。

#### 直接备份

对于特定版本的 HP-UX 且在 XP 上,可以使用 Data Protector 直接备份功能将 数据直接移动到 SAN 环境中的备份设备。有关信息,请参见 *HP Data Protector 概念指南(HP Data Protector concepts guide)*和联机帮助索引"直接备份环 境"。

### 创建后的复本

- 对于 *ZDB 到磁盘*和 *ZDB 到磁盘 + 磁带*,复本将保留在阵列上以用于即时恢 复。如果它是复本集的一部分,则在其成为集合中最旧的复本(XP 或 VA 排除 列表中所指定的复本除外)之前将一直保留此复本。随后它将替换为使用同一 备份规范执行的下一 ZDB 到磁盘或 ZDB 到磁盘 + 磁带会话。
- <span id="page-75-0"></span>• 执行完 *ZDB 到磁带*的会话后,当将数据备份到磁带后,默认情况下即会自动删 除此复本。可以选择将此复本保留在阵列上,但是无法将其用于即时恢复。有 关 ZDB 选项的信息,请参见 *HP Data Protector 零宕机时间备份管理员指南 (HP Data Protector zero downtime backup administrator's guide)*。

## 记录会话信息

在此阶段,可以回收创建的复本以用于下一会话。如果已启用即时恢复,则其他 IR 会话信息将存储在 IDB 中,并且将保留复本以备 IR 之需。

### 将会话信息写入 IDB

与传统的 Data Protector 备份到磁带一样,整个会话期间的 ZDB 会话信息都将 写入 IDB,包括有关备份介质和可恢复的数据对象。

- 对于 *ZDB 到磁盘*或 *ZDB 到磁盘 + 磁带*的备份,有关可即时恢复的复本的阵列 特定信息也将写入 ZDB 数据库。
- 对于 *ZDB 到磁带*的备份,即使在备份后将复本保留在阵列上,也不会将任何即 时恢复信息记录到 ZDB 数据库中。

**ZDB 数据库**是在 Cell Manager 上对 IDB 的扩展。对于在 Data Protector 内支 持 ZDB+IR 的每个阵列, 它都有一个独立分区:

- 适用于 XP 的 XPDB
- 适用于 VA 的 VADB
- 适用于 EVA 的 SMISDB

创建复本时,就会将信息写入 ZDB 数据库,删除复本时,就会删除信息。

有关 ZDB 数据库分区及其使用的详细信息,请参见 *HP Data Protector 零宕机时 间备份管理员指南(HP Data Protector zero downtime backup administrator's guide)*。

# **6 从 ZDB 会话进行即时恢复和应用 其他恢复技术**

## 恢复过程概述

执行完 ZDB 会话后,您可以查看相关联的恢复对象并在以下 GUI 上下文中恢复会 话:

- 在完成 ZDB 到磁带或 ZDB 到磁盘 + 磁带的备份后,在**恢复(Restore)**上下 文中,启用从磁带恢复数据对象。
- 在完成 ZDB 到磁盘或 ZDB 到磁盘 + 磁带的备份后,在**即时恢复(Instant Recovery)**上下文中,启用从复本恢复。

或者,您可以使用 Data Protector CLI。

恢复方法取决于所执行的 ZDB 会话的类型以及所使用的磁盘阵列的类型。 可用的恢复方法如下:

### 即时恢复

可用性

在本地复制中:

- 从 ZDB 到磁盘
- 从 ZDB 到磁盘 + 磁带

### **注意:**

EMC 阵列不支持即时恢复;仅支持 ZDB 到磁带的备份。

#### 特点

可以高速恢复完整复本,且基本不影响应用程序系统。包含在备份规范中所指定数 据对象的所有卷都将还原为其特定时间点的状态。

#### 详细信息

请参见[即时恢复\(第](#page-29-0) 30 页)。

由于涉及不同类型的复本以及各种阵列限制,每种阵列类型的具体恢复过程各不相 同。有关详细信息,请参见 *HP Data Protector 零宕机时间备份管理员指南(HP Data Protector zero downtime backup administrator's guide)*。

### 标准 Data Protector 恢复

#### 可用性

在本地和远程复制中:

- 从 ZDB 到磁带
- 从 ZDB 到磁盘 + 磁带

#### 特点

可以将单个备份对象从磁带直接恢复到应用程序系统。

标准恢复的可用性取决于实际流式传送到磁带的数据。这反过来取决于 ZDB 到磁 带或 ZDB 到磁盘 + 磁带备份规范的创建方式。如果在备份规范中选择了源卷的完 整内容,则所有对象均将流式传送到磁带。否则,即使复制了整个源卷,也只会将 所选备份对象流式传送到磁带。

#### 详细信息

请参见联机帮助索引: "标准恢复过程"。

### 分割镜像恢复

### **注意:**

由于当今 SAN 附接的磁带驱动器速度很快,直接恢复到应用程序主机通常比使 用分割镜像恢复更快。

可用性

在分割镜像阵列的本地复制中:

- 从 ZDB 到磁带
- 从 ZDB 到磁盘 + 磁带

可用于磁盘映像、文件系统和基于文件系统的应用程序备份。

特点

可以将单个备份对象的任何内容恢复为复本的完整内容,且基本不影响应用程序系 统。分割镜像恢复可用于执行对部分损坏但仍能运转的系统的低影响恢复。

与上述标准恢复一样,分割镜像恢复的可用性取决于实际流式传送到磁带的数据。

#### 详细信息

请参见[分割镜像恢复\(第](#page-82-0) 83 页)。

## 即时恢复

通过即时恢复,可以用己知的完好数据替换丢失或损坏的数据,这些完好数据之前 已复制到阵列上的其他卷。将在完整的存储卷级别对这些之前已复制的数据进行处 理。此过程的其他步骤取决于所涉及的应用程序:

- 如果已复制*文件系统*,则此步骤只需将数据恢复到其在创建复本时的状态。
- 对于*数据库应用程序*,可能需要执行其他操作(如恢复和应用事务日志文件), 以在执行即时恢复后完全恢复数据库。这样,如果存在复本创建后某个稍晚时 间点的日志文件,您就能够将数据库恢复到此时间点(通常称为**前滚**)。则通 常还涉及其他备份介质或设备。有关详细信息,请参见 *HP Data Protector 零 宕机时间备份集成指南*。

在即时恢复期间,源卷中的数据将替换为阵列内部目标卷中的数据(),不涉及其 他备份介质或设备。这使得恢复的速度很快。

尽管可以在备份规范中指定单个备份对象,但是通常也无法只恢复这些单个备份对 象;只能选定整个会话进行恢复,因此只能恢复完整的复本。因此,所恢复的不仅 仅是最初选定的备份对象,还有包含这些备份对象的所有卷组的完整内容;卷组的 内容将恢复为其在创建复本时的状态。

在 Data Protector GUI 中无法直接显示或选择复本,但是可以显示或选择用于创 建可供即时恢复的复本的会话。

### 即时恢复过程

以下是即时恢复的示例:

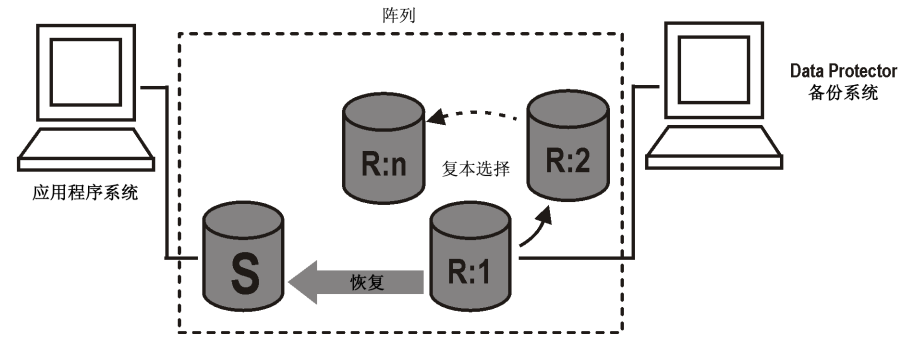

#### **图 25 即时恢复的示例**

- **1.** 确定要恢复的复本并选择创建此复本的 ZDB 会话。
- **2.** 选择即时恢复选项,主要用于确保数据安全。 根据磁盘阵列类型, 您可以通过这些选项:
	- *仅 HP-UX 上的 LVM:*检查即时恢复中所涉及卷组的配置在要恢复的复本创 建后是否发生过更改。 此检查还将验证对要恢复复本中的数据执行的 CRC 是否与创建复本时所生 成的 CRC 相匹配。
	- *仅 XP 和 VA:* 在即时恢复后将复本保留在阵列上,以应对恢复后任何恢 复步骤的潜在问题。
	- *仅 EVA:*将复本演示移除到的任何主机。
- **3.** 或者,执行即时恢复会话的预览,以提供其他级别的安全性。
- **4.** 启动即时恢复。

Data Protector 随后将:

- **1.** 在应用程序和备份系统上启动过程。
- **2.** 从 IDB 提取会话信息,并从 ZDB 数据库提取与会话相关联的特定于阵列的信 息。
- **3.** 执行必要的检查以验证是否满足成功恢复的所有必需条件(包括指定的任何即 时恢复选项)。
- **4.** 通过停用 HP-UX 上的任何卷组并卸除与复本相关联的任何文件系统,准备好 应用程序系统。
- **5.** 按如下方式将复本恢复到原始源卷:
- 在 XP,这是通过将源卷与选定的分割镜像复本进行同步来完成的。
- 在 VA 上,根据相关联的备份规范而创建的复本集中的所有其他复本将首 先删除,其条目也将从 ZDB 数据库中移除。
- 在 EVA 上,选定的快照式克隆复本将用原始源卷代替,此复本及其 ZDB 数据库条目稍后都将删除。然后,将根据之前为原始源卷创建的任何主机 演示,为恢复的快照式克隆卷创建主机演示,实际上,恢复的快照式克隆 卷将成为新的源卷。对于 Data Protector 而言,快照式克隆复本将从相 关联的复本集中删除。
- **6.** 重新启用已禁用的任何卷组,并重新装载已卸除的任何文件系统。

在即时恢复后,源卷的内容将恢复到其在创建复本时的状态。

#### 即时恢复和 LVM 镜像

在 HP-UX 系统(带 LVM 镜像和 BC XP 或 BC EVA 配置)上生成的 ZDB 会话支持 即时恢复。但是,还需要执行其他手动步骤。有关信息,请参见 *HP Data Protector 零宕机时间备份管理员指南(HP Data Protector zero downtime backup administrator's guide)*。

#### 群集中的即时恢复

<span id="page-82-0"></span>在应用程序系统上的群集环境中运行的应用程序和文件系统支持即时恢复。但是, 还需要执行其他步骤。有关信息,请参见 *HP Data Protector 零宕机时间备份管 理员指南(HP Data Protector zero downtime backup administrator's guide)*。

## 分割镜像恢复

#### **注意:**

由于当今 SAN 附接的磁带驱动器的速度很快,直接恢复到应用程序主机通常比 使用分割镜像恢复更快。

在分割镜像恢复中,备份对象将首先从磁带移动到备份系统上的分割镜像复本(已 存在或新创建)中。然后,此复本将与其在应用程序系统上的原始源重新进行同 步,实际上这将替换源卷的现有内容。它可用于恢复完整会话或单个备份对象。

此方法可用于从文件系统中恢复数据, 或者从在以下条件下生成的 ZDB 到磁带或 ZDB 到磁盘 + 磁带的会话中恢复磁盘映像:

• 在 XP 上, 使用 Business Copy (BC) XP 配置恢复 XP。

• 在 EMC 上,使用 Symmetrix TimeFinder、SRDF 或组合的(SRDF+TimeFinder) 恢复 EMC。

## 分割镜像过程

以下是在 XP 上进行分割镜像恢复的示例:

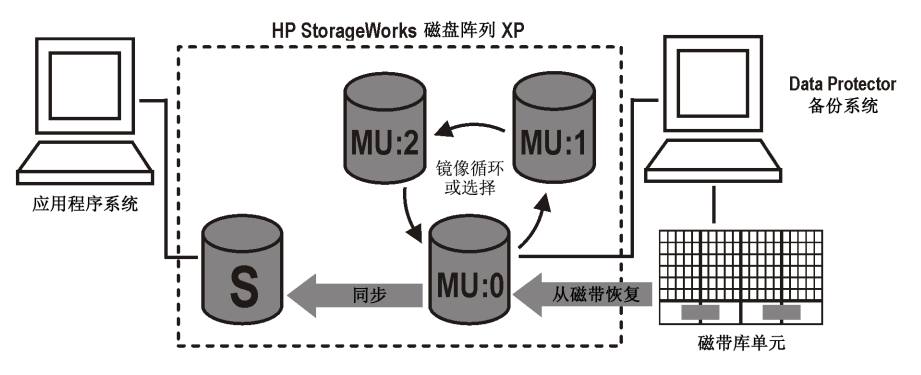

#### **图 26 分割镜像恢复的示例**

- **1.** 选择要用于恢复的镜像。如果它仍在与源卷进行同步,请断开链接。
- **2.** 如果已断开链接,可以将镜像与源卷重新同步,然后再次断开链接,以生成最 新的分割镜像复本。
- **3.** 通过备份系统将所需对象从磁带恢复到分割镜像复本。
- **4.** 将源卷与分割镜像复本进行同步,实际上这将用复本替换源卷。

同步完成后,所选镜像的内容将替换源卷的内容:

- 从磁带恢复到复本中的备份对象将恢复到其在执行 ZDB 会话时的状态。
- 其他内容将恢复到其在分割镜像时的状态。

# **7 规划**

## 简介

要规划 ZDB 策略, 需要考虑以下步骤:

- 1. 定义备份需求和限制, 如:
	- 您的数据需要多久备份一次?
	- 是否需要在其他介质集上存储已备份数据的更多副本?
- **2.** 了解影响磁盘阵列性能的因素。
- **3.** 制定支持您的备份概念的备份策略及其实现方式。

本章提供了一些重要信息和考虑事项,可帮助您规划备份解决方案和改善 ZDB 性 能。

### 恢复的灵活性

为了在恢复到某个时间点时实现最大的灵活性,可以:

- 定期创建复本并将其保留在阵列上。
- 定期备份日志文件。 要控制磁盘阵列空间的使用,请采用基于时间的复本集循环。集合中的复本数 取决于可用磁盘阵列空间以及所需时间范围。

## 分割镜像磁盘阵列

HP StorageWorks Disk Array XP 和 EMC Symmetrix 集成可提供使您能够定义备 份策略的选项,如:

- 将原始数据的镜像副本移动到磁带中。
- 保留镜像分割或对其进行重新同步。
- 准备用于备份的下一磁盘。

请参见 *HP Data Protector 零宕机时间备份管理员指南(HP Data Protector zero downtime backup administrator's guide)*,查看备份策略示例。

以下是对分割镜像阵列性能的一般建议和限制。

## 快照磁盘阵列—VA 和 EVA

如果使用 Data Protector VA 或 EVA 集成,在规划备份策略时,请考虑以下事 项:

- 快照类型(标准、无容量快照或快照式克隆)—如下所述
- 快照策略(严格或宽松)—请参见 *HP Data Protector 零宕机时间备份管理员 指南(HP Data Protector zero downtime backup administrator's guide)*
- 特定于磁盘阵列的考虑事项—请参见[其他特定于阵列的考虑事项\(第](#page-86-0) 87 页)
- 即时恢复—请参见 *HP Data Protector 零宕机时间备份管理员指南(HP Data Protector zero downtime backup administrator's guide)*

### 快照类型

请参见[快照复制\(第](#page-36-0) 37 页),了解常规考虑事项。

### 标准快照

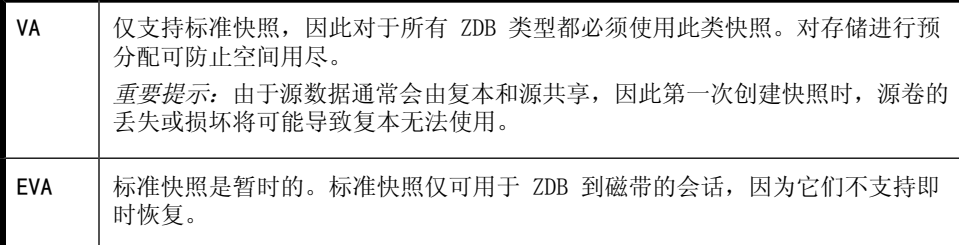

### 无容量快照

无容量快照仅在 EVA 上才受支持。

无容量快照仅可用于 ZDB 到磁带的会话,因为它们不支持即时恢复。

#### 快照式克隆

快照式克隆仅在 EVA 上才受支持。

<span id="page-86-0"></span>快照式克隆是唯一一种可用于即时恢复的快照类型。

### 其他特定于阵列的考虑事项

#### EVA 上的复本创建

只有完成源卷的第一个快照式克隆后,才能创建其第二个快照式克隆。否则,Data Protector 将按可配置的时间间隔以可配置的次数自动重试此操作。有关详细信 息,请参见 *HP Data Protector 零宕机时间备份管理员指南(HP Data Protector zero downtime backup administrator's guide)*。

#### EVA 上的复本集

- 在以下情况下,无法重用复本:
	- 快照式克隆中的某个卷具有相连的快照。
	- 要重用的某个目标卷驻留在系统中。

在此类情况下,EVA 代理会中止会话。

(对于 EVA, "重用"是指删除复本集中的快照并创建一个新快照。当达到复 本集中的复本最大数量且需要创建新复本时,最旧的复本通常会发生这种情 况。)

• 如果要重用的复本因为正在使用中而由其他会话锁定,则 Data Protector 会 重用第二旧的复本。

## 并发处理

### 锁定

#### 备份设备锁定

常规(非 ZDB) Data Protector 备份和恢复会话在备份和恢复会话开始时会锁定 会话中使用的磁带设备,并在会话结束时解除该设备锁定。联机帮助中有对 Data Protector 磁带设备锁定的详细说明。对于 ZDB 集成,磁带设备锁定有所不同, 设备仅在需要与磁带设备相互流式传送数据时才会锁定:

- 在 ZDB 到磁带的会话或 ZDB 到磁盘 + 磁带的会话期间,锁定发生在复本创建 之后,但在将已复制数据流式传送到磁带之前。
- 在分割镜像恢复会话(由分割镜像磁盘阵列提供支持)期间,锁定发生在准备 好镜像副本之后(镜像磁盘之间的链接分割之后),但在镜像数据从磁带设备 移动到镜像副本之前。

当与磁带设备之间的数据流式传送完成时,即会释放设备。

在 ZDB 到磁盘或即时恢复会话期间,不会使用磁带设备,因此对于这两种操作, 不锁定任何磁带设备。

#### 磁盘锁定

为防止 ZDB 或即时恢复会话访问其他会话仍在使用的存储卷,Data Protector 引 入了内部磁盘锁定机制。通过此机制,在其他操作正在使用存储卷期间,将锁定存 储卷。

如果 Data Protector 无法锁定所需操作要使用的存储卷(因为它们已由另一进程 锁定),则会发出警告并中止会话。

## 备份方案

备份策略可由完整备份和增量备份构成。这些会话并不一定都是 ZDB 或都是非 ZDB。可以通过各种方式将它们组合起来。支持的组合如下:

#### **表 6 备份方案**

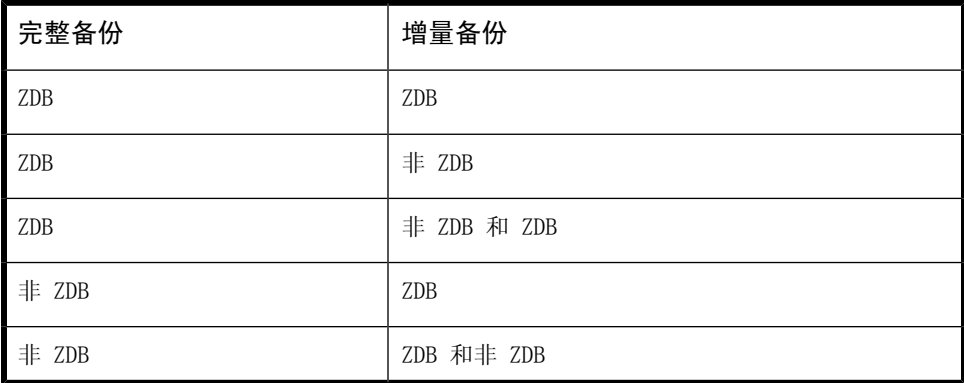

#### **注意:**

如果要备份 ZDB 和非 ZDB 会话中的相同对象,请为每种备份类型创建单独的备 份规范。例如,为 ZDB 到磁盘 + 磁带备份类型、ZDB 到磁带备份类型和非 ZDB 会话分别创建一个备份规范。

确保备份规范中的所选备份对象相互匹配(相同的客户端、装载点和描述)。否 则,在恢复期间,从磁带进行的增量备份和完整备份将无法包含在同一恢复链 中,因为 Data Protector 会将这些备份视为独立对象。

以下是增量 ZDB 会话的一些优点:

- 良好的即时恢复粒度(前提是在备份规范中选中跟踪即时恢复的复本(Track the replica for instant recovery)选项)
- 在备份期间,对应用程序系统性能的影响较小
- 流式传送到磁带的数据量较少

示例

为提供良好的即时恢复粒度,可通过每 2 或 3 天创建复本并将其保留用作即时恢 复来实现;为减少流式传送到磁带的数据量,可考虑以下备份策略:

- 在星期日执行 ZDB 到磁盘 + 磁带会话的完整备份
- 在星期二和星期四执行 ZDB 到磁盘 + 磁带会话的增量备份
- 在其他日期执行 ZDB 到磁带会话的增量备份

在这种情况下,按如下方式配置备份:

- 创建 ZDB 到磁盘 + 磁带的备份规范,并在星期日调度执行完整备份,在星期 二和星期四执行增量备份。
- 创建 ZDB 到磁带的备份规范,并安排在星期一、星期三、星期五和星期六执行 增量备份。

要恢复数据,可以随后使用复本(快速恢复)或来自磁带的备份。也可以通过先恢 复复本,然后再从磁带中的特定备份恢复单独文件,将上述两种恢复类型组合使 用。

# **A 支持的配置**

## 简介

本附录提供有关不同磁盘阵列所支持的配置的信息。

Data Protector 支持能够创建复本(大多数情况下,能够创建复本集)的以下磁 盘阵列:

#### **表 7 与 Data Protector 集成的磁盘阵列**

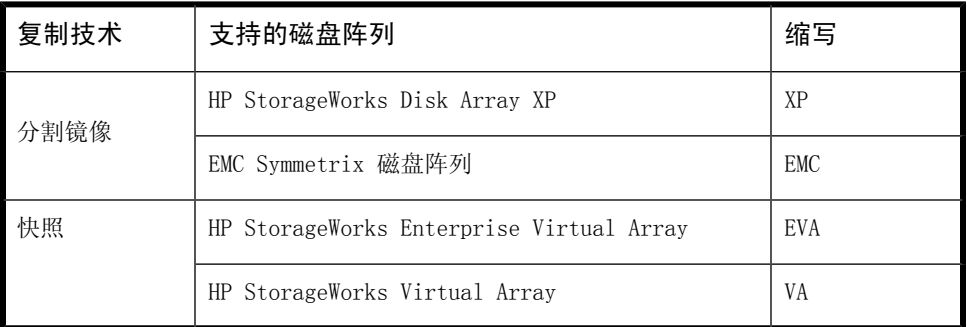

HP 支持以上所述的配置。有关受支持配置的最新列表,请参见 [http://www.hp.com/](http://www.hp.com/support/manuals) [support/manuals](http://www.hp.com/support/manuals) 上的最新支持矩阵。

如果要在未列出的配置中备份数据,这并不意味着该配置不受支持。请联系当地 HP 代表或 HP 顾问以了解其他配置的可支持性。

对于针对 ZDB 的所有受支持配置,备份规范只能涵盖一个应用程序系统和一个备 份系统。但是,每个应用程序系统可具有多个备份规范,您可以使用这些规范将同 一应用程序系统同时备份到不同的文件系统。有关多个应用程序系统配置的信息, 请参见[创建装载点\(第](#page-74-1) 75 页)。

由于性能问题,不建议用户采用将单个系统既作为应用程序系统又作为备份系统的 单主机配置。只有磁盘映像和文件系统备份才有可能采用单主机配置。有关受支持 单主机配置的列表,请参见 <http://www.hp.com/support/manuals> 上的最新磁盘 阵列支持矩阵。

对于所有配置,应用程序和备份数据可分布于同一类型的多个磁盘阵列。

请注意,每个配置都具有特定的行为模式,对控制功能有特定要求,以保证备份和 恢复功能。

## 支持的 HP StorageWorks Disk Array XP 配置

本地复制配置

图 图 [27\(第](#page-92-0) 93 页) 至 图 [29\(第](#page-93-0) 94 页) 是 XP 上受支持本地复制配置的示例。

<span id="page-92-0"></span>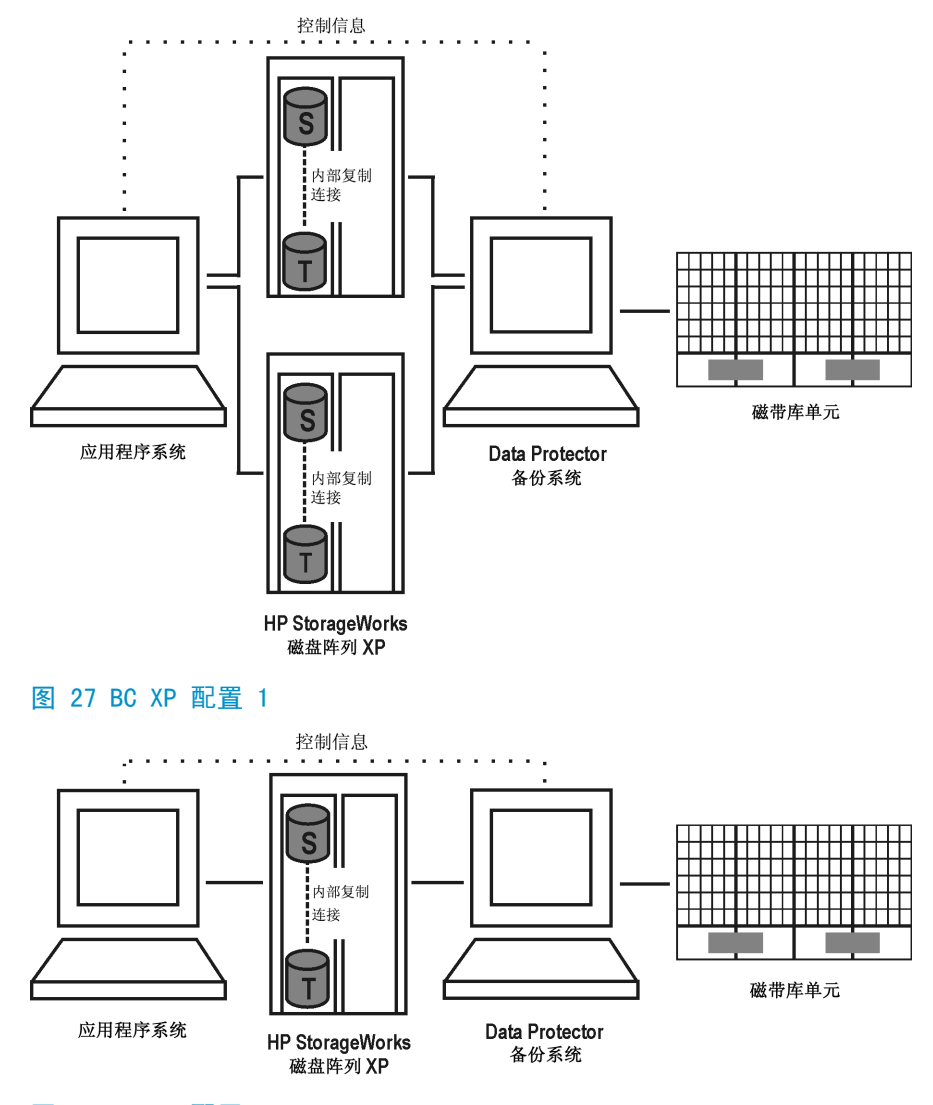

**图 28 BC XP 配置 2**

<span id="page-93-0"></span>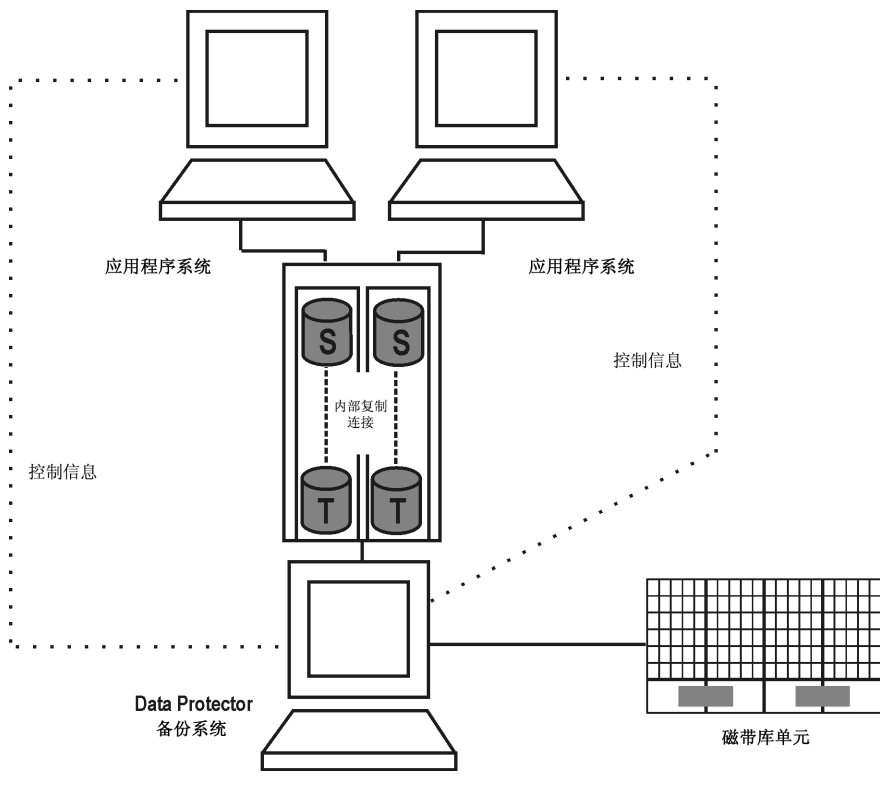

**图 29 BC XP 配置 3**

单主机(BC1)配置

下图是单主机配置,也称为 **BC1 配置**:

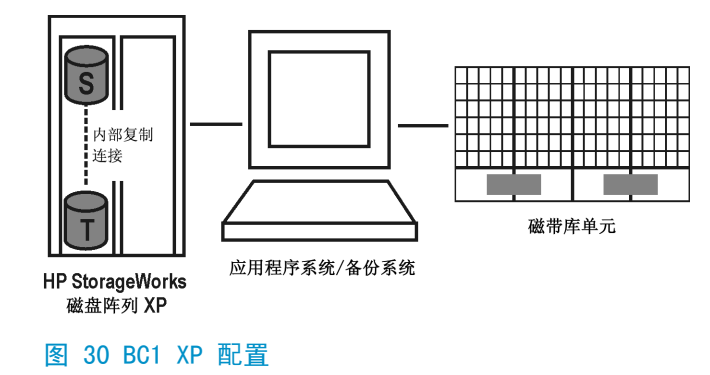

### 级联配置

通过磁盘阵列 XP 可为每个一级镜像配置两个其他副本。这称为**级联配置**。但是, Data Protector 只支持 ZDB+IR 的一级镜像(最多为三个)。Data Protector 不 会使用其他二级镜像(最多为六个)。

下图是级联配置的示例,其中 MU:0、MU:1 和 MU:2 是 Data Protector 支持的一 级镜像,下方的六个镜像是二级镜像:

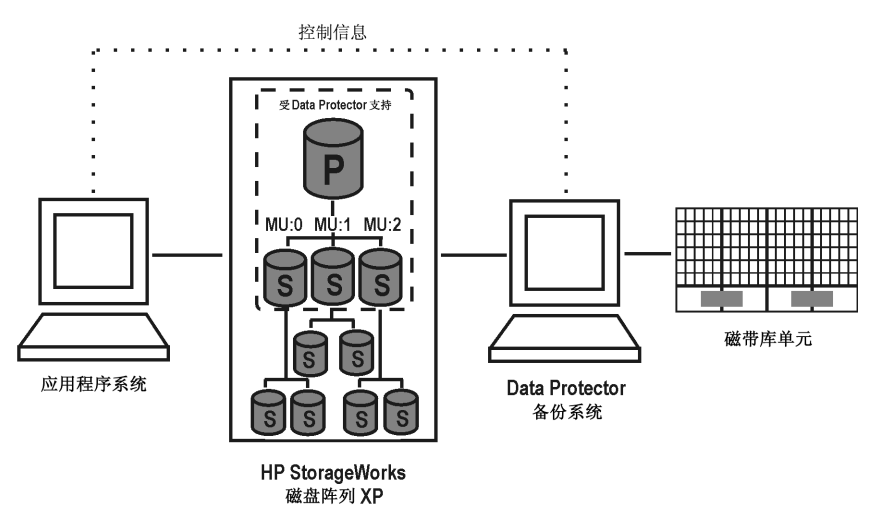

**图 31 级联配置**

### 用 HP-UX LVM 镜像进行本地复制配置

图 图 [32\(第](#page-95-0) 96 页) 至 图 [36\(第](#page-97-0) 98 页) 是 XP 上受支持 LVM 镜像的示例:

<span id="page-95-0"></span>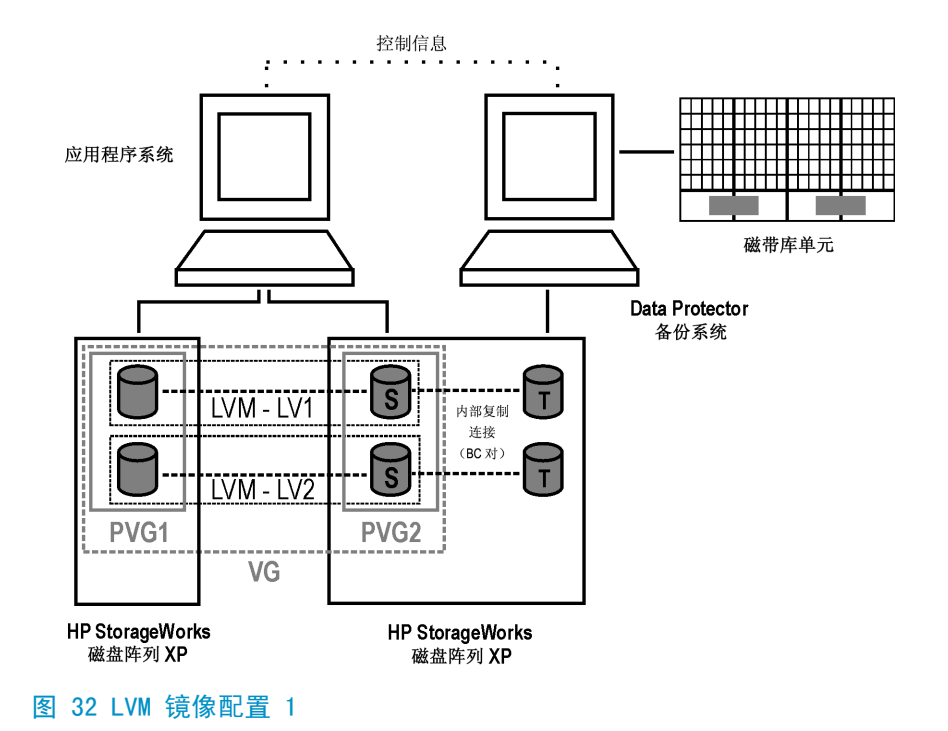

#### **注意:**

Data Protector 设计要求 PV1 列中的所有设备都具有 XP 镜像或 PV2 列中的 所有设备都具有 XP 镜像。逻辑卷的镜像必须完全托管于属于同一物理卷组的物 理卷。镜像的物理块必须完全从分配同一阵列中的物理卷而得来。

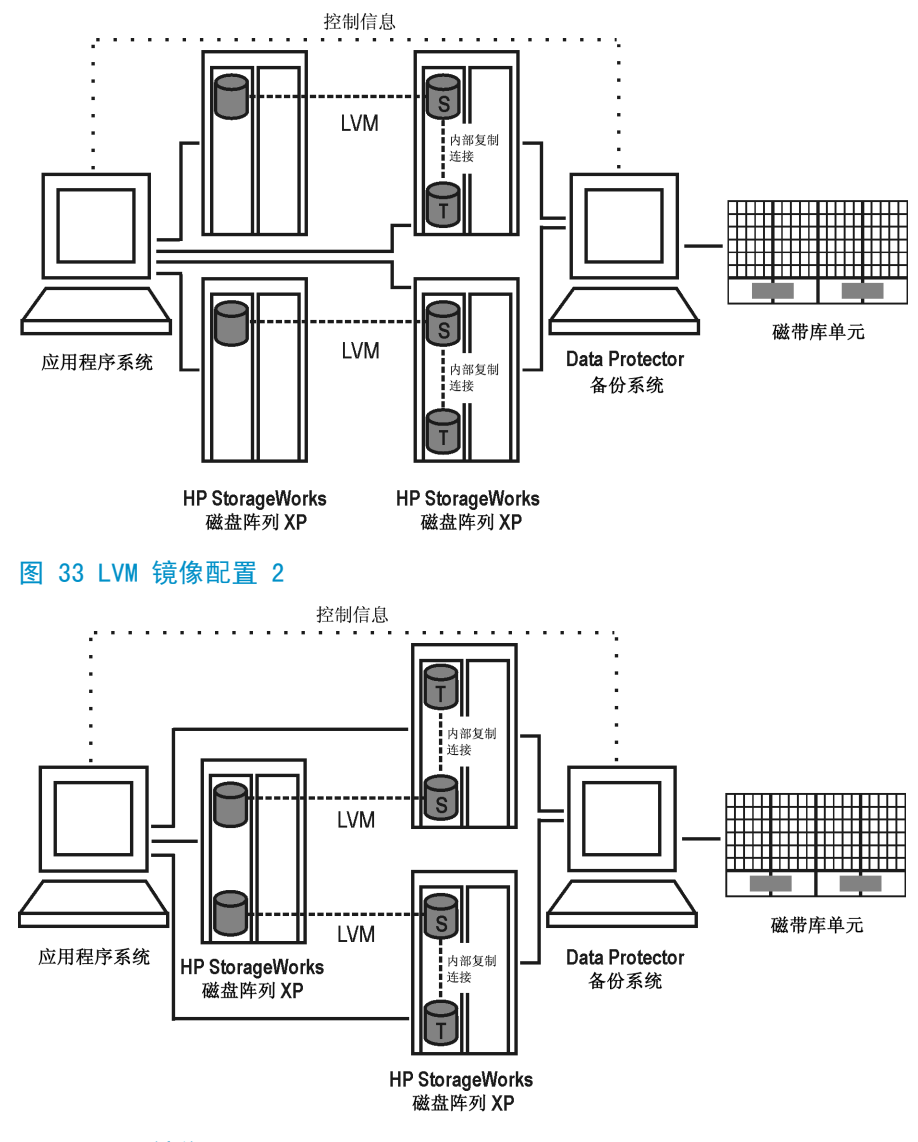

**图 34 LVM 镜像配置 3**

<span id="page-97-0"></span>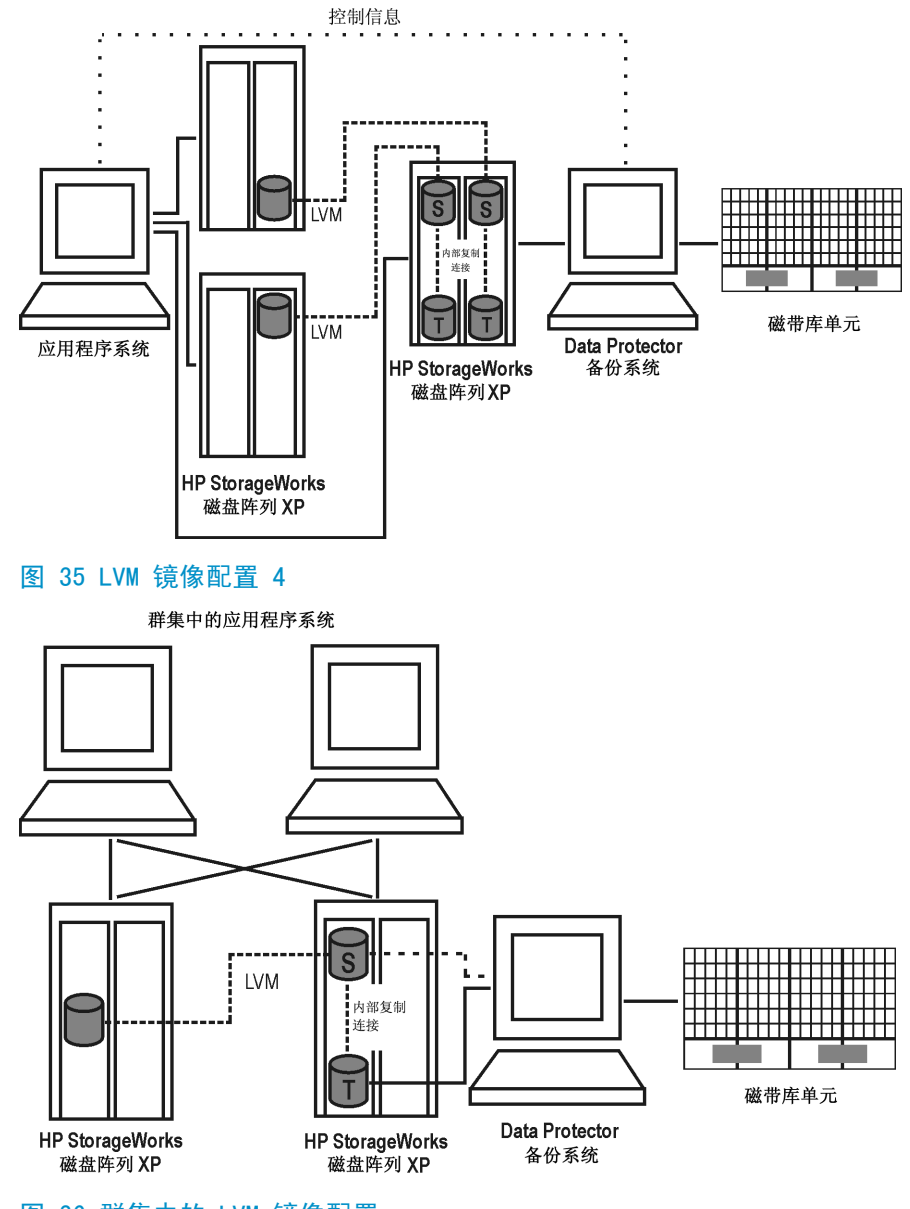

**图 36 群集中的 LVM 镜像配置**

## 远程复制配置

单个备份系统和单个 XP 阵列可用于备份多个主磁盘阵列。请参见图 [40\(第](#page-100-0) 101

[页\)](#page-100-0)。通过这种方法,可以构建中央备份站点。此类配置需要至少两个位于实际独 立的站点中的磁盘阵列。

图 图 [37\(第](#page-99-0) 100 页) 至 图 [40\(第](#page-100-0) 101 页) 是 XP 上受支持的远程复制配置的示 例:

<span id="page-99-0"></span>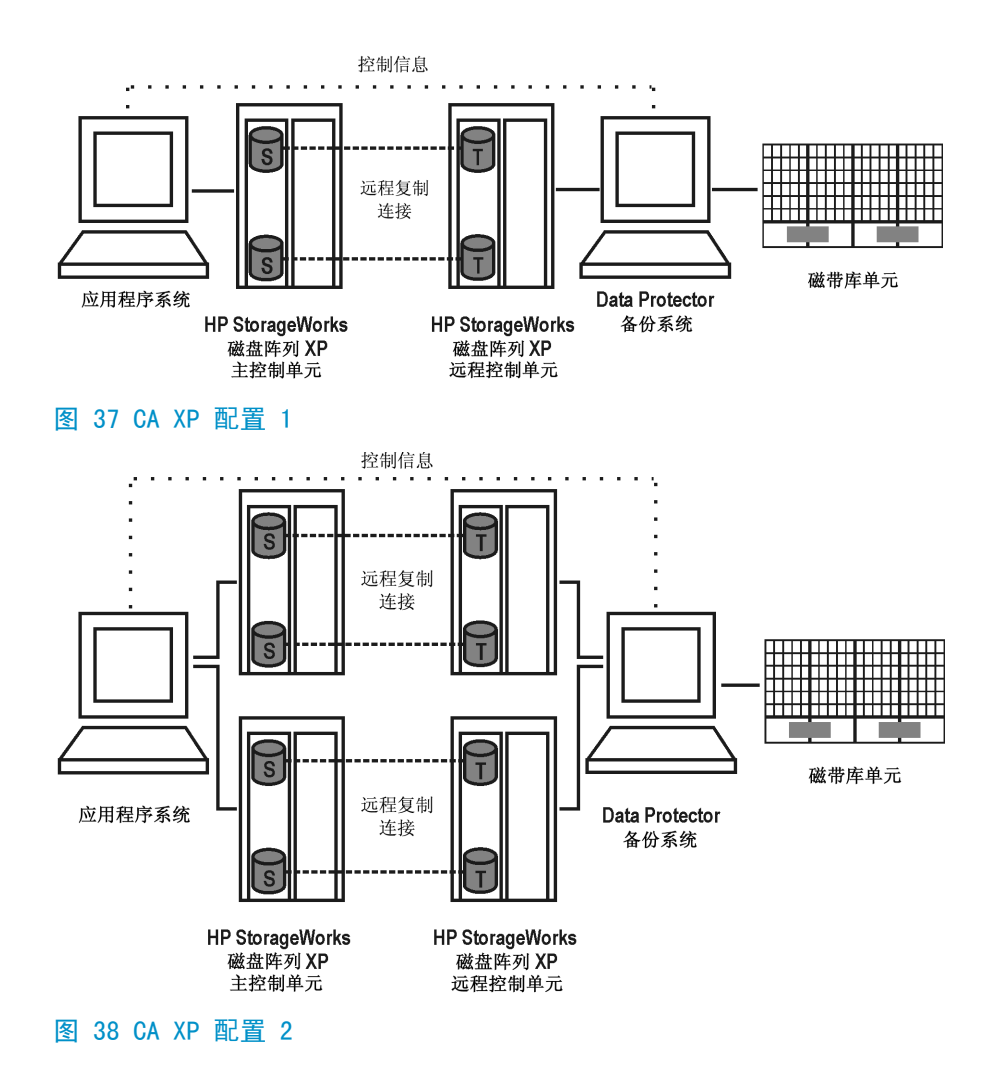

<span id="page-100-0"></span>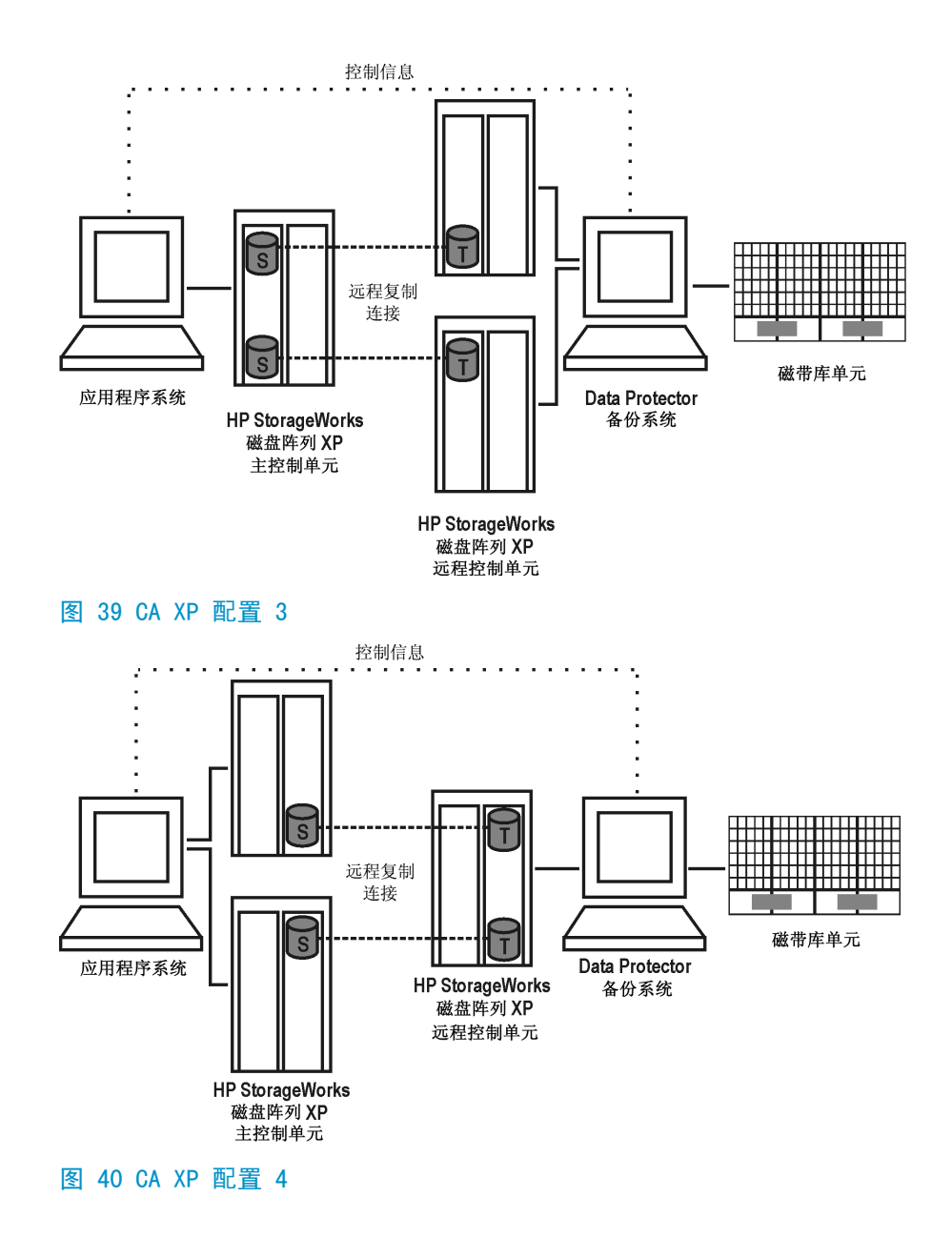

远程和本地复制配置

限制

- 在 HP-UX 上,建议仅将 BC 目标卷连接到备份系统。如果出于任何原因还连接 了 CA 目标卷,则必须给予特别注意。有关其详细信息,请参见 *HP Data Protector 零宕机时间备份管理员指南(HP Data Protector zero downtime backup administrator's guide)*。
- 不支持作为 CA + BC 组合配置一部分的异步 CA 配置。

图 图 [41\(第](#page-102-0) 103 页) 至 图 [44\(第](#page-103-0) 104 页) 是 XP 上受支持的远程和本地复制配置 的示例:

<span id="page-102-0"></span>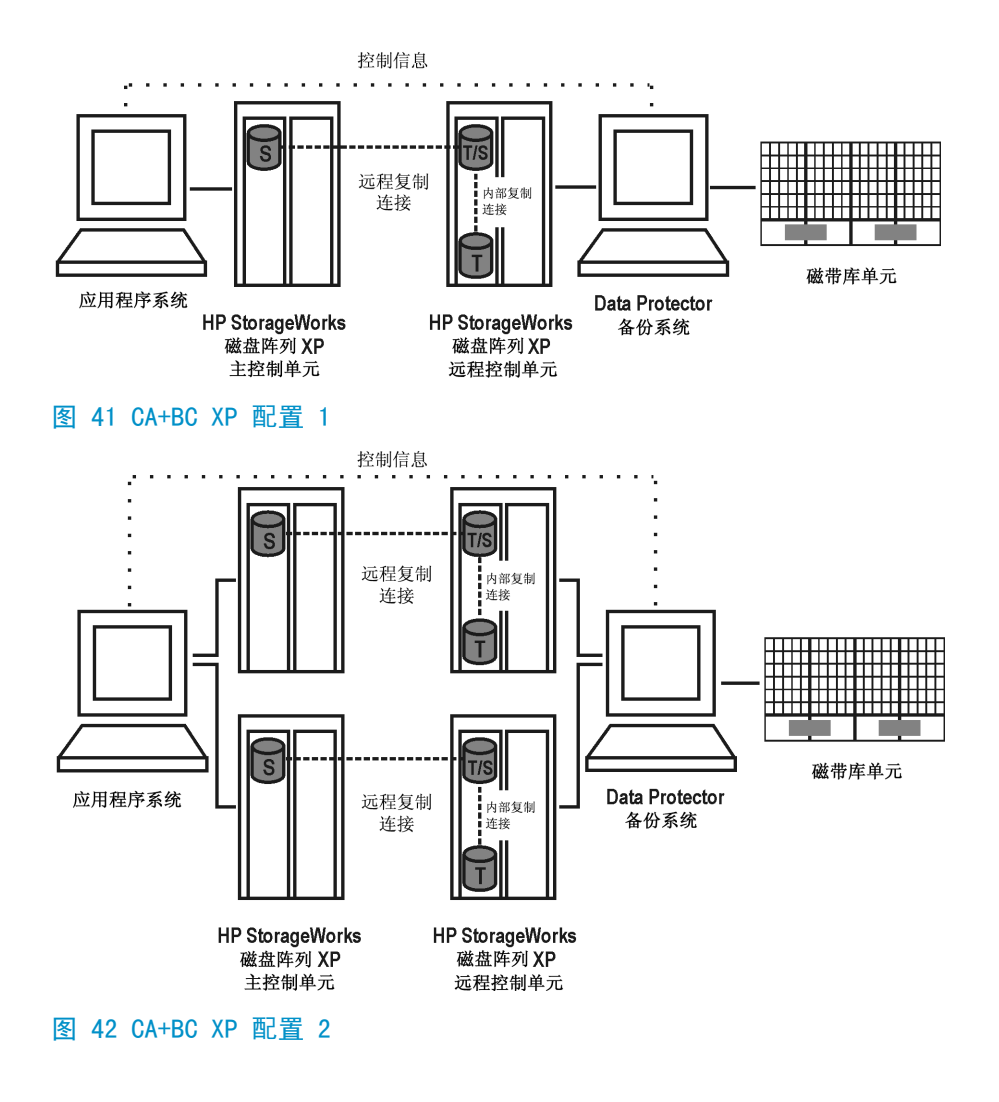

<span id="page-103-0"></span>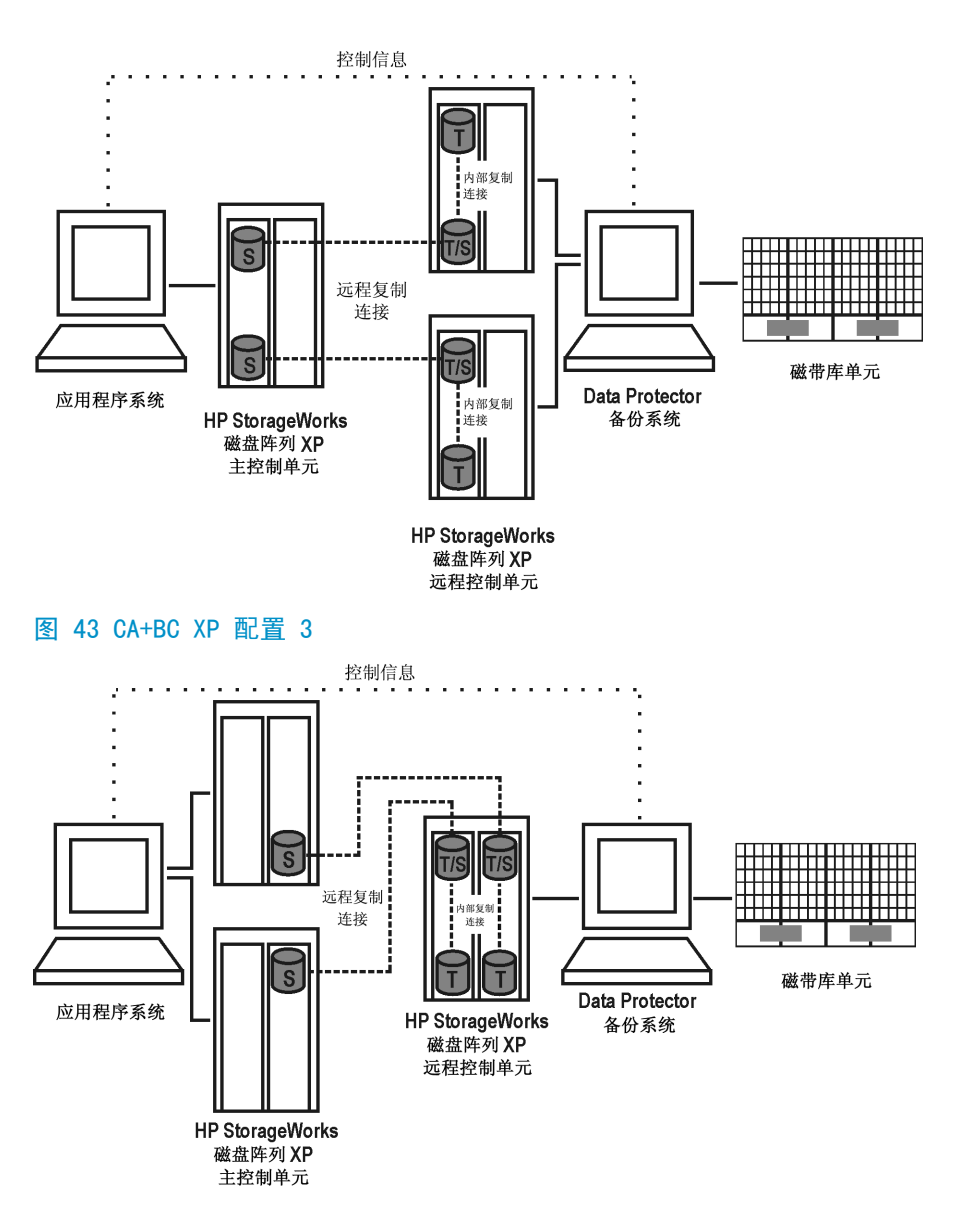

**图 44 CA+BC XP 配置 4**

群集配置

下图是群集中 CA+BC 配置的示例:

104 支持的配置

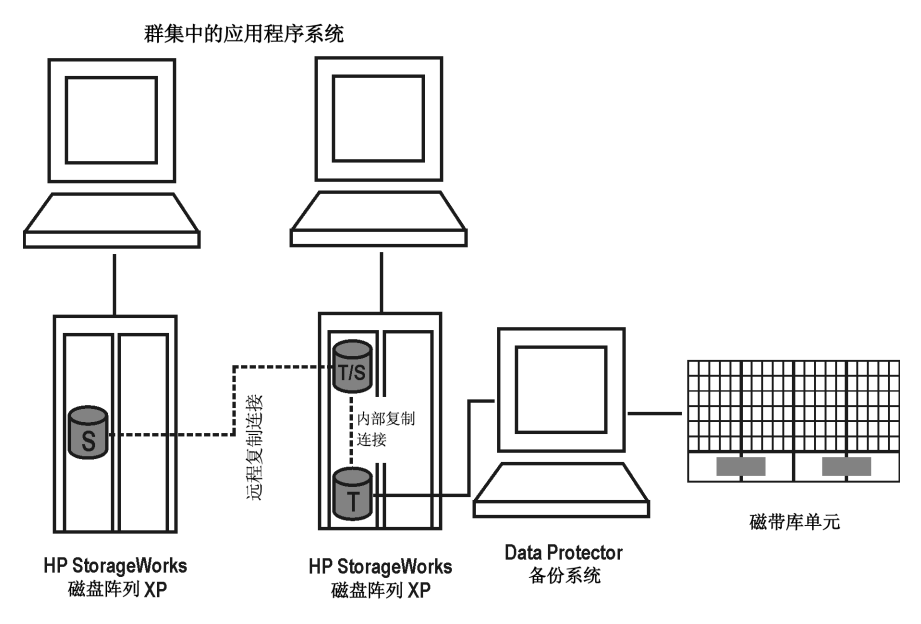

#### **图 45 群集中的 CA+BC 配置**

有关群集配置的详细信息,请参见 *HP Data Protector 零宕机时间备份管理员指 南(HP Data Protector zero downtime backup administrator's guide)*。

## 支持的 EMC Symmetrix 配置

### 本地复制配置

对于本地复制,使用 **EMC Symmetrix TimeFinder 配置**。

图 图 [46\(第](#page-105-0) 106 页) 至 图 [48\(第](#page-106-0) 107 页) 是 EMC 上受支持的本地复制配置的示 例:

<span id="page-105-0"></span>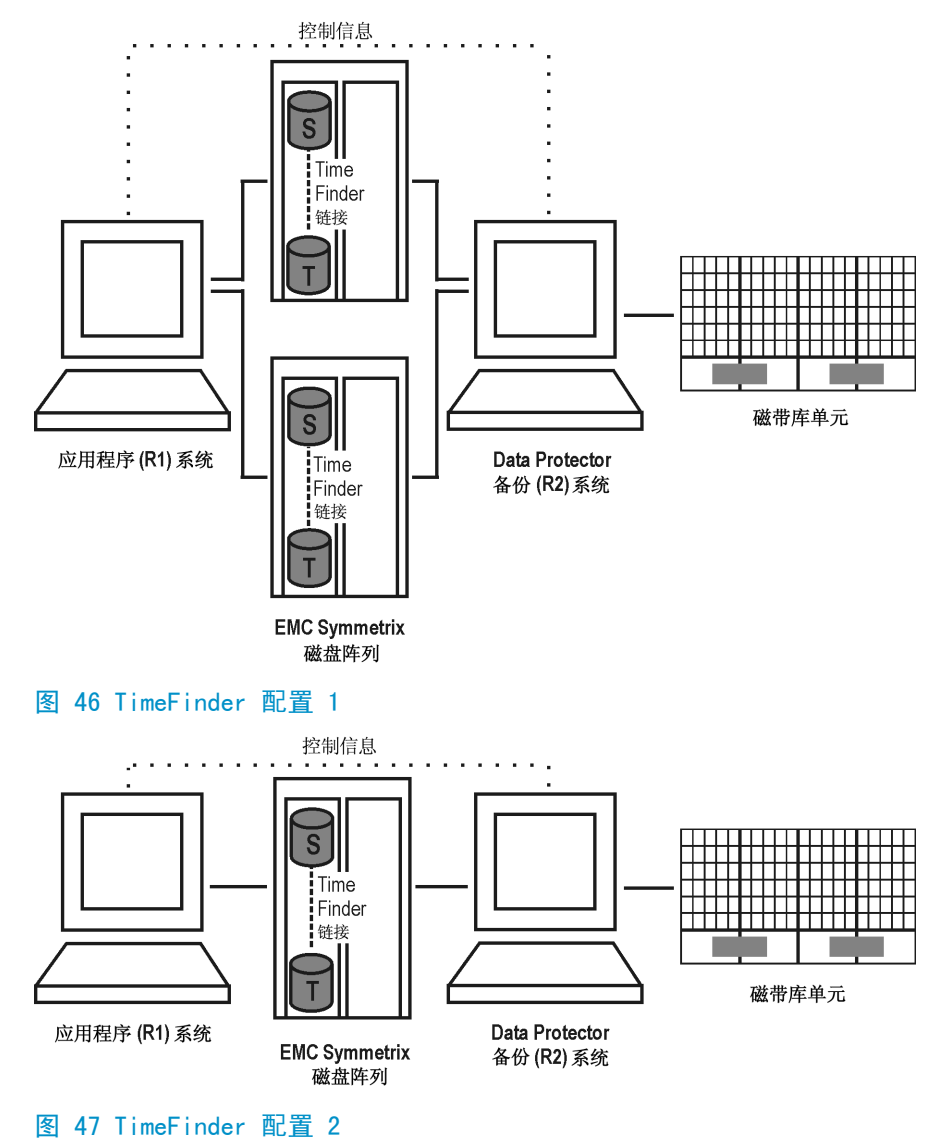

<span id="page-106-0"></span>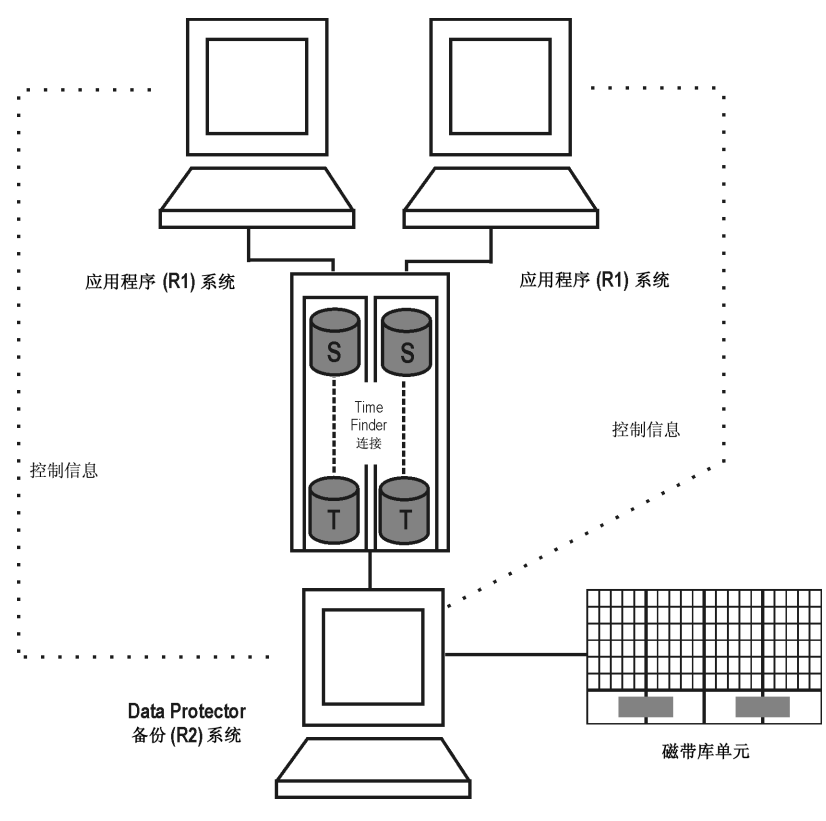

**图 48 TimeFinder 配置 3**

用 HP-UX LVM 镜像进行本地复制配置

图 图 [49\(第](#page-107-0) 108 页) 至 图 [53\(第](#page-109-0) 110 页) 是 EMC 上受支持的 LVM 镜像配置的示 例:

<span id="page-107-0"></span>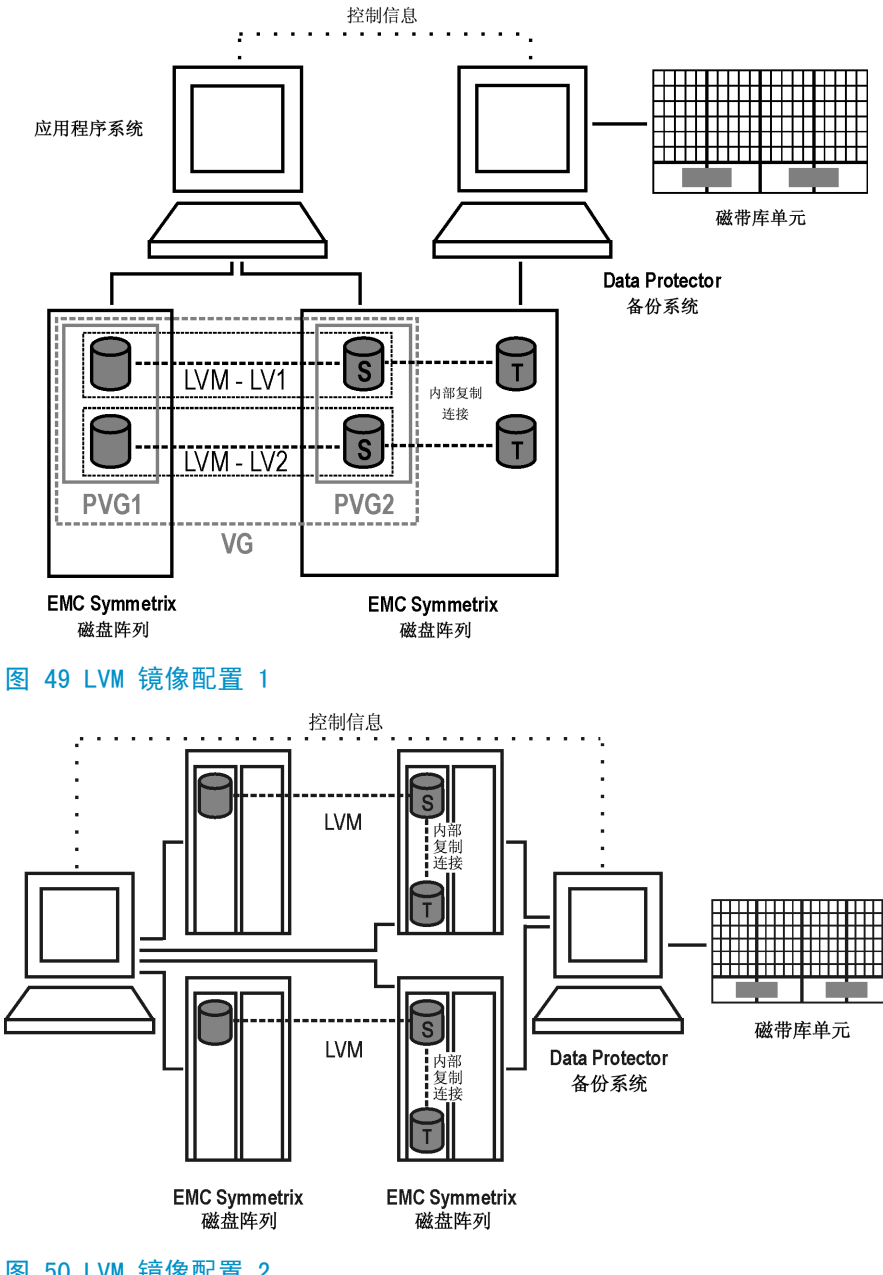

**图 50 LVM 镜像配置 2**
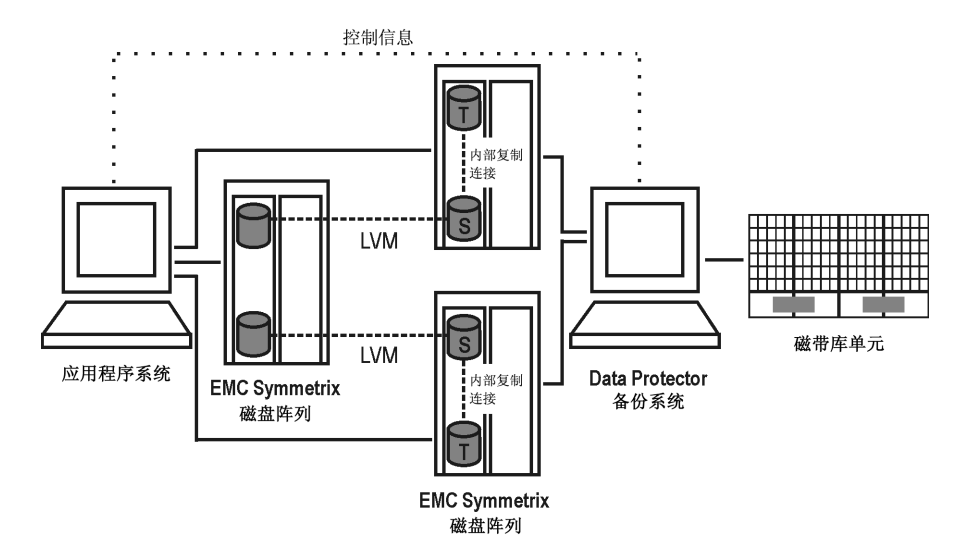

**图 51 LVM 镜像配置 3**

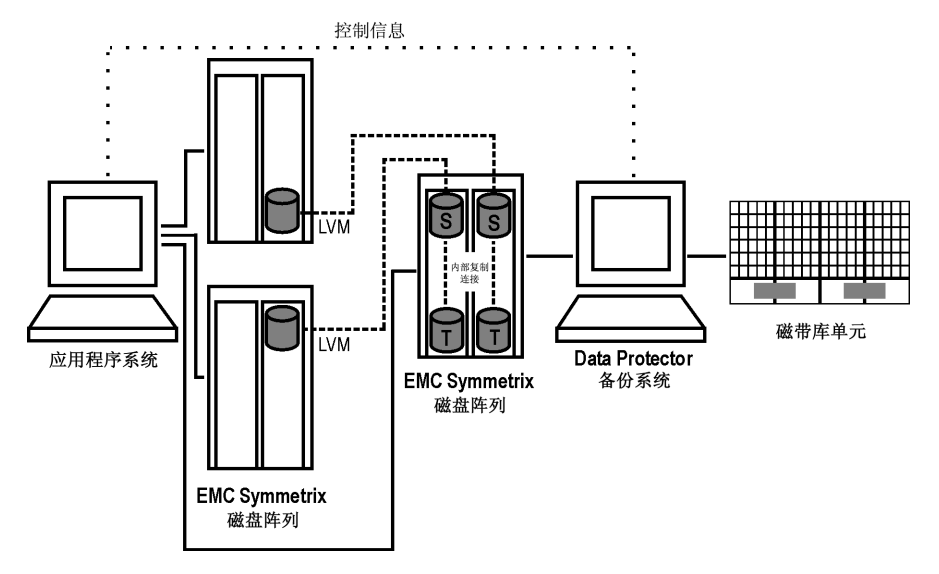

**图 52 LVM 镜像配置 4**

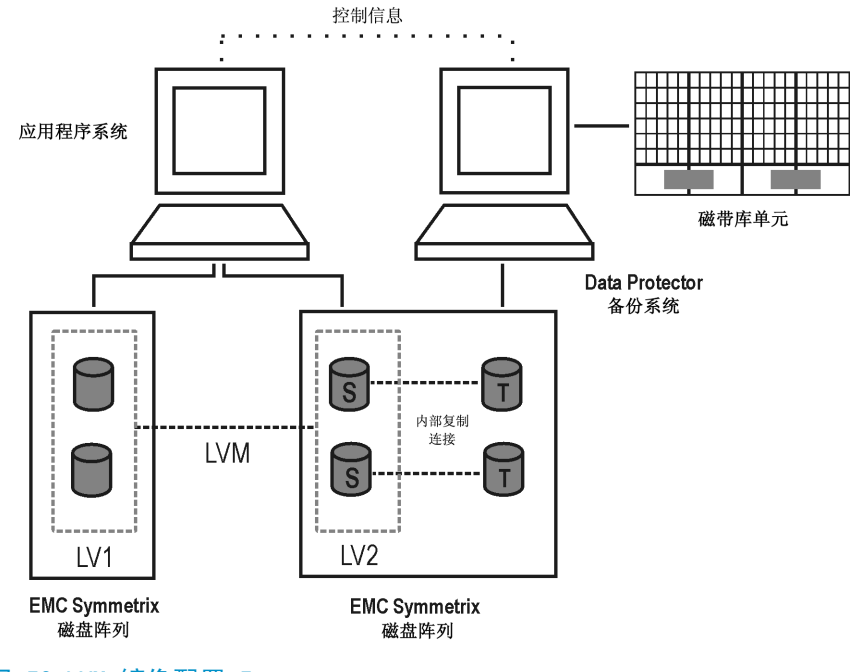

**图 53 LVM 镜像配置 5**

远程复制配置

图 图 [54\(第](#page-110-0) 111 页) 至 图 [57\(第](#page-111-0) 112 页) 是 EMC 上受支持的远程复制配置的示 例:

<span id="page-110-0"></span>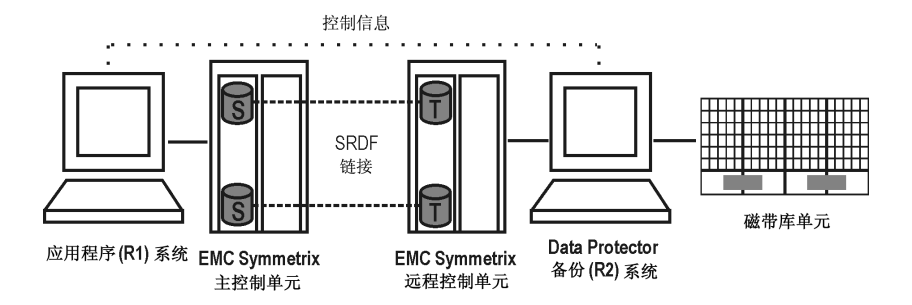

### **图 54 SRDF 配置 1**

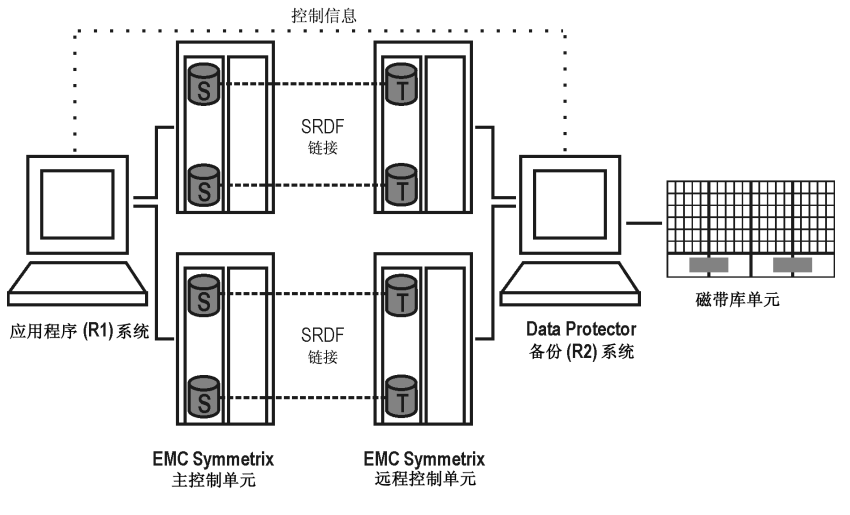

**图 55 SRDF 配置 2**

<span id="page-111-0"></span>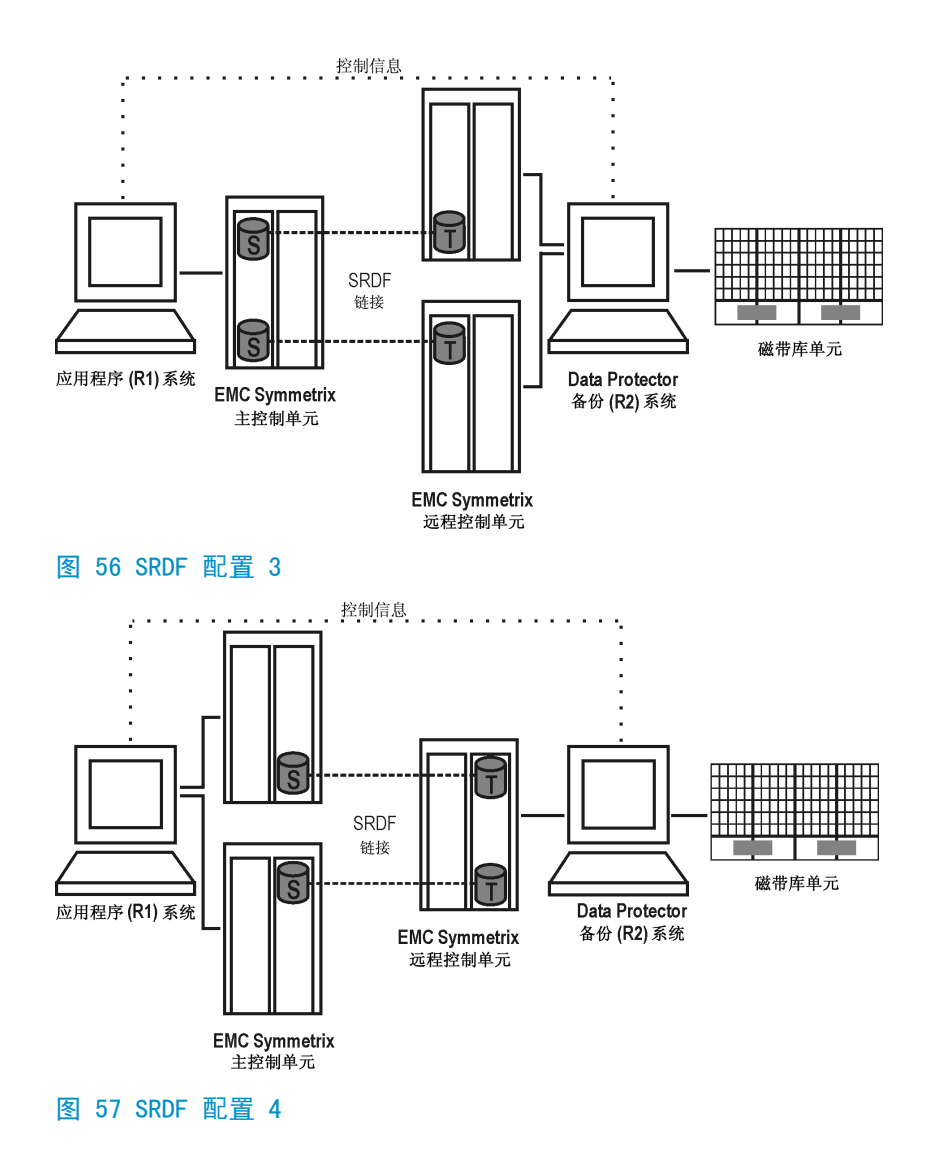

### 远程和本地复制配置

建议仅将 TimeFinder 目标卷连接到备份系统。如果出于任何原因还连接了 SRDF 目标卷,则必须给予特别注意。有关其详细信息,请参见 *HP Data Protector 零 宕机时间备份管理员指南(HP Data Protector zero downtime backup administrator's guide)*。

图 图 [58\(第](#page-112-0) 113 页) 至 图 [61\(第](#page-113-0) 114 页) 是 EMC 上受支持的远程和本地复制配 置的示例:

<span id="page-112-0"></span>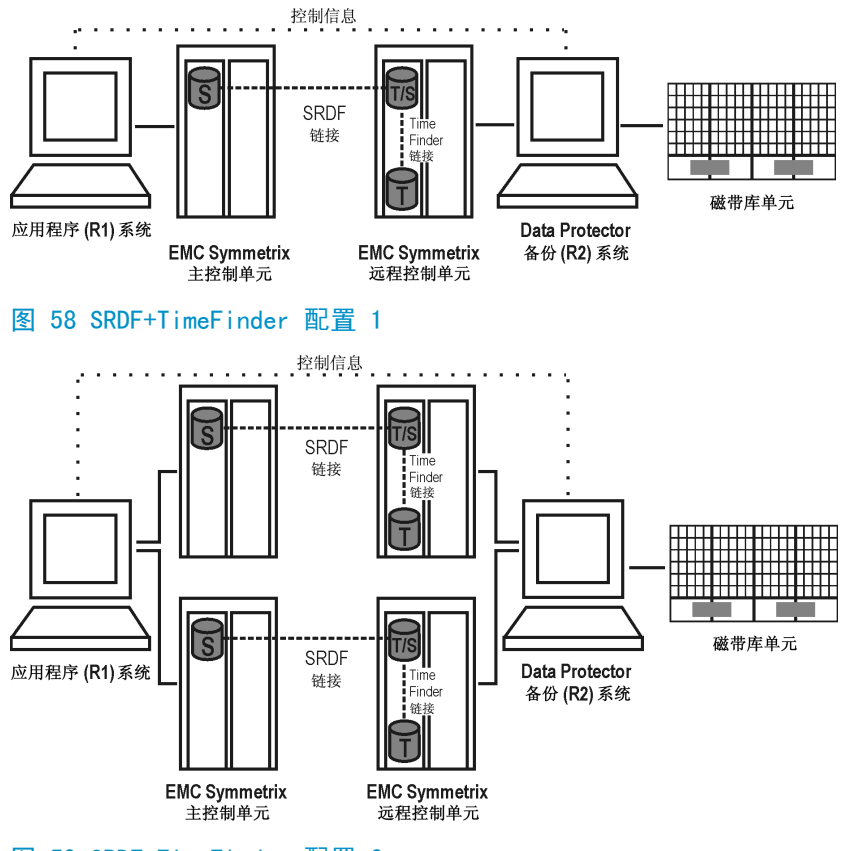

**图 59 SRDF+TimeFinder 配置 2**

<span id="page-113-0"></span>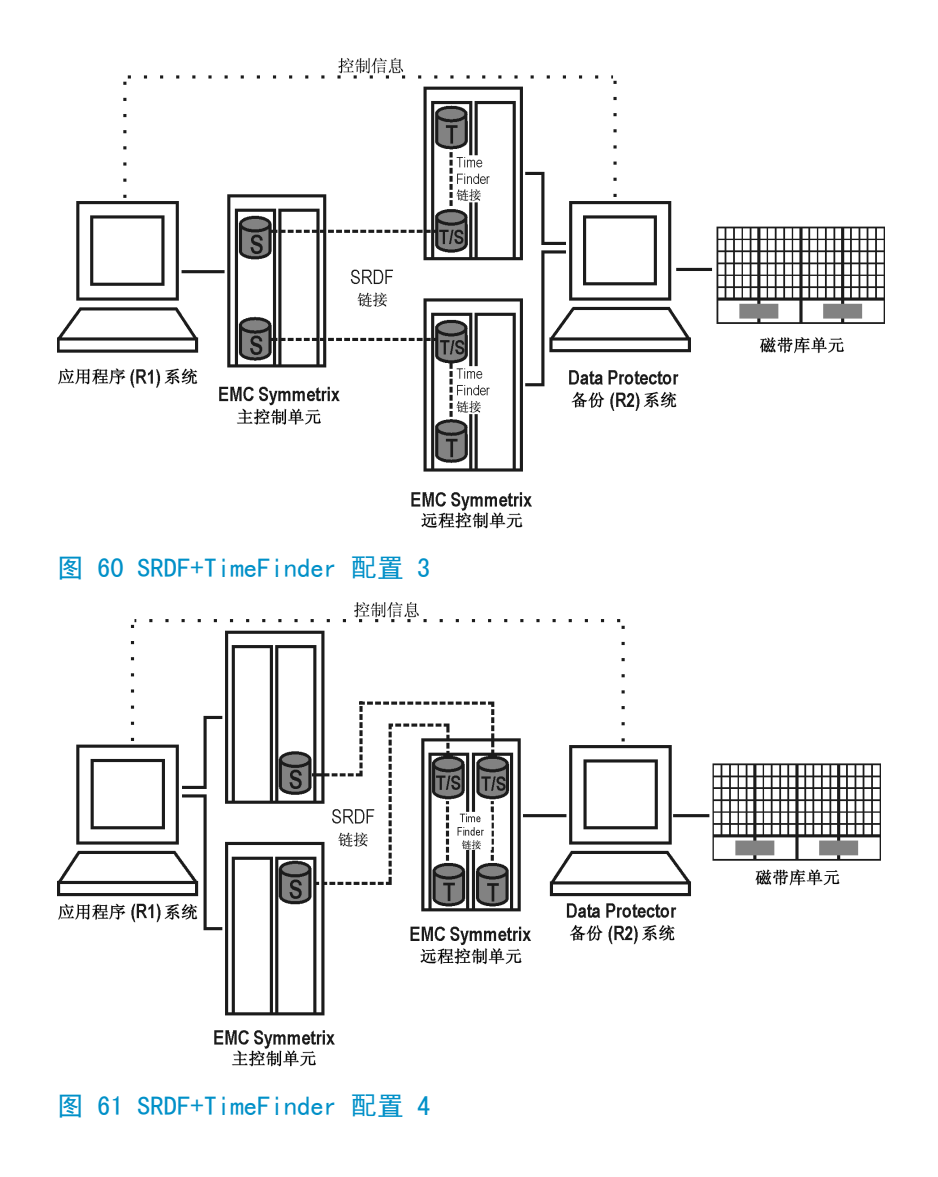

# 群集配置

下图是群集中 SRDF+TimeFinder 配置的示例:

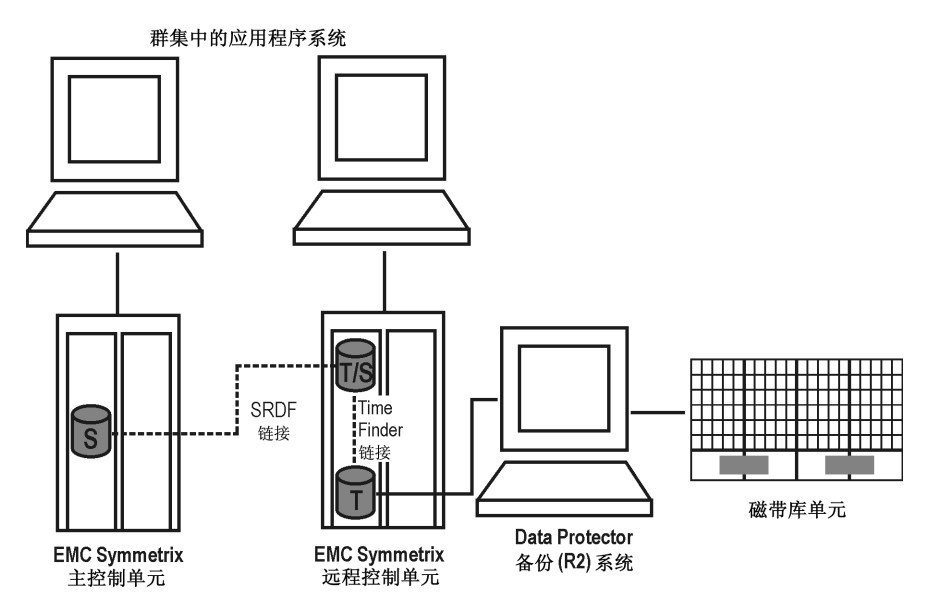

**图 62 群集中的 SRDF+TimeFinder 配置**

有关群集配置的详细信息,请参见 *HP Data Protector 零宕机时间备份管理员指 南(HP Data Protector zero downtime backup administrator's guide)*。

# 支持的快照配置

# VA 和 EVA 上的本地复制配置

对于本地复制,使用 BC VA 或 BC EVA 配置。

需要将独立的备份系统连接到磁盘阵列。创建复本后,Data Protector 会在备份 系统上扫描新磁盘、创建设备文件(在 UNIX 上)并执行所有其他必要步骤,以在 备份系统上装载文件系统,从而访问复制的数据。在应用程序系统继续运转的同 时,将数据以从复本传送到磁带上。

图 图 [63\(第](#page-115-0) 116 页) 至 图 [65\(第](#page-116-0) 117 页) 是受支持的本地复制配置的示例:

<span id="page-115-0"></span>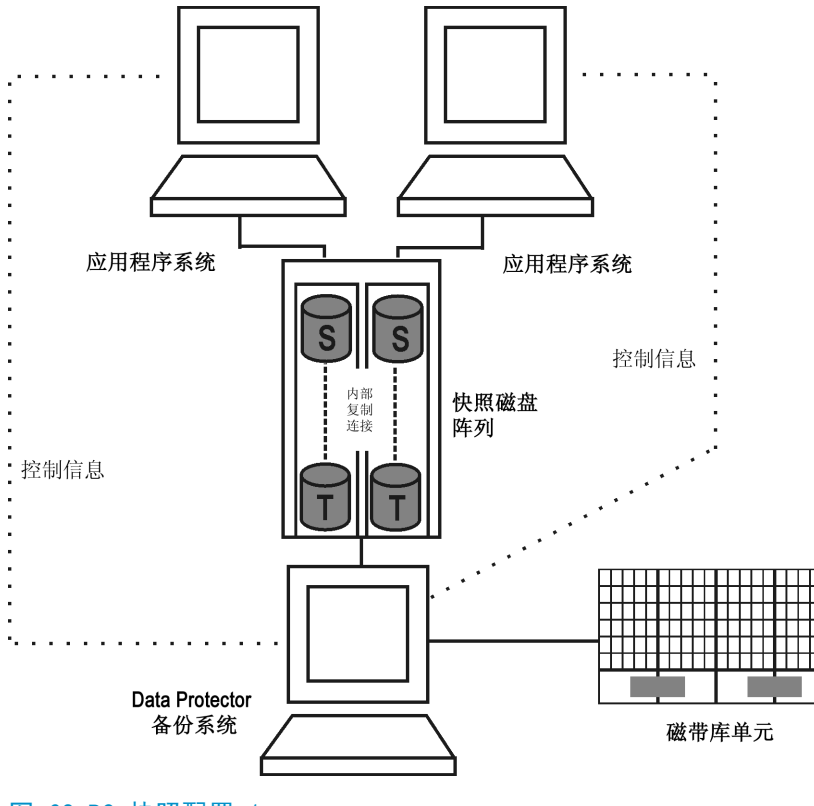

**图 63 BC 快照配置 1**

<span id="page-116-0"></span>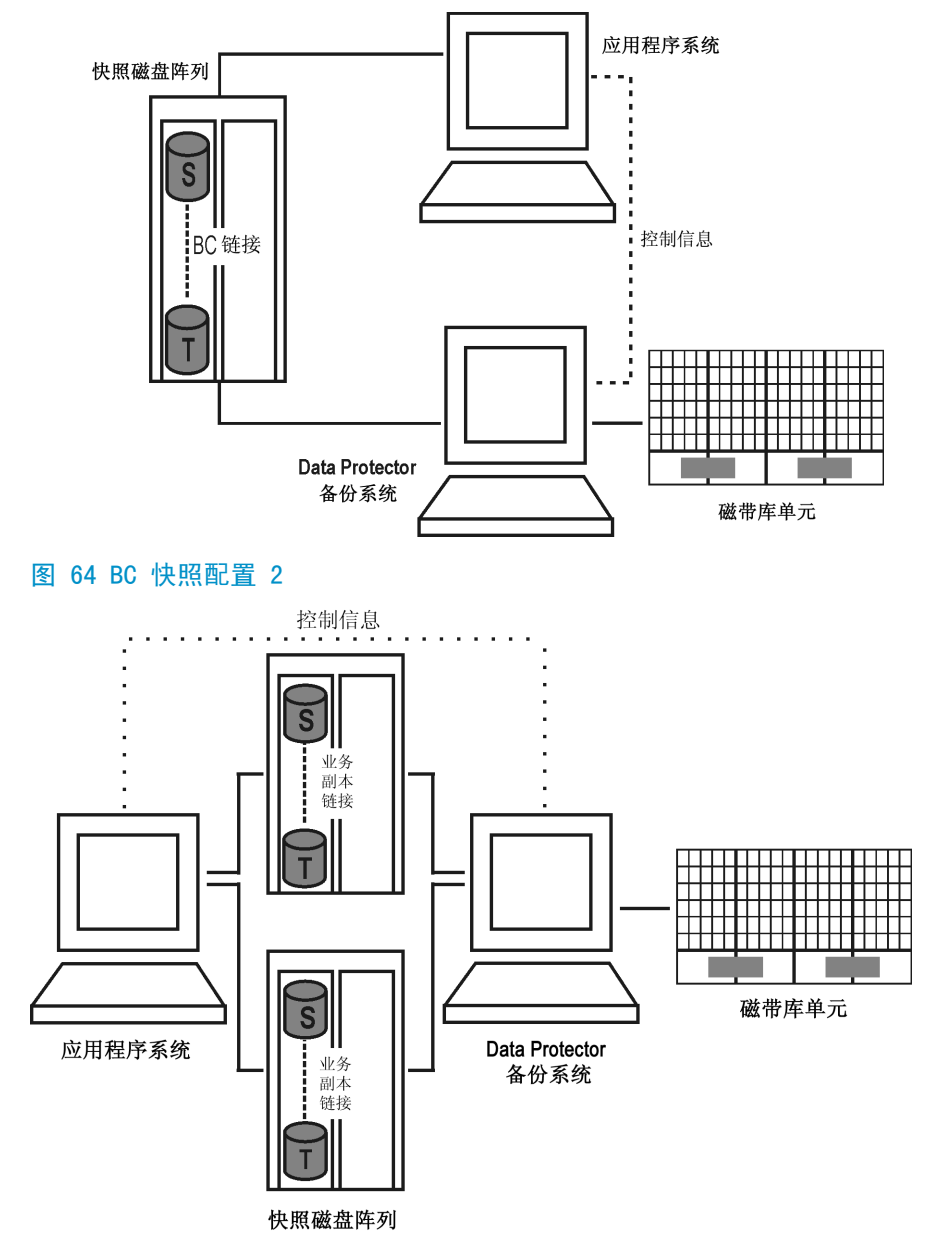

**图 65 BC 快照配置 3**

用 EVA 上的 HP-UX LVM 镜像进行本地复制配置

建议将卷组的物理卷分组为物理卷组(PVG)并为镜像创建指定 PVG-严格策略。有 了此策略,一个逻辑卷的镜像就将属于不同的 PVG,这有助于避免某些情况,如将 逻辑卷镜像到同一磁盘上。

图 图 [66\(第](#page-117-0) 118 页) 至 图 [68\(第](#page-119-0) 120 页) 是 EVA 上受支持的 LVM 镜像配置的示 例:

<span id="page-117-0"></span>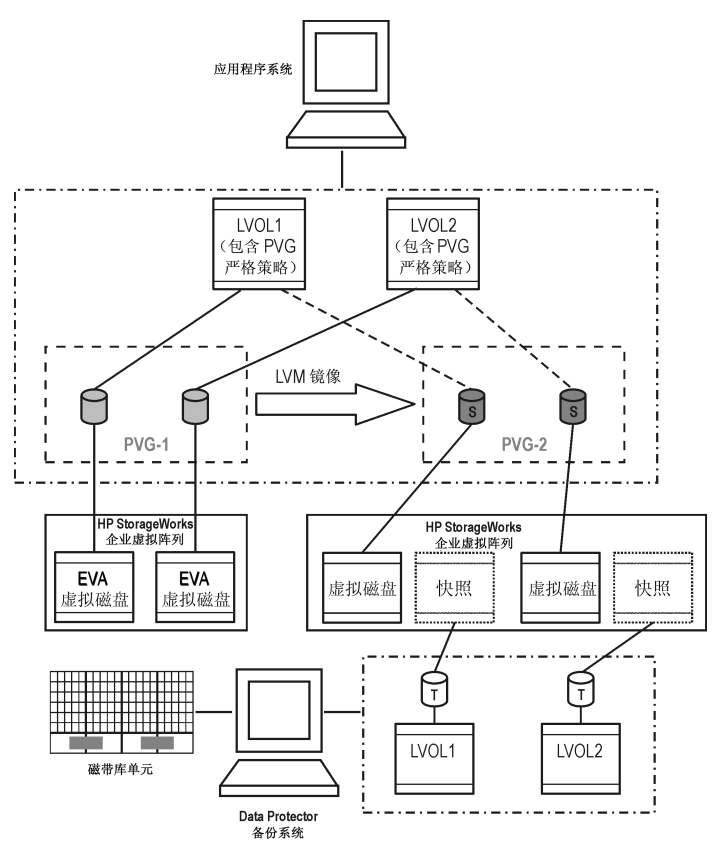

#### **图 66 支持的 LVM 镜像配置 1**

卷组中的所有逻辑卷均指定为备份规范中的备份对象。所有逻辑卷(及其块分布) 均位于 PVG 中的不同物理卷上。

只为在该 PVG 中找到的存储卷创建复本。稍后,这些复本会驻留在备份系统中, 以供进一步备份选定的备份对象。

PVG-1 和 PVG-2 均满足镜像选择规则。但是,由于 SMI-S Agent 始终尝试选择二 级镜像,因此它会为 BC 对复制选择 PVG-2。

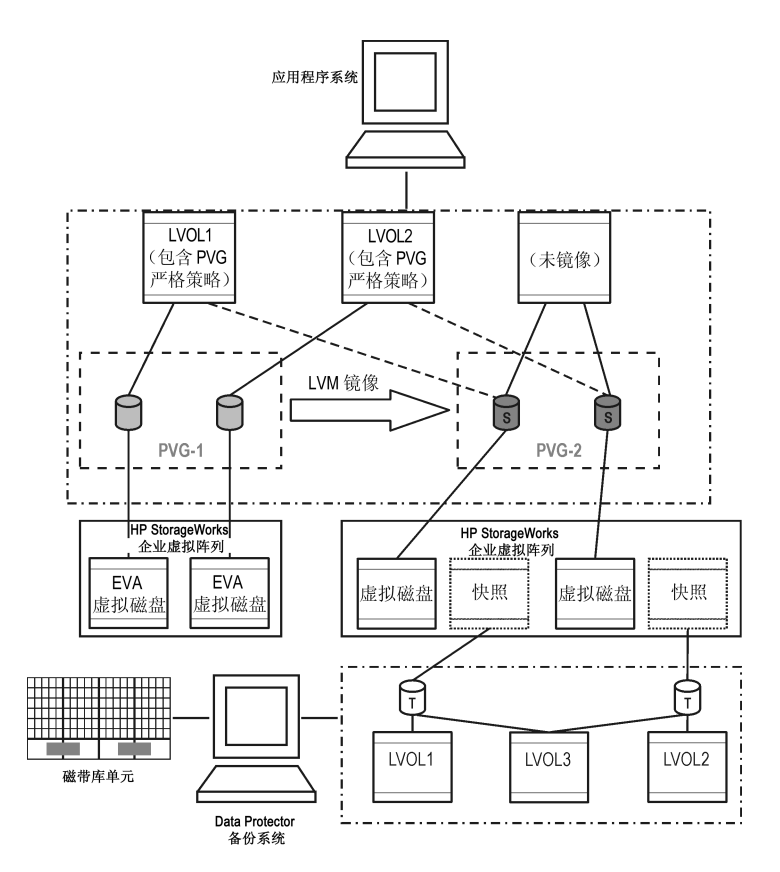

### **图 67 支持的 LVM 镜像配置 2**

只有选定的逻辑卷才会包含在备份规范中。并且,选定的 PVG 将托管该卷组中的 所有逻辑卷。

在此配置中,只有 PVG-2 能够满足镜像集选择规则,因此为 BC 对复制选择 PVG-2。

<span id="page-119-0"></span>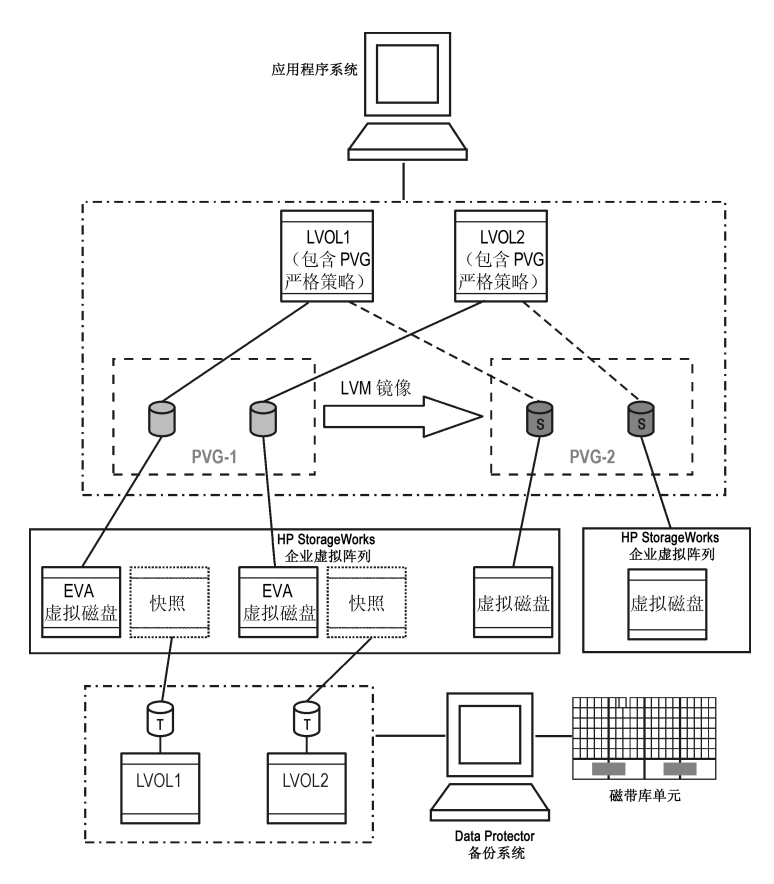

#### **图 68 LVM 镜像配置 3**

某些二级镜像成员托管于主镜像阵列,它们不是复制候选对象。因此,会为 BC 对 复制选择主镜像集。

有关 LVM 镜像和镜像选择规则的详细信息,请参见 *HP Data Protector 零宕机时 间备份管理员指南(HP Data Protector zero downtime backup administrator's guide)*。

# 用 VA 上的 HP-UX LVM 镜像进行本地复制配置

图 图 [69\(第](#page-120-0) 121 页) 至 图 [73\(第](#page-122-0) 123 页) 是 VA 上受支持的 LVM 镜像配置的示 例:

<span id="page-120-0"></span>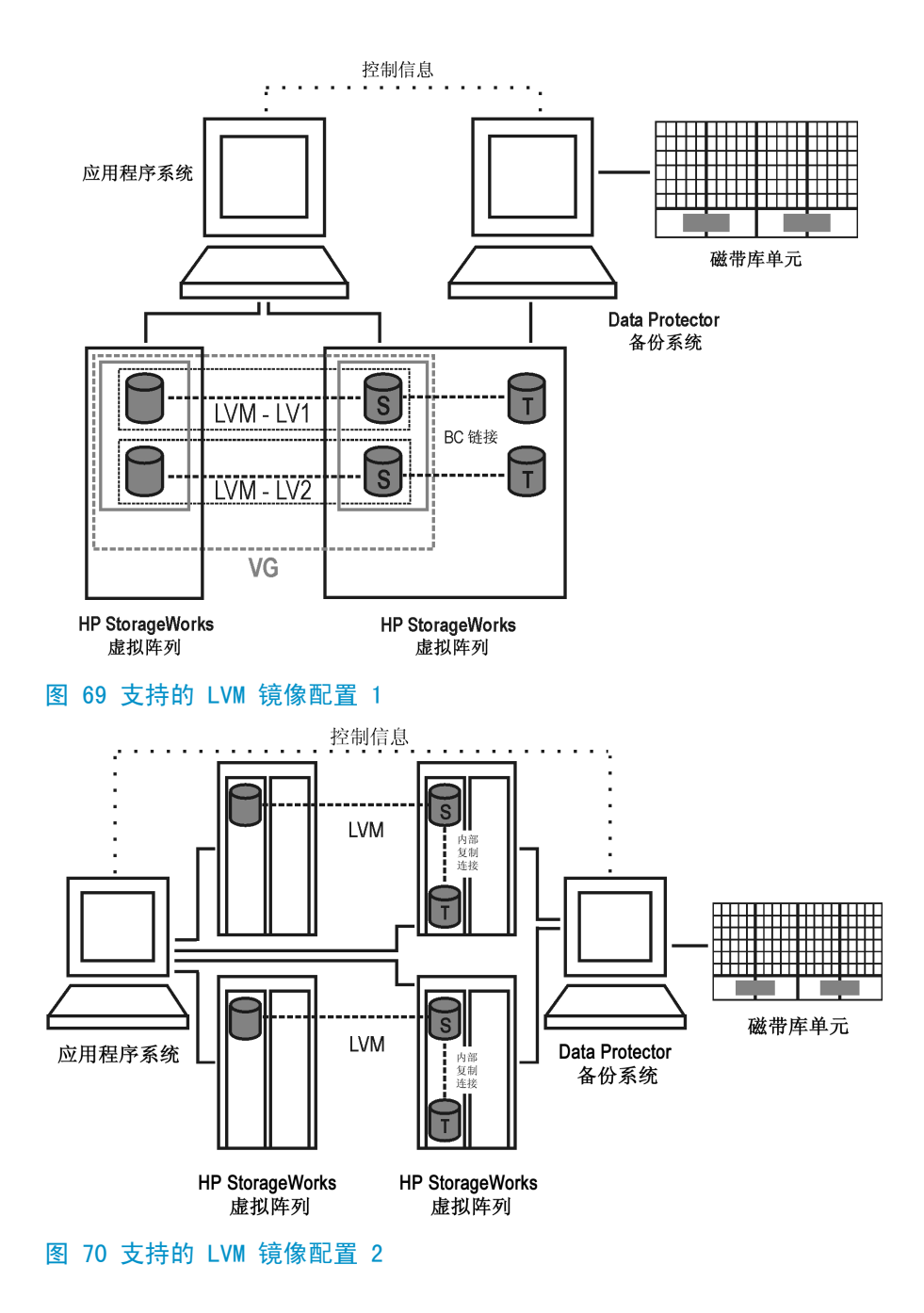

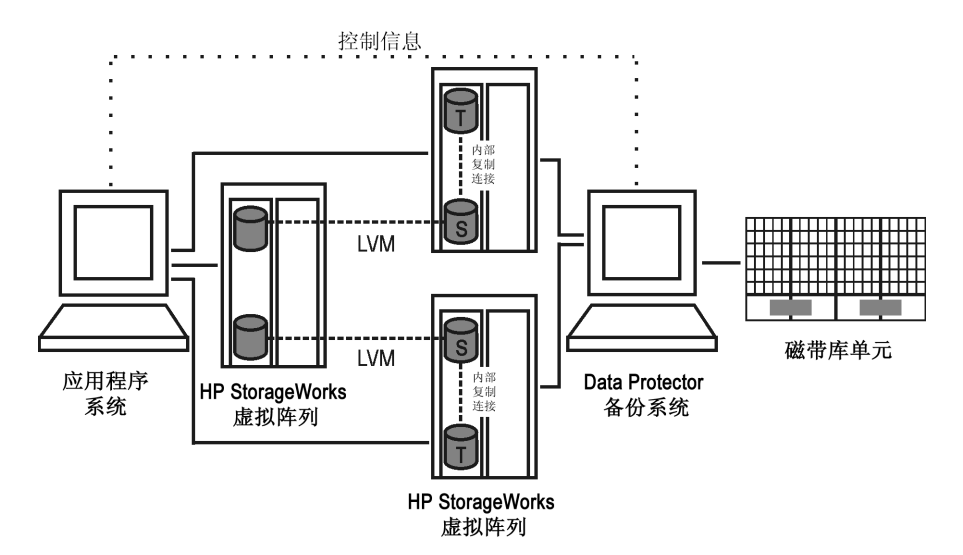

### **图 71 支持的 LVM 镜像配置 3**

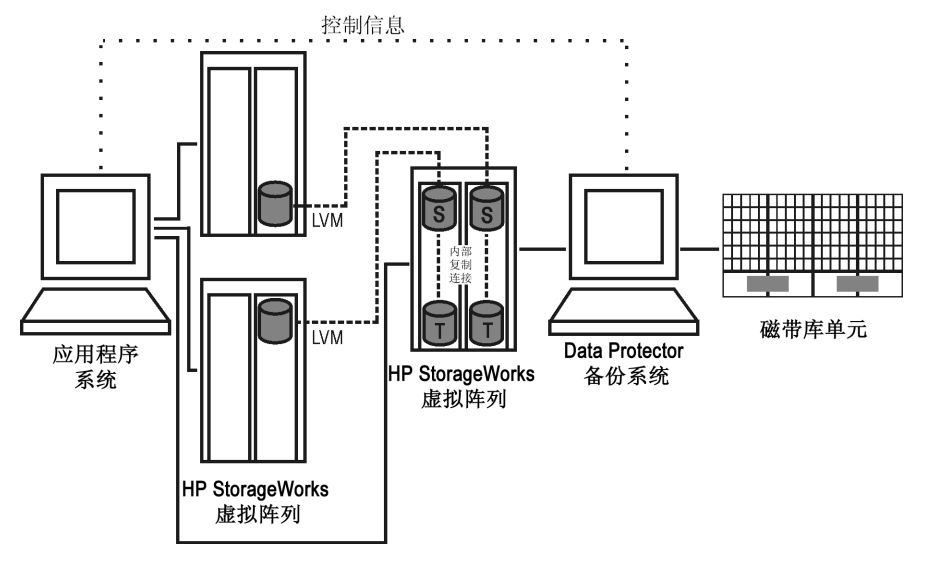

### **图 72 支持的 LVM 镜像配置 4**

<span id="page-122-0"></span>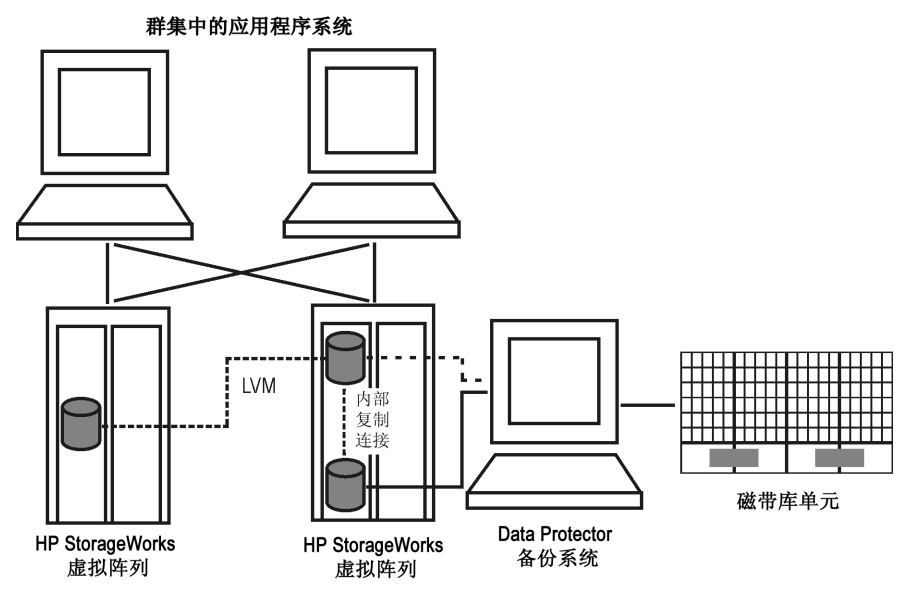

**图 73 群集中的 LVM 镜像配置**

# EVA 上的远程和本地复制配置

对于 EVA 上的远程和本地复制,使用 CA+BC EVA 配置。

<span id="page-122-1"></span>图 图 [74\(第](#page-122-1) 123 页) 至 图 [76\(第](#page-123-0) 124 页) 是 EVA 上受支持的远程和本地配置的 示例:

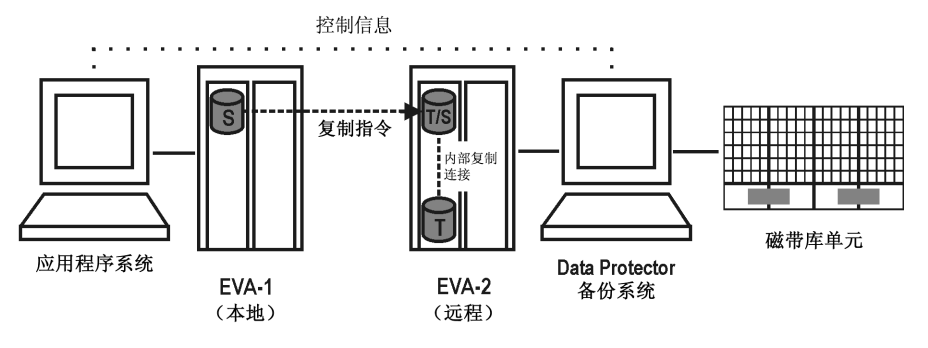

#### **图 74 CA+BC EVA 配置 1**

此配置是理想(无故障转移)情况。

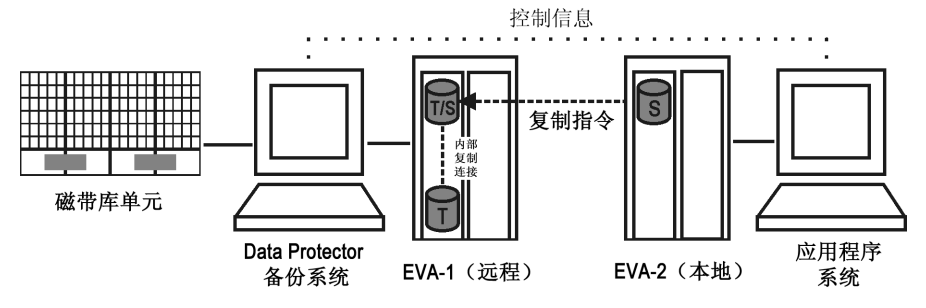

### **图 75 CA+BC EVA 配置 2**

<span id="page-123-0"></span>此配置是包含反转复制方向的有故障转移的情况。

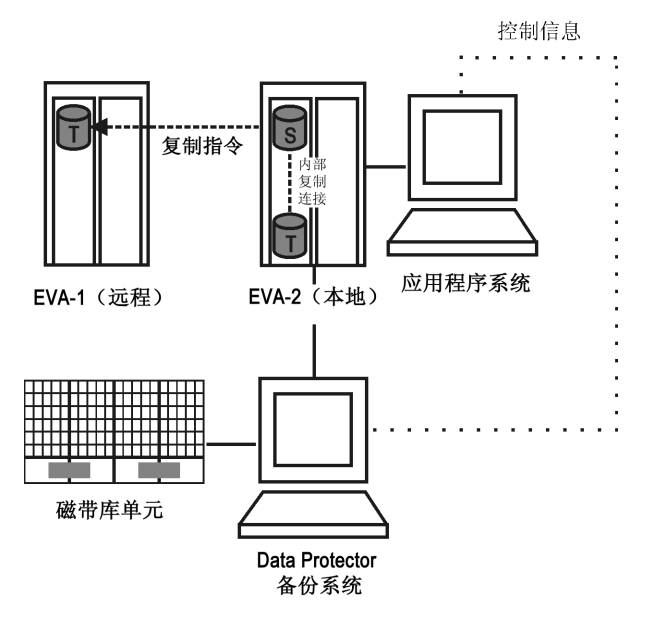

#### **图 76 CA+BC EVA 配置 3**

此配置是包含维护复本位置的有故障转移的情况。

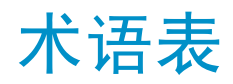

- **ACSLS** *(StorageTek 特定术语)*管理自动磁带盒系统(Automated Cartridge System, ACS)的自动磁带盒系统带库服务器 (Automated Cartridge System Library Server, ACSLS) 软 件。
- **Active Directory** *(Windows 特定术语)*Windows 网络中的目录服务。它包含关 于网络资源的信息,供用户和应用程序访问。目录服务提供一 致的方式来命名、描述、定位、访问和管理资源,无论它们驻 留于何种物理系统。
- **AES 256 位加密 (AES 256-bit encryption)** Data Protector 软件加密,基于使用 256 位长度的随机密钥 的 AES-CTR (Advanced Encryption Standard in Counter Mode)加密算法。加密和解密使用同一密钥。基于 AES 256 位加密,数据在通过网络传输之前和写入介质之前先进行加 密。
- **AML** *(EMASS/GRAU 特定术语)*自动混合介质(Automated Mixed-Media) 库。

**ASR 集(ASR Set)** 存储在若干磁盘上的一组文件,如果要正确重新配置更换磁盘 (磁盘分区和逻辑卷配置)和自动恢复在完整客户机备份期间 备份的原始系统配置和用户数据,则需要使用它们。这些文件 以 ASR 存档文件形式存储,保存在 Cell Manager 的目录 *Data Protector\_program\_data*\Config\Server\dr\asr (Windows Server 2008)、 *Data\_Protector\_home*\Config\Server\dr\asr(其他 Windows 系统)或 /etc/opt/omni/server/dr/asr(UNIX 系统)中, 以及保存在备份介质中。在发生灾难之后,ASR 存档文件会被 提取到需要执行 ASR 的磁盘上。

**BACKINT** *(SAP R/3 特定术语)*SAP R/3 备份程序可以通过开放接口调 用 Data Protector backint 接口程序,这让它们可以与 Data Protector 软件进行通信。对于备份和恢复,SAP R/3 程序会 发出 Data Protector backint 接口的命令。

- **包(package)** *(MC/ServiceGuard 和 Veritas Cluster 特定术语)*运行特 定群集感知应用程序需要的一组资源(例如,卷组、应用程序 服务、IP 名称和地址)。
- **保管介质 (vaulting media)** 将介质存储到安全的远程位置的过程。在需要使用介质进行恢 复或在介质准备好供后续备份中重用时,介质会被取回到数据 中心。保管过程取决于您所在公司的备份策略和对于数据保护/ 可靠性的策略。

**保护** *请参见* [数据保护](#page-159-0)以及[编目保护](#page-128-0)。

**(protection)**

**BC** *(EMC Symmetrix 特定术语)*Business Continuance 代表一 些过程,通过它们客户可以访问和管理 EMC Symmetrix 标准 设备的即时副本。 *另请参见* [BCV](#page-126-0)。

<span id="page-125-0"></span>**BC** *(HP StorageWorks Disk Array XP 特定术语)*Business Copy XP 软件,通过它可以为各种目的(例如数据备份或数据复制) 维护 HP StorageWorks 磁盘阵列 XP LDEV 的内部副本。副本 (辅助卷或 S-VOL)可以与主卷(P-VOL)分离, 并针对各种 目的(例如备份或开发)连接到不同的系统。对于备份目的, P-VOL 应连接到应用程序系统,其中一个 S-VOL 镜像集应连 接到备份系统。 *另请参见* HP [StorageWorks](#page-141-0) Disk Array XP LDEV、[CA](#page-129-0)、[主控](#page-173-0)

[制单元](#page-173-0)、[应用程序系统](#page-168-0)和[备份系统](#page-127-0)。

- <span id="page-125-2"></span><span id="page-125-1"></span>**BC EVA** *(HP StorageWorks EVA 特定术语)*Business Copy EVA 是一 种本地复制软件解决方案,通过它可以使用 EVA 固件的快照 和克隆功能创建源卷的时间点副本(复本)。 *另请参见* [复本](#page-138-0)、[源卷](#page-169-0)[快照](#page-148-0)和 [CA+BC](#page-129-1) EVA。
- <span id="page-125-3"></span>**BC Process** *(EMC Symmetrix 特定术语)*受保护存储环境解决方案,定义 了特别配置的 EMC Symmetrix 设备作为镜像或 Business Continuance Volume 来保护 EMC Symmetrix 标准设备上的数 据。 *另请参见* [BCV](#page-126-0)。
- **BC VA** *(HP StorageWorks Virtual Array 特定术语)*Business Copy VA 软件,通过它可以针对数据备份或数据复制在同一虚拟阵 列中维护 HP StorageWorks Virtual Array LUN 的内部副本。 副本(子 LUN 或 Business Copy LUN)可用于各种目的, 例 如备份、数据分析或开发。在用于备份目的时,原始(父)LUN

连接到应用程序系统, Business Copy (子) LUN 连接到备份 系统。

*另请参见* HP [StorageWorks](#page-142-0) Virtual Array LUN、[应用程序系](#page-168-0) [统](#page-168-0)和[备份系统](#page-127-0)。

- <span id="page-126-0"></span>**BCV** *(EMC Symmetrix 特定术语)*Business Continuance Volume (或 BCV 设备)是在业务持续性操作运行时所在的 ICDA 中 预先配置的专用 SLD。BCV 设备会被分配独立的 SCSI 地址, 这些地址不同于它们镜像的 SLD 使用的地址。BCV 设备用作 需要保护的主 EMC Symmetrix SLD 的可分割镜像。 *另请参见* [BC](#page-125-0) 和 BC [Process](#page-125-1)。
- **备份 API(backup API)** Oracle 备份/恢复实用程序和备份/恢复介质管理层之间的 Oracle 接口。该接口定义了一组例程,用于对备份介质进行 数据读取和写入,以及创建、搜索和删除备份文件。
- <span id="page-126-2"></span>**备份 ID(backup ID)** 集成对象的标识符,等于该对象的备份的会话 ID。复制、导 出或导入对象时,备份 ID 会被保留。
- **备份对象(backup object)** 一个备份单位,包含从一个磁盘卷(逻辑磁盘或装载点)备份 的所有项。备份项可以是任意数量的文件、目录、整个磁盘或 装载点。此外,备份对象也可以是数据库/应用程序实体或磁 盘映像(原始磁盘)。 备份对象由以下各项定义:

- 客户机名称:备份对象所在的 Data Protector 客户机的 主机名。
- 装载点:对于文件系统对象 备份对象所在的客户机目 录结构中的访问点(Windows 上的驱动器,UNIX 上的装载 点)。对于集成对象 — 备份流标识,指示所备份的数据 库/应用程序项。
- 说明: 对于文件系统对象 使用相同的客户机名称和装 载点唯一地定义对象。对于集成对象 — 显示集成类型(例 如,SAP 或 Lotus)。
- 类型:备份对象类型。对于文件系统对象 文件系统类 型(例如, WinFS)。对于集成对象 — "条形(Bar)"。
- <span id="page-126-1"></span>**备份规范(backup specification)** 要备份对象的列表,要使用的一组设备或驱动器,规范中的所 有对象的备份选项,以及希望执行备份的日期和时间。对象是 整个磁盘/卷或它们的一部分,例如,文件、目录,或甚至是 Windows 注册表。可以在其中指定文件选择列表,例如包含列 表和排除列表。

<span id="page-127-2"></span>**备份会话(backup** 在存储介质上创建数据副本的过程。其活动在备份规范或交互 **session)** 会话中指定。在一个备份规范中配置的所有客户机使用相同的 备份类型(完整或增量)在一个备份会话中一起备份。备份会 话的结果是所写入的一组介质,也称作备份或介质集。 *另请参见* [备份规范](#page-126-1)、[增量备份](#page-172-0)和[完整备份](#page-164-0)。

**备份集(backup** 与备份关联的一整组集成对象。

**set)**

- **备份集(backup set)** *(Oracle 特定术语)*使用 RMAN 备份命令创建的备份文件的 逻辑分组。备份集是与备份关联的一整组文件。这些文件可以 进行复用,以提高性能。备份集包含数据文件或存档日志,但 不同时包含两者。
- <span id="page-127-1"></span>**备份类型(backup** *请参见* [增量备份](#page-172-0)、[差异备份](#page-130-0)、[事务备份](#page-159-1)、[完整备份](#page-164-0)和[差量备](#page-130-1) **types)** [份](#page-130-1)。
- **备份链(backup** *请参见* [恢复链](#page-142-1)。 **chain)**
- **备份设备(backup device)** 配置用于 Data Protector 的设备,该设备可以对存储介质进 行数据读取和写入。例如,它可以是独立的 DDS/DAT 驱动器 或带库。
- **备份生成(backup** 一次备份生成包括一次完整备份和直到下一次完整备份之前的 **generation)** 所有增量备份。
- **备份视图(backup** Data Protector 为备份规范提供了不同的视图: **view)** 按类型 - 根据可用于备份/模板的数据类型排列。默认视图。 按组 - 根据备份规范/模板所属的组排列。 按名称 - 根据备份规范/模板的名称排列。 按管理器 - 如果运行的是 MoM, 则还可以根据备份/模板所属 的 Cell Manager 来设置备份视图。
- <span id="page-127-0"></span>**备份所有者 (backup owner)** IDB 中的每个备份对象都有一个所有者。备份的默认所有者是 启动备份会话的用户。
- **备份系统(backup system)** *(ZDB 特定术语)*连接到一个或多个应用程序系统的目标卷的 系统。备份系统通常连接到备份设备,用于对复本中的数据执 行备份。 *另请参见* [应用程序系统](#page-168-0)、[目标卷](#page-152-0)和[复本](#page-138-0)。
- **本地和远程恢复** 如果在 SRD 文件中指定的所有介质代理主机均可访问,则会 **(local and** 执行远程恢复。如果其中任意主机发生故障,则灾难恢复过程

<span id="page-128-1"></span><span id="page-128-0"></span>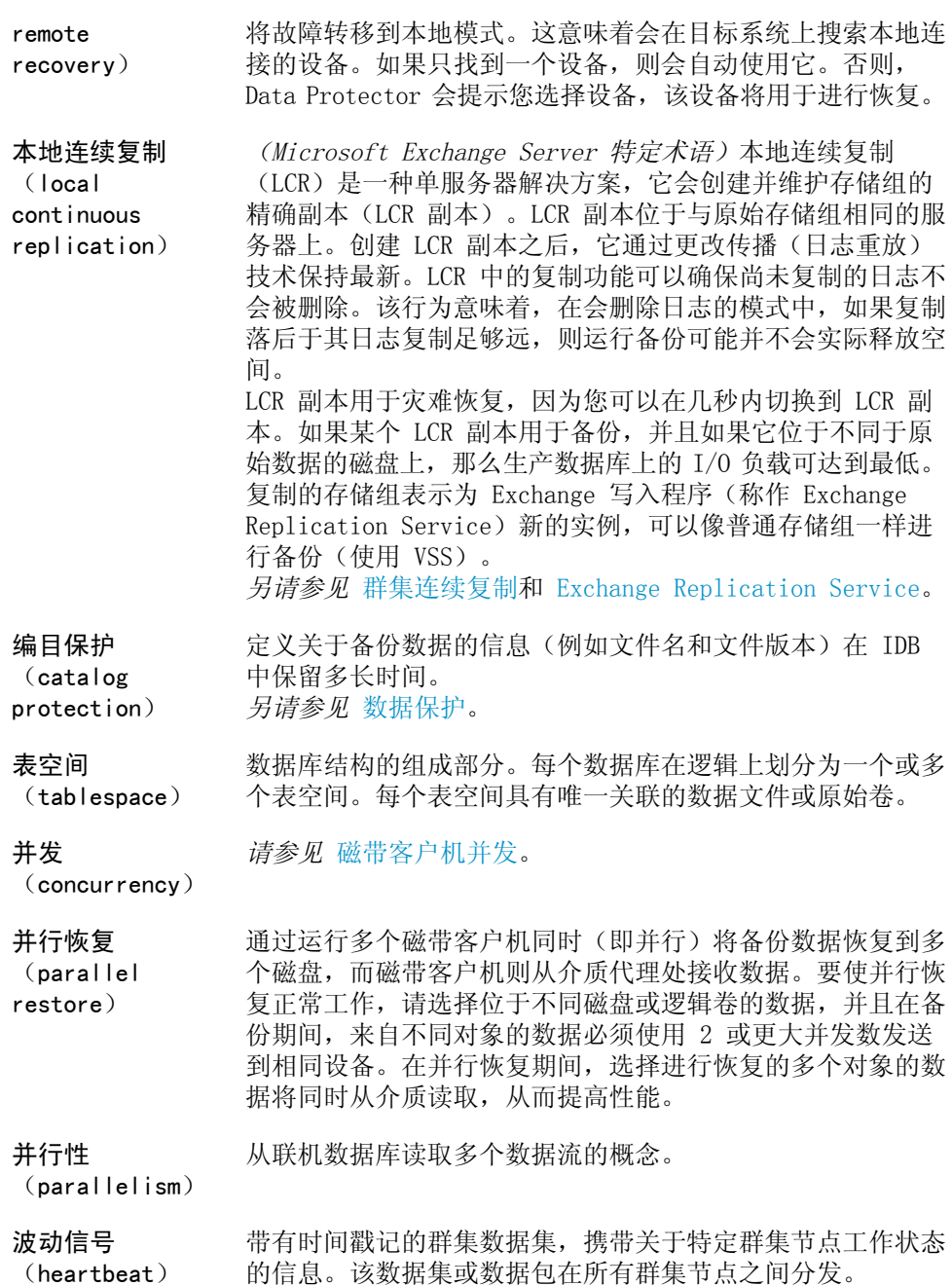

<span id="page-129-4"></span>**BRARCHIVE** *(SAP R/3 特定术语)*用于存档重做日志文件的 SAP R/3 备 份工具。BRARCHIVE 还会保存存档过程的所有日志和配置文 件。 *另请参见* [BRBACKUP](#page-129-2) 和 [BRRESTORE](#page-129-3)。

<span id="page-129-2"></span>**BRBACKUP** *(SAP R/3 特定术语)*一种 SAP R/3 备份工具,通过它可以 联机或脱机备份控制文件、各个数据文件或所有表空间(如需 要),以及联机重做日志文件。 *另请参见* [BRARCHIVE](#page-129-4) 和 [BRRESTORE](#page-129-3)。

- <span id="page-129-3"></span>**BRRESTORE** *(SAP R/3 特定术语)*一种 SAP R/3 工具,可用于恢复以下 类型的文件:
	- 数据库文件、控制文件和通过 BRBACKUP 保存的联机重做 日志文件
	- 通过 BRARCHIVE 存档的重做日志文件
	- 通过 BRBACKUP 保存的非数据库文件

您可以指定文件、表空间、完整备份、重做日志文件的日志序 列号或备份的会话 ID。 *另请参见* [BRBACKUP](#page-129-2) 和 [BRARCHIVE](#page-129-4)。

- **BSM** Data Protector Backup Session Manager,它用于控制备份 会话。该进程始终在 Cell Manager 系统上运行。
- <span id="page-129-0"></span>**布尔运算符 (Boolean operators)** 联机帮助系统的全文本搜索功能的布尔运算符为 AND、OR、NOT 和 NEAR。用于搜索时,通过在搜索术语之间创建关系,可以 精确地定义您的查询。如果在多词搜索中未指定任何运算符, 则默认情况下使用 AND。例如,查询 manual disaster recovery 等价于 manual AND disaster AND recovery。
- **CA** *(HP StorageWorks Disk Array XP 特定术语)*Continuous Access XP 软件,通过它可以为各种目的(例如数据复制、备 份和灾难恢复)创建并维护 HP StorageWorks 磁盘阵列 XP LDEV 的远程副本。CA 操作涉及到主磁盘阵列和远程(辅助) 磁盘阵列。主磁盘阵列包含 CA 主卷(P-VOL),这些卷包含 原始数据,并连接到应用程序系统。远程磁盘阵列包含 CA 辅 助卷(S-VOL),这些卷连接到备份系统。 *另请参见* [BC](#page-125-0)*(HP StorageWorks Disk Array XP 特定术语)*、 [主控制单元](#page-173-0)和 HP [StorageWorks](#page-141-0) 磁盘阵列 XP LDEV。
- <span id="page-129-1"></span>**CA+BC EVA** *(HP StorageWorks EVA 特定术语)*Continuous Access(CA) EVA 和 Business Copy(BC)EVA 的组合,通过它可以在远程 EVA 上创建和维护源卷的副本(复本),然后使用这些副本作 为该远程阵列的本地复制源。

#### *另请参见* BC [EVA](#page-125-2)、[复本](#page-138-0)和[源卷](#page-169-0)。

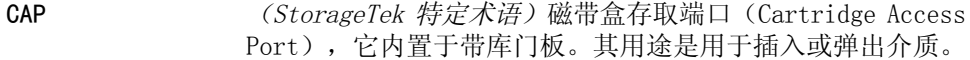

- **CDB** 编目数据库(Catalog Database)是 IDB 的组成部分,包含 关于备份、恢复、对象复制、对象合并、对象验证和介质管理 会话的信息。根据选定的日志记录级别,它还会包含文件名和 文件版本。数据库的该部分总是位于单元本地。 *另请参见* [MMDB](#page-152-1)。
- **CDF 文件(CDF file)** *(UNIX 特定术语)*上下文相关文件(Context Dependent File)是由组合到相同路径名下的若干个文件组成的。系统通 常根据进程的上下文来选择其中一个文件。通过这种装置,与 计算机相关的可执行文件、系统数据和设备文件可以在群集中 的所有主机上正确工作,同时它们使用相同的路径名。
- **Cell Manager** 单元中的主系统,系统上安装了必备的 Data Protector 软 件,并通过它管理所有备份和恢复活动。用于管理任务的 GUI 可以位于其他系统。每个单元具有一个 Cell Manager 系统。
- **Centralized** *请参见* [CMMDB](#page-132-0)。

**Media Management Database**

**(CMMDB)**

- <span id="page-130-1"></span>**插槽(slot)** 带库中的机械位置。每个插槽可容纳一个介质,例如 DLT 磁 带。Data Protector 使用编号来引用每个插槽。要读取介质, 机械手装置会将介质从插槽中移入驱动器。
- **差量备份(delta backup)** 差量备份对从上一次任意类型备份以后对数据库进行的所有更 改进行备份。 *另请参见* [备份类型](#page-127-1)。
- <span id="page-130-0"></span>**差异备份 (differential backup)** 备份自上一次完整备份以来的所有更改的增量备份。要执行此 类备份,请指定 Incr1 备份类型。 *另请参见* [增量备份](#page-172-0)。

**差异备份 (differential backup)** *(Microsoft SQL Server 特定术语)*仅记录上一次完整数据 库备份之后的数据库数据更改的数据块备份。 *另请参见* [备份类型](#page-127-1)。

**差异数据库备份 (differential** 差异数据库备份仅记录在上一次完整数据库备份之后对数据库 进行的那些数据更改。

**database**

**backup)**

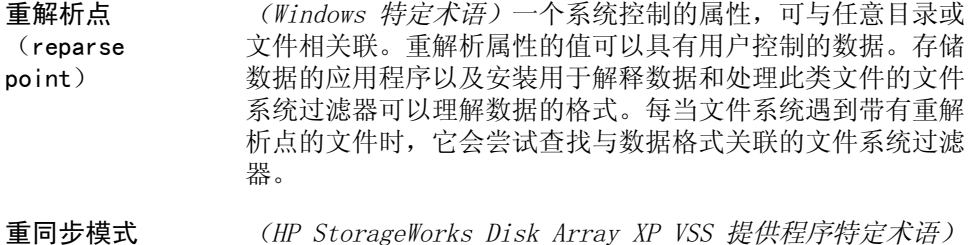

**重同步模式 (resync mode)** 两种 XP VSS 硬件提供程序工作模式之一。当 XP 提供程序处 于重同步模式时,源卷(P-VOL)及其复本(S-VOL)在备份之 后处于暂挂镜像关系。如果 MU 范围为 0-2 (或 0、1、2), 则循环的最大复本数量(每个 P-VOL 对应的 S-VOL 数量)为 3。在这种配置中,只有通过将 S-VOL 与其 P-VOL 重新同步 才能从备份进行恢复。 *另请参见* VSS [兼容模式](#page-164-1)、[源卷](#page-169-0)、[主卷\(P-VOL\)](#page-173-1)、[复本](#page-138-0)、[辅助](#page-139-0) [卷\(S-VOL\)](#page-139-0)、MU [编号](#page-152-2)和[复本集循环](#page-138-1)。

**重做日志(redo log)** *(Oracle 特定术语)*每个 Oracle 数据库都具有一组(两个 或多个)重做日志文件。数据库的这一组重做日志文件称作数 据库的重做日志。Oracle 使用重做日志来记录对数据所作的 所有更改。

*请参见* [格式化](#page-139-1)。

**(initializing)**

**初始化**

<span id="page-131-0"></span>**磁带客户机(Disk** 在客户机上执行备份和恢复所需的组件。磁带客户机控制磁盘 **Agent)** 的数据读取和写入。在备份会话期间,磁带客户机会从磁盘读 取数据,并将数据发送给介质代理,然后介质代理将数据移动 到设备中。在恢复会话期间,磁带客户机从介质代理处接收数 据,并将数据写入磁盘。在对象验证会话期间,磁带客户机从 介质代理处接收数据,并执行验证过程,但不向磁盘写入任何 数据。

**磁带客户机并发** 允许同时向一个介质代理发送数据的磁带客户机数量。

**(Disk Agent**

**concurrency)**

**磁盘分段(disk staging)** 在若干个阶段中备份数据的过程,以提高备份和恢复的性能, 降低存储所备份数据的开销,以及提高恢复的数据可用性和可 访问性。备份阶段包括先将数据备份到一种介质类型(例如磁 盘),稍后再将数据复制到其他介质类型(例如磁带)。

**磁盘配额(disk quota)** 用于管理计算机系统上的所有或部分用户的磁盘空间消耗的概 念。有几种操作系统平台采用了该概念。

**磁盘映像(原始磁 盘)备份(disk** 一种高速备份,其中 Data Protector 以位图图像的形式备份 文件。磁盘映像(原始磁盘)备份不会跟踪在磁盘上存储的文 **image (rawdisk) backup)** 件和目录结构,而是在字节级别存储磁盘映像结构。您可以对 特定磁盘部分或整个磁盘执行磁盘映像备份。

- **磁盘组(disk group)** *(Veritas Volume Manager 特定术语)*VxVM 系统中的基本数 据存储单位。磁盘组可以包含一个或多个物理卷。系统上可以 有多个磁盘组。
- <span id="page-132-0"></span>**CMMDB** Data Protector Centralized Media Management Database (CMMDB)是基于从 MoM 环境中的若干个单元合并 MMDB 得到 的结果。通过它,您可以跨越 MoM 环境中的多个单元共享高 端设备和介质。其中一个单元可以控制机械手,为连接到其他 单元中的系统的设备提供服务。CMMDB 必须驻留在 MoM (Manager-of-Managers)上。强烈建议 MoM 单元和其他 Data Protector 单元之间使用可靠的网络连接 *另请参见* [MoM](#page-152-3)。
- <span id="page-132-1"></span>**COM+ 类注册数据 库(COM+ Class** *(Windows 特定术语)*COM+ 类注册数据库和 Windows 注册表 中存储应用程序属性、类属性和计算机级别的属性。这可以确 **Registration** 保这些属性之间的一致性,并提供对于这些属性的公共操作。 **Database)**
- **Command View (CV)EVA** *(HP StorageWorks EVA 特定术语)*配置、管理和监视 HP StorageWorks EVA 存储系统的用户界面。它用于执行各种存 储管理任务,例如,创建虚拟磁盘系列、管理存储系统硬件和 创建虚拟磁盘的快照式克隆与快照。Command View EVA 软件 在 HP Storage Management Appliance 上运行,通过 Web 浏 览器进行访问。 *另请参见* HP [StorageWorks](#page-141-1) EVA SMI-S Agent 和 [HP](#page-142-2) [StorageWorks](#page-142-2) SMI-S EVA 提供程序。
- **Command View VLS** *(VLS 特定术语)*基于 Web 浏览器的 GUI,用于通过 LAN 配 置、管理和监视 VLS。 *另请参见* [虚拟带库系统\(VLS\)](#page-167-0)。

**CRS** Cell Request Server 进程(服务),它在 Data Protector Cell Manager 上运行,并启动和控制备份与恢复会话。服务 会在 Data Protector 安装到 Cell Manager 上时立即启动。 在 Windows 系统上,CRS 使用在安装时指定的用户帐户运行。 在 UNIX 系统上,它使用帐户 root 运行。

**CSM** Data Protector Copy and Consolidation Session Manager 进程,它控制对象复制和对象合并会话,并在 Cell Manager 系统上运行。

**存储卷(storage volume)** *(ZDB 特定术语)*存储卷代表可提供给操作系统或某个其他实 体(例如,虚拟化机制)的对象,在其中可能存在卷管理系 统、文件系统或其他对象。卷管理系统、文件系统内置在该存 储上。通常,它们可以在存储系统(例如磁盘阵列)中创建或 存在。

**存储组(Storage Group)** *(Microsoft Exchange Server 特定术语)*共享一组事务日志 文件的邮箱存储和公共文件夹存储的集合。Exchange Server 使用独立的服务器进程来管理每个存储组。

**存档日志记录 (archive logging)** *(Lotus Domino Server 特定术语)*Lotus Domino Server 数 据库模式,在该模式下,只有在对事务日志文件进行备份之 后,才覆盖它们。

- **带库(library)** 也称作自动更换器、介质库、自动加载器或交换器。带库包含 存储库插槽中的介质。每个插槽保存一个介质(例如, DDS/DAT)。介质通过机械手装置在在插槽和驱动器之间移动, 从而可以对介质进行随机访问。带库可包含多个驱动器。
- <span id="page-133-1"></span>**单元(cell)** 处于 Cell Manager 控制下的一组系统。单元通常代表某个站 点或组织实体上的系统,这些系统连接到相同的 LAN。可通过 中央控制来管理备份和恢复策略与任务。

**导出介质 (exporting media)** 从 IDB 中删除驻留在介质上的关于备份会话的所有数据(例 如系统、对象和文件名)的过程。关于介质以及介质与池的关 系的信息也会从 IDB 中删除。介质上的数据保持不变。 *另请参见* [导入介质](#page-133-0)。

<span id="page-133-0"></span>**到磁带的系统备份 (System Backup to Tape)** *(Oracle 特定术语)*在 Oracle 发出备份或恢复请求时,处 理加载、标注和卸载正确备份设备所需操作的 Oracle 接口。

<span id="page-133-2"></span>**导入介质 (importing media)** 将介质上关于备份会话的所有数据重新读取到 IDB 中的过程。 执行该过程之后,可以快速、方便地访问介质上的数据。 *另请参见* [导出介质](#page-133-1)。

**Data\_Protector\_ home** 在 Windows Vista 和 Windows Server 2008 上,它是包含 Data Protector 程序文件的目录。在其他 Windows 操作系统 上,它是包含 Data Protector 程序文件和数据文件的目录。

它的默认路径为 *%ProgramFiles%*\OmniBack,但在安装时可以 在 Data Protector 安装向导中更改该路径。 *另请参见* [Data\\_Protector\\_program\\_data](#page-134-0).

- <span id="page-134-0"></span>**Data\_Protector\_ program\_data** 在 Windows Vista 和 Windows Server 2008上, 它是包含 Data Protector 数据文件的目录。它的默认路径为 *%ProgramData%*\OmniBack,但在安装时可以在 Data Protector 安装向导中更改该路径。 *另请参见* [Data\\_Protector\\_home](#page-133-2).
- **Dbobject** *(Informix Server 特定术语)*Informix Server 物理数据库 对象。它可以是 blobspace、dbspace 或逻辑日志文件。
- **DC 目录(DC directory)** 详细信息编目(Detail Catalog,DC)目录,包含 DC 二进制 文件,这些文件存储关于文件版本的信息。它代表 IDB 的 DCBF 部分, DCBF 占据 IDB 的大约 80%。默认的 DC 目录称 作 dcbf 目录, 位于 Cell Manager 上的目录 *Data\_Protector\_program\_data*\db40(Windows Server 2008)、*Data\_Protector\_home*\db40(其他 Windows 系统) 或 /var/opt/omni/server/db40(UNIX 系统)中。您可以创 建更多 DC 目录,并使用自定义位置。每个单元最多支持 50 个 DC 目录。DC 目录的默认最大大小为 16 GB。
- DCBF IDB 的详细信息编目二进制文件 (Detail Catalog Binary File, DCBF)部分存储关于文件版本和属性的信息。它占据 IDB 的大约 80%。对于每个用于备份的 Data Protector 介 质,都会创建一个 DC 二进制文件。它的最大大小受文件系统 设置限制。
- **登录 ID(login ID)** *(Microsoft SQL Server 特定术语)*用户用于登录到 Microsoft SQL Server 的名称。如果 Microsoft SQL Server 在系统表 syslogin 具有对应于该用户的条目,则该登录 ID 是有效的。
- **DHCP 服务器 (DHCP server)** 运行动态主机配置协议(Dynamic Host Configuration Protocol,DHCP)、为 DHCP 客户机提供动态 IP 地址分配和 网络配置的系统。
- **调度程序 (Scheduler)** 控制自动备份的执行时间和频率的功能。通过设置调度安排, 您可以自动化备份的启动。
- **第一级镜像 (first-level mirror)** *(HP StorageWorks Disk Array XP 特定术语)*HP StorageWorks Disk Array XP 最多允许主卷具有 3 个镜像副

本,其中的每个镜像副本可以另外具有 2 个副本。3 个镜像 副本称作第一级镜像。 *另请参见* [主卷](#page-173-1)和 MU [编号](#page-152-2)。

- **DMZ homalicarized Zone, DMZ** )是作为"中立区"插 入到公司专用网络(内部网)和外部公共网络(因特网)之间 的网络。它用于防止外部用户直接访问内部网中的公司服务 器。
- **DNS 服务器(DNS server)** 在 DNS 客户机/服务器模型中,它是包含一部分 DNS 数据库 相关信息的服务器,通过因特网向查询名称解析的客户机解析 程序提供计算机名称。
- **动态客户机** *请参见* 使用磁盘发现进行客户机备份。

**(dynamic**

- **client)**
- **DR OS** 运行灾难恢复的操作系统环境。它为 Data Protector 提供基 本的运行时环境(磁盘、网络、磁带和文件系统访问)。在执 行 Data Protector 灾难恢复之前,必须先将它安装在磁盘上 或将它装入内存,并进行配置。DR OS 可以是临时或活动的。 临时 DR OS 专门用作一些其他操作系统恢复与目标操作系统 配置数据的主机环境。在目标系统恢复为原始系统配置之后, 它会被删除。活动 DR OS 不仅托管 Data Protector 灾难恢 复过程,而且可以成为所恢复系统的一部分,因为它会将自己 的配置数据替换为原始配置数据。
- **DR 映像(DR** 临时灾难恢复操作系统(DR OS)安装和配置所需要的数据。
- **image)**
- **对象 ID(object ID)** *(Windows 特定术语)*通过对象 ID(OID)可以访问 NTFS 5 文件, 无论文件处于系统中的任何位置。Data Protector 将 OID 视为文件的备用流。
- **对象(object)** *请参见* [备份对象](#page-126-2)。
- **对象副本(object** 特定对象版本的副本,在对象复制会话或带对象镜像的备份会 **copy)** 话期间创建。
- **对象复制(object** 将选定对象版本复制到特定介质集的过程。您可以从要复制的 **copying)** 一个或几个备份会话中选择对象版本。

**对象复制会话 (object copy** 会话期间,选定的备份对象从源介质被复制到目标介质。 **session)** 在不同介质集上创建备份数据另一个副本的过程。在对象复制

**对象合并(object** 将备份对象的恢复链(包含一个完整备份和至少一个增量备 **consolidation)** 份)合并为该对象的新的合并版本的过程。该过程是合成备份 过程的一部分。产生的结果是指定备份对象的合成完整备份。 **对象合并会话 (object** 将备份对象的恢复链(包含一个完整备份和至少一个增量备 份)合并为该对象的新合并版本的过程。 **consolidation session) 对象镜像(object** 使用对象镜像过程创建的备份对象的副本。对象镜像通常称作 **mirror)** 对象副本。 **对象镜像(object** 在备份会话期间将相同数据写入若干个介质集的过程。Data **mirroring)** Protector 支持将全部或部分备份对象镜像到一个或多个介质 集。 **对象验证(object verification)** 一个验证过程,它从 Data Protector 角度验证备份对象的数 据完整性,并验证 Data Protector 将数据递交到所需目标的 能力。该过程可用于提供关于由备份、对象复制或对象合并会 话所创建对象版本的恢复能力的置信水平。 **对象验证会话 (object** 一个验证过程,用于验证指定备份对象或对象版本的数据完整 性,并验证选定 Data Protector 网络组件将它们递交到指定 **verification session)** 主机的能力。对象验证会话可以交互式运行,也可以按照自动 化备份后或预定规范中的规定运行。 **堆栈器 (stackers)** 带有多个插槽的设备,用于通常只带有一个驱动器的介质存 储。堆栈器按顺序从堆栈中选择介质。与之相反,带库可以从 它的存储库中随机选择介质。 **独立文件设备 (standalone file device)** 文件设备是用于备份数据的指定目录中的文件。 **多驱动器服务器 (multi-drive server)** 允许在单个系统上运行不限数量的介质代理的许可证。该许可 证与 Cell Manager 的 IP 地址绑定,不再可用。 **EMC Symmetrix** Agent (SYMA) *请参见* Symmetrix [Agent\(SYMA\)](#page-162-0)。 *(EMC Symmetrix 特定术语)*

<span id="page-137-2"></span><span id="page-137-1"></span><span id="page-137-0"></span>**Exchange Replication Service** *(Microsoft Exchange Server 特定术语)*代表先前使用本地 连续复制(LCR)或群集连续复制(CCR)技术复制的存储组的 Microsoft Exchange Server 服务。 *另请参见* [群集连续复制](#page-155-0)和[本地连续复制](#page-128-1)。 **访问权限(access** *请参见* [用户权限](#page-169-1)。 **rights) FC 桥(FC bridge)** *请参见* [光纤通道桥](#page-140-0)。 **分布式文件介质格** 一种介质格式,随文件库而提供,它支持空间高效类型的合成 **式(distributed** 备份(称作虚拟完整备份)。使用该格式是虚拟完整备份的必 **file media** 备条件。 **format)** *另请参见* [虚拟完整备份](#page-168-1)。 **分布式文件系统 (Distributed** 将文件共享连接到单个名称空间的服务。文件共享可以位于相 同或不同的计算机上。DFS 以位置透明的方式提供对于资源的 **File System,** 客户机访问。 **DFS) 分层存储管理 (Hierarchical** 一种优化高成本硬盘存储使用情况的方法,其做法是将不常使 用的数据迁移到成本较低的光盘上。在需要时,可以将数据回 Storage 迁到硬盘存储中。它可以平衡对于硬盘的快速检索和光盘的较 **Management,** 低成本的需求。 **HSM) 分割镜像(split mirror)** *(EMC Symmetrix 和 HP StorageWorks 磁盘阵列 XP 特定术 语)*使用分割镜像技术创建的复本。这种复本提供源卷内容的 独立精确副本或克隆。 *另请参见* [复本](#page-138-0)和[分割镜像创建](#page-137-1)。 **分割镜像备份** *(EMC Symmetrix 特定术语) 请参见* ZDB [到磁带](#page-170-0)。 **分割镜像备份***(HP 请参见* ZDB [到磁带](#page-170-0)、ZDB [到磁盘](#page-171-0)和 ZDB [到磁盘](#page-171-1) + 磁带。 *StorageWorks Disk Array XP 特 定术语)* **分割镜像创建 (split mirror creation)** *(EMC Symmetrix 和 HP StorageWorks 磁盘阵列 XP 特定术 语)*一种复本创建技术,在该技术中,一组预先配置的目标卷 (镜像)与一组源卷保持同步,直到需要源卷内容的复本为

止。然后,同步停止(镜像被分割),源卷在分割时的分割镜 像复本保留在目标卷中。 *另请参见* [分割镜像](#page-137-2)。

- **分割镜像恢复 (split mirror restore)** *(EMC Symmetrix 和 HP StorageWorks 磁盘阵列 XP 特定术 语)*一种过程,其中在 ZDB 到磁带或 ZDB 到磁盘 + 磁带会 话中备份的数据从磁带介质恢复到分割镜像复本,然后分割镜 像复本同步到源卷。使用该方法可以恢复各个备份对象或完整 会话。 *另请参见* ZDB [到磁带](#page-170-0)、ZDB [到磁盘](#page-171-1) + 磁带和[复本](#page-138-0)。
- **File Replication Service(FRS)** 一种 Windows 服务,它可以复制域控制器存储登录脚本和组 策略。FRS 还支持在系统之间复制分布式文件系统(DFS)共 享,允许任意服务器执行复制活动。
- <span id="page-138-0"></span>**fnames.dat** IDB 的 fnames.dat 文件包含关于备份文件的名称的信息。通 常,这些文件占据 IDB 的 20%(如果存储了文件名)。
- **复本(replica)** *(ZDB 特定术语)*包含用户指定备份对象的源卷中的数据在特 定时间点的映像。根据创建它所使用的硬件或软件,映像可能 是物理磁盘级别存储块的独立精确副本(克隆,例如,分割镜 像或快照式克隆),也可能是虚拟副本(例如,快照)。从基 本操作系统的角度来说,将会复制包含备份对象的完整物理磁 盘。但是, 如果在 UNIX 上使用了卷管理器, 则会复制包含备 份对象的整个卷或磁盘组(逻辑卷)。如果在 Windows 上使 用了分区,则会复制包含选定分区的整个物理卷。 *另请参见* [快照](#page-148-0)、[快照创建](#page-149-0)、[分割镜像](#page-137-2)和[分割镜像创建](#page-137-1)。
- <span id="page-138-2"></span>**副本集(copy set)** *(HP StorageWorks EVA 特定术语)*由本地 EVA 上的源卷和 远程 EVA 上的复本组成的镜像对。 *另请参见* [源卷](#page-169-0)、[复本](#page-138-0)和 [CA+BC](#page-129-1) EVA
- <span id="page-138-1"></span>**复本集(replica set)** *(ZDB 特定术语)*全部使用相同备份规范创建的一组复本。 *另请参见* [复本](#page-138-0)和[复本集循环](#page-138-1)。
- <span id="page-138-3"></span>**复本集循环 (replica set rotation)** *(ZDB 特定术语)*使用复本集进行常规备份生产:每次运行需 要使用复本集的相同备份规范时,将会创建新的复本并添加到 复本集中,直到达到复本集的最大数量。此后,复本集中最旧 的复本会被替换,以维持复本集中的最大复本数量。 *另请参见* [复本](#page-138-0)和[复本集](#page-138-2)。
- **覆盖 (overwrite)** 一种选项,它定义一种在恢复期间解决文件冲突的模式。所有 文件均从备份中恢复,即使文件的时间早于现有文件。 *另请参见* [合并](#page-140-1)。

**负载均衡(load balancing)** 默认情况下, Data Protector 会自动均衡为备份选择的设备 的使用情况,从而平均地使用它们。负载均衡通过均衡写入每 个设备的对象数量来优化设备使用情况。因为负载均衡是在备 份时自动执行的,所以不需要管理数据是如何实际备份的。您 只需指定要使用的设备。如果不希望使用负载均衡,则可以在 备份规范中选择要用于每个对象的设备。Data Protector 将 会按指定顺序访问设备。

<span id="page-139-0"></span>**辅助卷 (secondary volume,S-VOL)** *(HP StorageWorks Disk Array XP 特定术语)*辅助卷(或 S-VOL)是用作辅助 CA 或另一个 LDEV (P-VOL) 的 BC 镜像 的 XP LDEV。对于 CA 的情况,S-VOL 可用作 MetroCluster 配置中的故障转移设备。会为 S-VOL 分配独立的 SCSI 地址, 这些地址不同于 P-VOL 所使用的地址。 *另请参见* [主卷\(P-VOL\)](#page-173-1)和[主控制单元\(MCU\)](#page-173-0)。

**更改日记(Change Journal)** *(Windows 特定术语)*一种 Windows 文件系统功能, 在每次 本地 NTFS 卷上的文件和目录发生更改时,产生一个关于该更 改的记录。

<span id="page-139-1"></span>**更改日志提供程序 (Change Log Provider)** *(Windows 特定术语)*一个模块,可以通过查询它来确定文件 系统上已创建、修改或删除了哪些对象。

**格式化 (formatting)** 擦除介质上包含的所有数据并将其准备好供 Data Protector 使用的过程。关于介质的信息(介质ID、说明和位置)会保存 在 IDB 中和相应介质上(介质头)。在保护到期或介质取消 保护/循环回收之前,带有受保护数据的 Data Protector 介 质不会被格式化。

**公共/私有备份数** 配置备份时,您可以选择备份数据的形式:

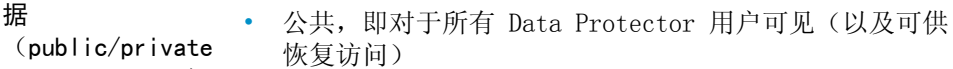

**backed up data)** • 私有,即仅对于备份所有者和管理员可见(以及可供恢复 访问)

**公共文件夹存储 (public folder store)** *(Microsoft Exchange Server 特定术语)*Information Store 的组成部分,它维护公共文件夹中的信息。公共文件夹存储包 含二进制富文本 .edb 文件和流式本机因特网内容 .stm 文 件。

**共享磁盘(shared** 在另一个系统上的 Windows 磁盘,可供网络上的其他用户使 **disks)** 用。带有共享磁盘的系统可以在无需安装 Data Protector 磁 带客户机的情况下进行备份。

140 术语表

- **光纤通道(Fibre Channel)** 高速计算机互联的 ANSI 标准。它使用光缆或铜缆,支持高速 双向传输大型数据文件,可以部署在相距数千米的站点之间。 光纤通道使用 3 种物理拓扑连接节点: 点对点拓扑、环拓扑 和交换式拓扑。
- <span id="page-140-0"></span>**光纤通道桥 (Fibre Channel bridge)** 光纤通道桥或复用器提供将现有并行 SCSI 设备(例如 RAID 阵列、固态磁盘(SSD)和磁带库)迁移到光纤通道环境的能 力。在光纤通道桥或复用器的一端具有光纤通道接口,而在另 一端具有并行 SCSI 端口。通过光纤通道桥或复用器,可以在 光纤通道和并行 SCSI 设备之间传递 SCSI 包。
- **GUI** Data Protector 提供的图形用户界面,用于简化对于所有配 置、管理和操作任务的访问。除了在 Windows 上运行的原有 Data Protector GUI 之外, Data Protector 还提供了基于 Java 的图形用户界面,具有相同的外观,可在许多平台上运 行。
- **归档重做日志 (archived redo log)** *(Oracle 特定术语)*也称作脱机重做日志。如果 Oracle 数 据库工作于 ARCHIVELOG 模式,则在每个联机重做日志填满 时,会将它复制到存档日志目标中。该副本就是存档重做日 志。是否存在存档重做日志由数据库正在使用的模式决定:
	- ARCHIVELOG 在重用填满的联机重做日志之前, 先对它们 进行存档。如果某个实例或磁盘发生故障,可以对数据库 进行恢复。只有数据库运行于该模式时,才能执行"热" 备份。
	- NOARCHIVELOG 不对填满的联机重做日志文件进行存档。 *另请参见* [联机重做日志](#page-149-1)。
- **故障转移 (failover)** 从一个群集节点将最重要的群集数据(称作组(Windows 上); 或包(UNIX 上))传输到另一个群集节点。发生故障转移的 原因通常是软件或硬件故障,或者在主节点上进行维护。
- <span id="page-140-1"></span>**故障转移 (failover)** *(HP StorageWorks EVA 特定术语)*将 CA+BC EVA 配置中源 和目标的角色反转的操作。 *另请参见* [CA+BC](#page-129-1) EVA。
- **合并(merging)** 它定义一种在恢复期间解决文件冲突的模式。如果要恢复的文 件在目标中已存在,则保留具有最近修改日期的那个文件。磁 盘上不存在的文件总是会被恢复。 *另请参见* [覆盖](#page-138-3)。

**合成备份 (synthetic backup)** 一种产生合成完整备份的备份解决方案,从数据角度来说等同 于传统的完整备份,但不会对生产服务器或网络产生负担。合 成完整备份是从之前的完整备份和任意数量的增量备份中创建 的。

**合成完整备份 (synthetic full backup)** 对象合并操作的结果,在该操作中,备份对象的恢复链被合并 到该对象新的合成完整版本中。从恢复速度角度来说,合成完 整备份等同于传统的完整备份。

**Holidays 文件** 包含关于假日信息的文件。您可以通过编辑 Cell Manager 上 的目录 *Data\_Protector\_program\_data*\Config\Server\holidays (Windows Server 2008)、 *Data\_Protector\_home*\Config\Server\holidays(其他 Windows 系统)或 /etc/opt/omni/server/Holidays (UNIX systems) 中的 Holidays 文件来设置不同的假日。

**HP Operations Manager** HP Operations Manager 为网络中的大量系统和应用程序的操 作管理提供了强大的功能。Data Protector 提供了与该管理 产品的集成。在 Windows、HP-UX、Solaris 和 Linux 上, 该 集成以 HP Operations Manager 管理服务器的智能插件 (SMART Plug-In)的形式实现。HP Operations Manager 的先前版本 称作 IT/Operation、Operations Center、Vantage Point Operations 和 OpenView Operations。

<span id="page-141-0"></span>**HP Operations Manager 智能插件** 完整集成的、现成可用的解决方案, 它"插入"到 HP Operations Manager 中, 用于扩展受管域。通过 Data **(SMART Plug-In,SPI)** Protector 集成(以 HP Operations Manager 智能插件形式 实现),用户可以监视任意数量的 Data Protector Cell Manager,作为 HP Operations Manager 的扩展。

<span id="page-141-1"></span>**HP StorageWorks Disk Array XP LDEV** HP StorageWorks 磁盘 XP 中的物理磁盘的逻辑分区。LDEV 是可以在 Continuous Access XP (CA) 和 Business Copy XP (BC)配置中复制的实体,也可以用作独立实体。 *另请参见* [BC](#page-125-0)、[CA](#page-129-0)*(HP StorageWorks Disk Array XP 特定术 语)*和[复本](#page-138-0)。

**HP StorageWorks EVA SMI-S Agent** 一种 Data Protector 软件模块,它执行 HP StorageWorks Enterprise Virtual Array 集成所需的所有任务。借助 EVA SMI-S Agent,对于阵列的控制可以通过 HP StorageWorks SMI-S EVA 提供程序建立, 该提供程序指引传入请求和 CV EVA 之间的通信。 *另请参见* Command [View\(CV\)EVA](#page-132-1) 和 HP [StorageWorks](#page-142-2) SMI-S EVA [提供程序](#page-142-2)。

<span id="page-142-3"></span><span id="page-142-2"></span><span id="page-142-1"></span><span id="page-142-0"></span>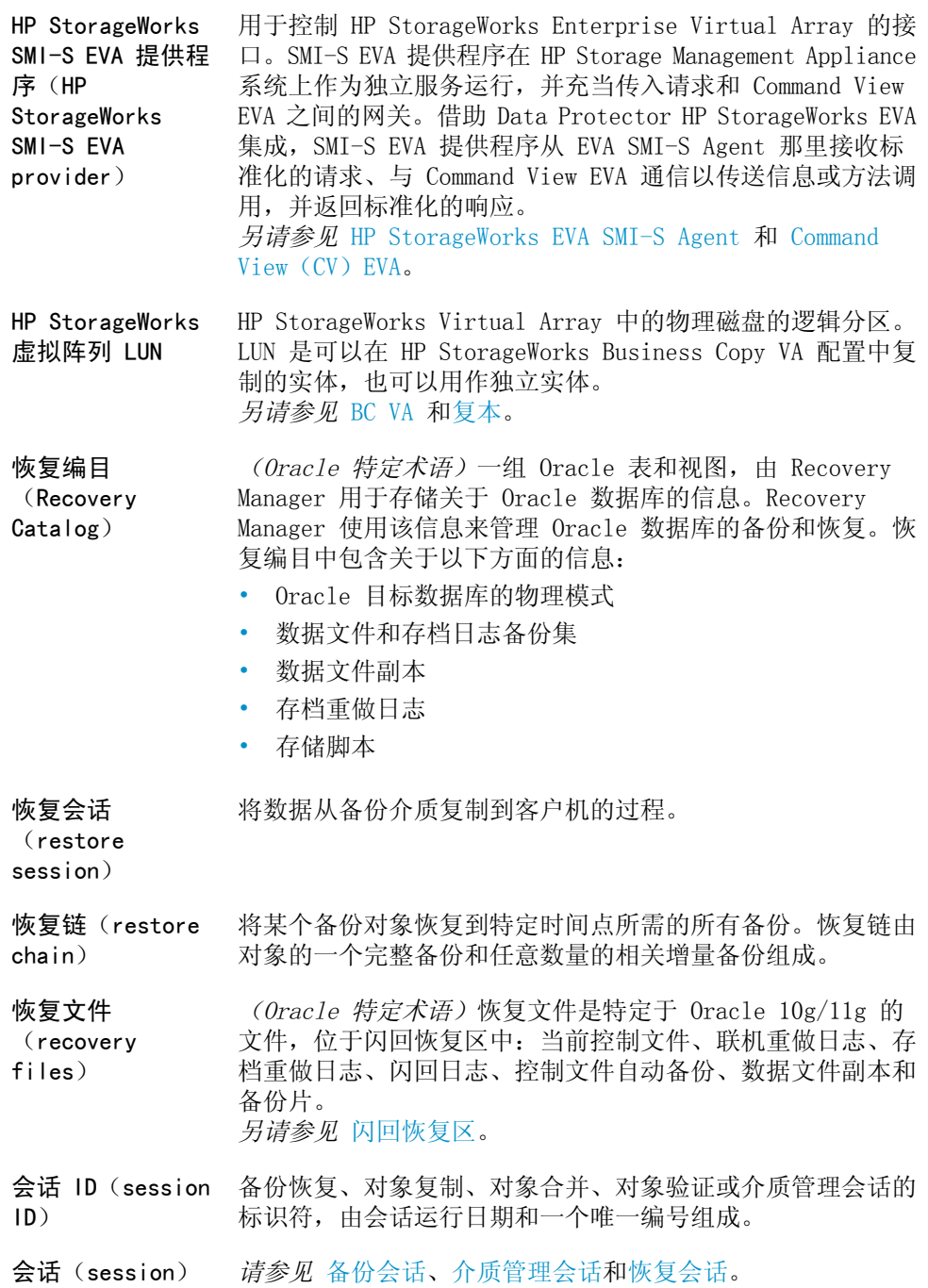

零宕机备份念指南 143

**会话密钥 (session key)** pre-exec 和 post-exec 脚本的该环境变量是任意会话(包括 先前会话)的 Data Protector 唯一标识。该会话密钥不记录 在数据库中,它用于指定 omnimnt、omnistat 和 omniabort 命令的选项。

**ICDA** *(EMC Symmetrix 特定术语)*EMC 的 Symmetrix Integrated Cached Disk Arrays(ICDA)是一种磁盘阵列设备,它结合了 一组物理磁盘、许多 FWD SCSI 通道、一个内部缓存内存和通 常称作微代码的控制与诊断软件。

**IDB 恢复文件 (IDB recovery file)** IDB 文件(obrindex.dat),含有关于 IDB 备份、介质和用 于备份的设备的信息。该信息可以明显简化 IDB 恢复。建议 将该文件与 IDB 事务日志一起重新定位到不同于其他 IDB 目 录的独立物理磁盘,并另外创建一个该文件的副本。

**IDB** Data Protector 内部数据库(Internal Database)是位于 Cell Manager 上的嵌入式数据库,保存关于以下方面的信息: 备份了哪些数据、数据备份到哪个介质上、备份和恢复会话如 何运行,配置了哪些设备和带库。

**Inet** 在 Data Protector 单元中, 每个 UNIX 系统上运行的进程或 每个 Windows 系统上运行的服务。它负责单元中的系统之间 的通信,并负责启动备份和恢复所需的其他进程。Inet 服务 会在 Data Protector 安装到系统上时立即启动。Inet 进程 由 inetd 守护程序启动。

**Information Store** *(Microsoft Exchange Server 特定术语*负责存储管理的 Microsoft Exchange Server 服务。Microsoft Exchange Server 中的 Information Store 管理两种存储:邮箱存储和 公共文件夹存储。邮箱存储包含属于各个用户的邮箱。公共文 件夹存储包含在若干个用户之间共享的公共文件夹和消息。 *另请参见* Key [Management](#page-148-1) Service 和 Site [Replication](#page-160-0) [Service](#page-160-0)。

**Informix Server 的 CMD 脚本(CMD** 据库时,在 INFORMIXDIR 中创建的 Windows CMD 脚本。CMD *(Informix Server 特定术语)*在配置 Informix Server 数 **Script for** 脚本由一组导出 Informix Server 环境变量的系统命令组成。 **Informix Server)**

**Informix Server** *(Informix Server 特定术语)*请参考 Informix Dynamic Server。
- **Installation Server** 保存特定架构的 Data Protector 软件包存储库的计算机系 统。Installation Server 用于远程安装 Data Protector 客 户机。在混合环境中,需要至少两个 Installation Server: 一个用于 UNIX 系统,一个用于 Windows 系统。
- **Internet Information Services(IIS)** *(Windows 特定术语)*Microsoft Internet Information Services 是支持多种协议的网络文件和应用程序服务器。基 本上,IIS 通过使用超文本传输协议(Hypertext Transport Protocol, HTTP) 以超文本标记语言 (Hypertext Markup Language, HTML) 页面的形式传输信息。
- **IP 地址(IP address)** 因特网协议(Internet Protocol)地址是系统用于唯一标识 网络上系统的数字地址。IP 地址由使用点号(句点)隔开的 4 组数字组成。
- **ISQL** *(Sybase 特定术语)*用于在 Sybase SQL Server 上执行系统 管理任务的 Sybase 实用程序。
- **Java GUI Client** Java GUI Client 是 Java GUI 的一个组件,仅包含用户界面 相关功能,需要连接到 Java GUI Server 才能工作。
- **Java GUI Server** Java GUI Server 是 Java GUI 的一个组件,安装在 Data Protector Cell Manager 系统上。Java GUI Server 从 Java GUI Client 处接收请求、处理请求, 然后将响应回送到 Java GUI Client。通信通过超文本传输协议(HTTP)在端口 5556 上进行。

**加密密钥 KeyID-StoreID** Data Protector Key Management Server 用于标识和管理 Data Protector 所用加密密钥的组合标识符。KeyID 标识密 **(encryption key KeyID-StoreID)** 钥库中的密钥。StoreID 标识 Cell Manager 上的密钥库。如 果 Data Protector 是从带有加密功能的先前版本升级的, 则 在同一 Cell Manager 上可能会使用若干个 StoreID。

- **加密密钥 (encryption key)** 256 位的随机生成数字,对于指定了 AES 256 位软件加密或 基于驱动器加密的备份,在备份期间,Data Protector 加密 算法使用该数字进行信息加密。同一密钥用于后续的信息解 密。Data Protector 单元的加密密钥存储在 Cell Manager 上的中央密钥库中。
- **交换器 (exchanger)** 也称作 SCSI 交换器。 *另请参见* [带库](#page-133-0)。

**集成对象 (integration object)** Data Protector 集成(例如 Oracle 或 SAP DB)的备份对 象。 **介质 ID(medium ID)** 由 Data Protector 为介质分配的唯一标识符。 **介质标签(media label)** 用户定义的标识符,用于描述介质。 **介质池(media pool)** 一组相同类型的介质(例如 DDS),作为一个组进行使用和跟 踪。介质被格式化并分配给介质池。 **介质代理(Media Agent)** 控制设备读写的进程,而设备则对介质(通常是磁带)进行读 写。在备份会话期间,介质代理从磁带客户机那里接收数据, 并将数据发送给设备,以便写入介质。在恢复或对象验证会话 期间,介质代理会在备份介质上查找数据,并将数据发送给磁 带客户机进行处理。对于恢复会话,磁带客户机之后会将数据 写入磁盘。介质代理还负责管理带库的机械手控制。 **介质分配策略 (media** 决定介质用于备份的顺序。"严格(Strict)"分配策略会指 示 Data Protector 提示选择特定介质。"宽松(Loose)" **allocation policy)** 策略会指示 Data Protector 提示选择任意适合介质。"格式 化优先(Formatted First)"策略指示 Data Protector 对 未知介质授予优先权,即使带库中有未受保护的介质可用。 **介质管理会话 (media** 对介质执行某个操作的会话,例如初始化、扫描内容、验证介 质上的数据或复制介质。 **management session) 介质集(media set)** 备份会话的结果是数据被备份到称作介质集的一组介质上。根 据介质使用策略,几个会话可以共享相同介质。 **介质库 (jukebox)** *请参见* [带库](#page-133-0)。 **介质库设备 (jukebox device)** 包含多个插槽的设备,插槽用于存储光介质或文件介质。用于 存储文件介质时,介质库设备称作"文件介质库设备"。 **介质类型(media type)** 介质的物理类型,例如 DDS 或 DLT。

**介质使用策略 (media usage policy)** 介质使用策略控制如何将新备份添加到已使用的介质中。它可 以是可附加(Appendable)、不可附加(Non-Appendable)或 仅对于增量可附加(Appendable for incrementals only)。 **介质位置(media location)** 用户为介质定义的物理位置, 例如"4 号楼"或"异地存储"。 **介质状态(media condition)** 基于一些介质状态因素而推断的介质质量。对于磁带介质, 过 度使用和老化会导致读写错误数量上升。在介质标记为"低劣 (POOR)"时,需要更换介质。 **介质状态因素 (media** 用户指定的老化阈值和覆盖阈值,用于确定介质的状态。 **condition factors) 镜像***(EMC Symmetrix 和 HP 请参见* [目标卷](#page-152-0)。 *StorageWorks Disk Array XP 特 定术语)* **镜像对状态(pair status)** *(HP StorageWorks Disk Array XP 特定术语)*镜像的磁盘对 可以具有各种状态值,具体取决于对它执行的操作。3 个最 重要的状态值为 • 复制(COPY) - 镜像对当前正在重新同步。数据从一个磁 盘传送到另一个磁盘。磁盘不包含相同数据。 • 配对 (PAIR) - 镜像对已完整同步, 两个磁盘 (主卷和镜 像卷)包含相同数据。 • 暂挂(SUSPENDED) - 镜像对之间的链路暂挂。这意味着 两个磁盘是独立访问和更新的。但是,镜像关系仍然维持, 无需传送完整磁盘即可对镜像对进行重新同步。 **镜像循环***(HP StorageWorks 磁 请参见* [复本集循环](#page-138-0)。 *盘阵列 XP 特定术 语)* **紧急引导文件 (emergency boot file)** *(Informix Server 特定术语)*位于目录 *INFORMIXDIR*/etc (在 Windows 上)或 *INFORMIXDIR*\etc(在 UNIX 上)中的 Informix Server 配置文件 ixbar.*server\_id*。*INFORMIXDIR* 是 Informix Server 主目录,*server\_id* 是 SERVERNUM 配置 参数的值。紧急引导文件的每一行对应于一个备份对象。

#### 零宕机备份念指南 147

<span id="page-147-1"></span>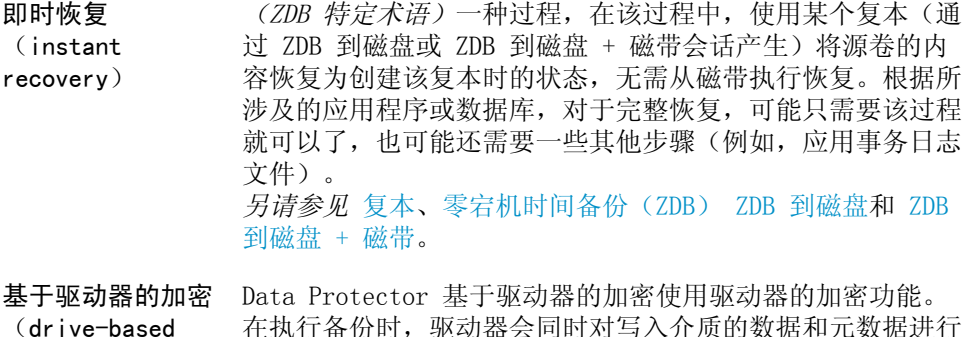

**(drive-based encryption)** 加密。

- **集中式许可 (centralized licensing)** Data Protector 允许您为包含若干个单元的整个企业环境配 置集中式许可。所有 Data Protector 许可证都安装并保留在 企业 Cell Manager 系统上。之后,您可以为特定单元分配许 可证,以适合您的需求。 *另请参见* [MoM](#page-152-1)。
- <span id="page-147-0"></span>**卷影副本(shadow copy)** *(Microsoft VSS 特定术语)*代表原始卷在特定时间点的副本 的卷。之后,数据将从卷影副本而非从原始卷进行备份。原始 卷会随备份进程的继续而不断改变,但卷的卷影副本保持不 变。

*另请参见* [Microsoft](#page-151-0) Volume Shadow Copy Service 和[复本](#page-138-1)。

<span id="page-147-2"></span>**卷影复本集 (shadow copy** *(Microsoft VSS 特定术语)*在相同时间点创建的一组卷影副 本。

**set)** *另请参见* [卷影副本](#page-147-0)和[复本集](#page-138-2)。

**卷影副本提供程序 (shadow copy provider)** *(Microsoft VSS 特定术语)*执行关于创建和表示卷的卷影副 本这一工作的实体。提供程序拥有卷影副本数据,并呈现卷影 副本。提供程序可以是软件(例如,系统提供程序)或硬件 (本地磁盘、磁盘阵列)。 *另请参见* [卷影副本](#page-147-0)。

**卷装载点(volume mount point)** *(Windows 特定术语)*卷上的一个空目录,可用于安装另一个 卷。卷装载点用作访问目标卷的入口。假设卷已安装,用户和 应用程序可以通过完整的(合并的)文件系统路径引用安装卷 上的数据,就如同两个卷是一个整体。

**卷组(volume group)** LVM 系统中的数据存储单元。卷组可以包含一个或多个物理 卷。系统上可以有多个卷组。

<span id="page-148-1"></span><span id="page-148-0"></span>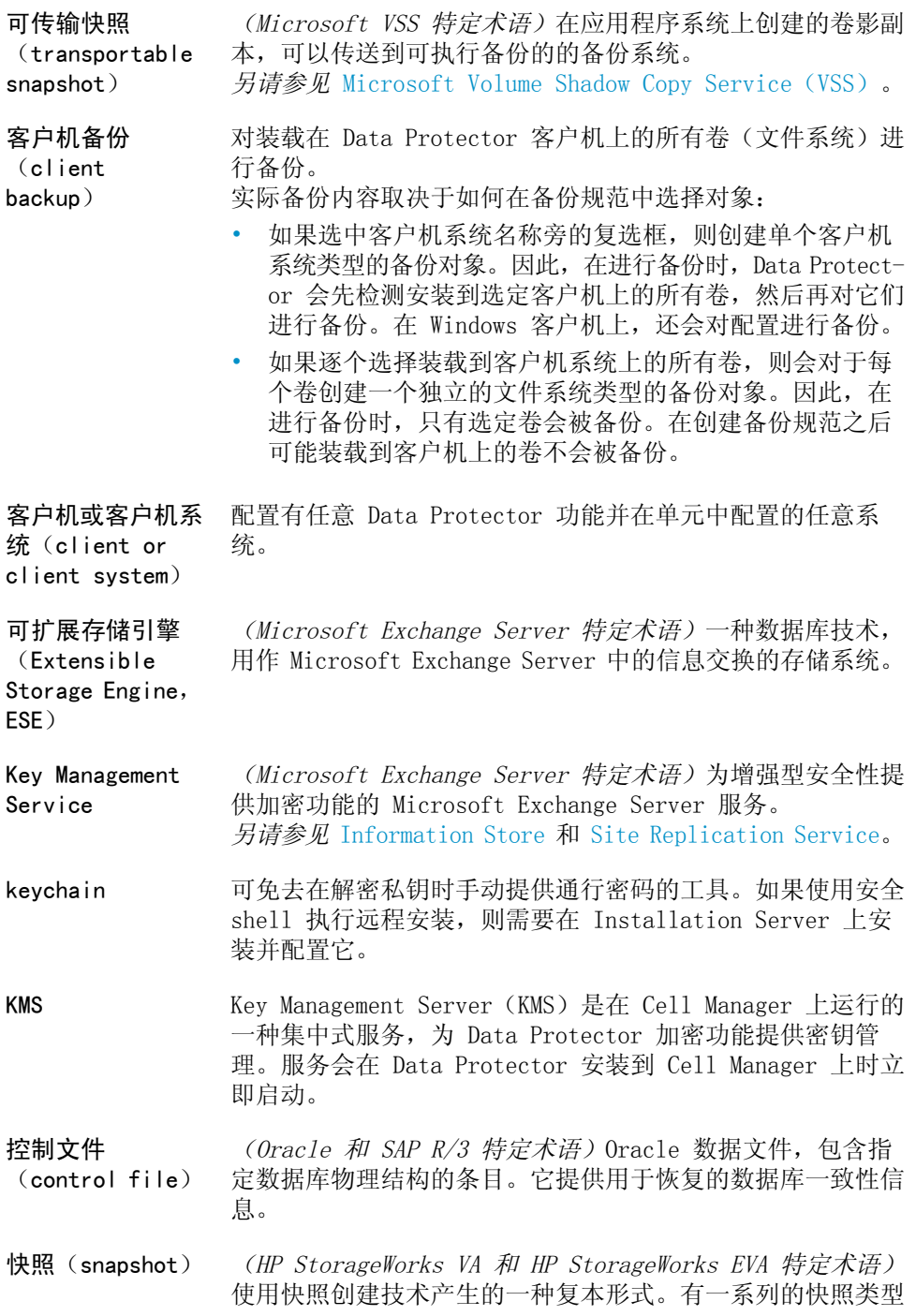

可用,带有不同的特性,具体取决于所用的阵列/技术。此类 复本是动态的,并且可能是虚拟副本(依然依赖于源卷的内 容)或独立精确副本(克隆),具体取决于快照类型和自创建 以来的时间。 *另请参见* [复本](#page-138-1)和[快照创建](#page-149-0)。

*请参见* ZDB [到磁带](#page-170-0)、ZDB [到磁盘](#page-171-0)和ZDB [到磁盘](#page-171-1) + 磁带。

**快照备份***(HP StorageWorks VA 和 HP StorageWorks EVA 特定术语)*

<span id="page-149-0"></span>**快照创建 (snapshot creation)** *(HP StorageWorks VA 和 HP StorageWorks EVA 特定术语)* 一种复本创建技术,在该技术中,源卷的副本使用存储虚拟化 技术创建。复本在一个特定时间点创建(无预先配置),并且 立即可供使用。但是,后台复制进程通常会在创建之后继续。 *另请参见* [快照](#page-148-0)。

<span id="page-149-1"></span>**LBO** *(EMC Symmetrix 特定术语)*逻辑备份对象(Logical Backup Object,LBO)是 EMC Symmetrix 环境中的数据存储/检索的 对象。它由 EMC Symmetrix 作为一个实体进行存储/检索,并 且只能作为一个整体进行存储。

联机备份(online 在数据库应用程序保持可用的同时执行的备份。在备份应用程 **backup)** 序需要访问原始数据对象的时间周期中,数据库置为特殊的备 份工作模式。在该周期中,数据库完全正常工作,但可能存在 很小的性能影响,日志文件可能极快速地增长。

- 对于简单备份方法(非 ZDB),整个备份周期(几分钟或 几小时)都需要备份模式。例如,对于备份到磁带的备份, 直到数据到磁带的流式传送完成。
- 对于 ZDB 方法,只有在数据复制过程的很短周期(几秒 钟)中才需要备份模式。之后,在剩下的备份过程中,可 以继续进行正常的数据库操作。

在某些情况下,可能还必须备份事务日志,以便可以恢复一致 的数据库。

*另请参见* [零宕机时间备份\(ZDB\)](#page-150-0)和[脱机备份](#page-163-0)。

**联机重做日志 (online redo log)** *(Oracle 特定术语)*处于以下状态的重做日志:尚未存档, 但可供实例用于记录数据库活动,或者已填满并等待存档或重 用。 *另请参见* [存档重做日志](#page-140-0)。

150 术语表

<span id="page-150-0"></span>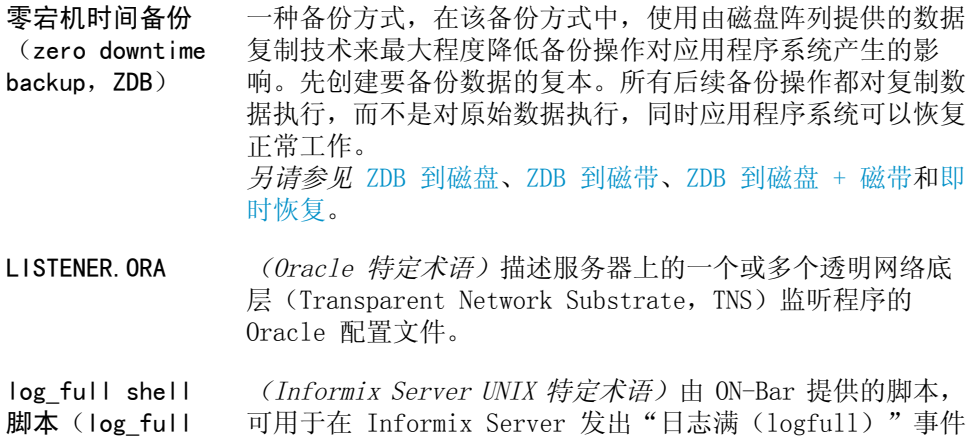

**shell script)** 警报时启动逻辑日志文件的备份。Informix Server ALARMPROGRAM 配置参数默认设为 *INFORMIXDIR*/etc/log\_full.sh;其中,*INFORMIXDIR* 是 Informix Server 主目录。如果不希望连续备份逻辑日志,可 将 ALARMPROGRAM 配置参数设置为 *INFORMIXDIR*/etc/no\_log.sh。

**Lotus C API** *(Lotus Domino Server 特定术语)*用于在 Lotus Domino Server 和备份解决方案(例如 Data Protector)之间交换备 份和恢复信息的接口。

**逻辑日志文件 (logical-log files)** 它适用于联机数据库备份。逻辑日志文件是在将修改后的数据 清空到磁盘上之前先用于保存修改数据的文件。在发生故障 时,这些逻辑日志文件用于前滚已提交的所有事务,以及回滚 所有尚未提交的事务。

**LVM** 逻辑卷管理器(Logical Volume Manager)是用于对物理磁盘 空间进行结构化并将其映射到 UNIX 系统逻辑卷的子系统。LVM 系统由若干个卷组构成,每个卷组具有若干个卷。

**Magic Packet** *请参见* [网络唤醒](#page-164-0)。

**make\_net\_recovery** make\_net\_recovery是 Ignite-UX 命令,通过它可以创建恢复 存档,并通过网络传送到 Ignite-UX 服务器或任何其他指定 系统中。从使用 Ignite-UX make boot tape 命令创建的可引 导磁带引导或系统从 Ignite-UX 服务器直接引导之后,可以 通过子网恢复目标系统。可以使用 Ignite-UX bootsys 命令 自动从 Ignite-UX 服务器直接引导,也可以在引导控制台上 交互式指定。

**make\_tape\_ recovery** make tape recovery 是 Ignite-UX 上的命令, 它可创建针对 系统自定义的可引导恢复(安装)磁带,并支持无人看管的灾 难恢复,方法是将备份设备直接连接到目标系统,并从可引导 恢复磁带引导目标系统。在创建存档和恢复客户机期间,备份 设备必须本地连接到客户机。

**Manager-of-***请参见* [MoM](#page-152-1)。

**Managers (MoM)**

**MAPI** *(Microsoft Exchange Server 特定术语)*MAPI(Messaging Application Programming Interface,消息发送应用程序编 程接口)是供应用程序和消息发送客户机与消息发送和信息系 统进行交互的接口。

**MCU** *请参见* [主控制单元\(MCU\)](#page-173-0)。

**Microsoft Exchange Server** 一种"客户机/服务器"消息发送和工作组系统,为许多不同 的通信系统提供透明连接。它为用户提供了电子邮件系统、个 人和组日程安排、联机表单和工作流程自动化工具。它为开发 人员提供了一个平台,基于该平台可以构建自定义的信息共享 和消息发送服务应用程序。

**Microsoft 管理控 制台(Microsoft** *(Windows 特定术语)*基于 Windows 的环境的管理模型。它 提供了简单、一致的集成管理用户界面,允许通过同一 GUI **Management** 管理多个应用程序,只要应用程序符合 MMC 模型。 **Console,MMC)**

<span id="page-151-0"></span>**Microsoft SQL Server** 为满足分布式"客户机/服务器"计算要求而设计的数据库管 理系统。

**Microsoft Volume** 一种软件服务,提供统一的通信接口来协调 VSS 感知应用程 **Shadow Copy** Service<sup>(VSS)</sup> 序的备份和恢复,无论它的特定功能如何。该服务与备份应用 程序、写入程序、卷影副本提供程序和操作系统内核协作,以 实现卷卷影副本和卷影副本集的管理。 *另请参见* [卷影副本](#page-147-0)、[卷影副本提供程序](#page-147-2)、[复本](#page-138-1)和[写入程序](#page-166-0)。

**命令行界面 (command-line** interface,  $CLI)$ 一组类似 DOS 和 UNIX 的命令,可以在 shell 脚本中使用它 们来执行 Data Protector 配置、备份恢复以及管理任务。

**密钥库 (keystore)** 所有加密密钥都集中存储在 Cell Manager 上的密钥库中, 由 Key Management Server(KMS)管理。

<span id="page-152-3"></span><span id="page-152-2"></span><span id="page-152-1"></span><span id="page-152-0"></span>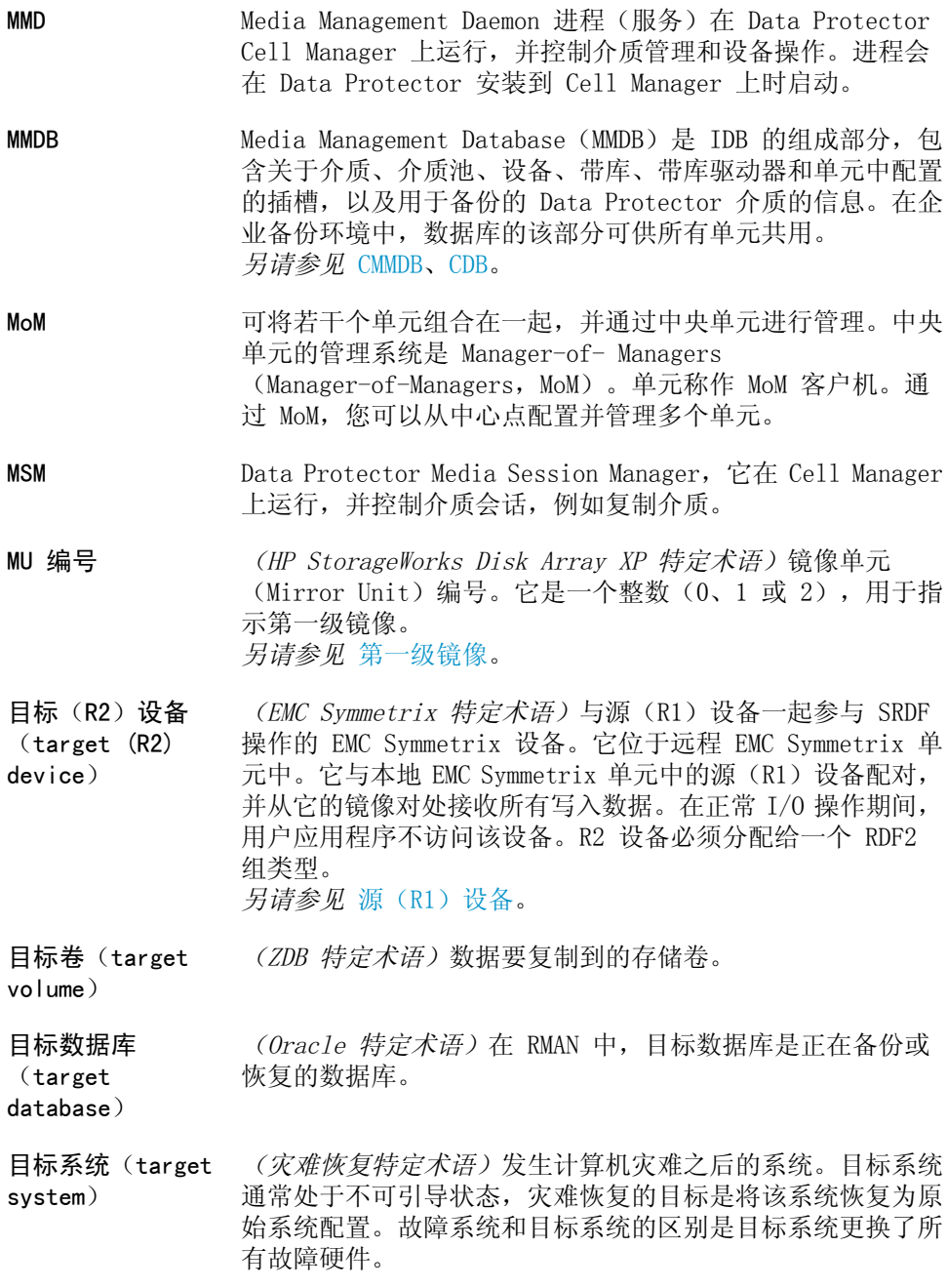

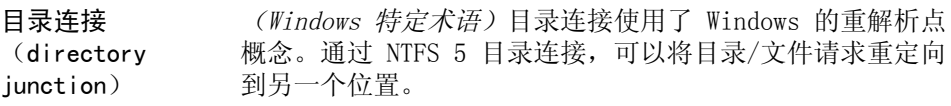

**obdrindex.dat** *请参见* IDB [恢复文件](#page-143-1)。

**ON-Bar** *(Informix Server 特定术语)*Informix Server 的备份和恢 复系统。通过 ON-Bar 可以创建 Informix Server 数据的副 本,并在以后恢复数据。ON-Bar 备份和恢复系统涉及以下组 件:

- onbar 命令
- Data Protector 作为备份解决方案
- XBSA 接口
- ON-Bar 编目表,它们用于备份 dbobject 和通过多个备份 跟踪 dbobject 的实例。
- **ONCONFIG** *(Informix Server 特定术语)*一个环境变量,它指定活动 ONCONFIG 配置文件的名称。如果 ONCONFIG 环境变量不存在, Informix Server 会使用来自目录 *INFORMIXDIR*\etc(在 Windows 上)或 *INFORMIXDIR*/etc/(在 UNIX 上)中 onconfig 文件的配置值。
- **OpenSSH** 一组网络连接工具,用于通过使用各种认证和加密方法安全地 访问远程计算机。如果使用安全 shell 执行远程安装,则需 要在 Installation Server 和客户机上安装并配置它。
- **Oracle Data Guard** *(Oracle 特定术语)*Oracle Data Guard 是 Oracle 的主要 灾难恢复解决方案。Oracle Data Guard 最多能够维护 9 个 备用数据库,其中的每个数据库都是生产(主)数据库的实时 副本,以防止发生损坏、数据故障、人为错误和灾难。如果在 生产(主)数据库上发生故障,那么可以故障转移到其中一个 备用数据库,该数据库将成为新的主数据库。此外,为维护规 划的宕机时间可以降低,因为生产处理可以从当前主数据库转 移到备用数据库并快速返回。

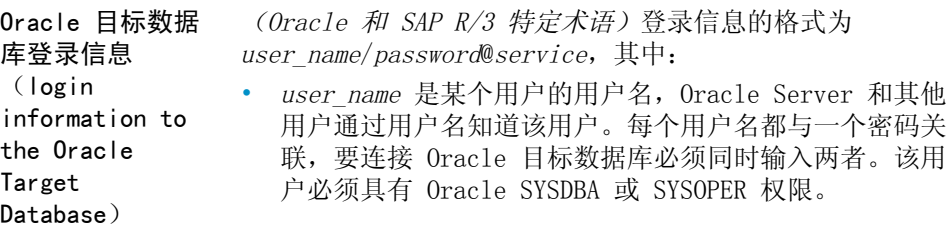

<span id="page-154-1"></span>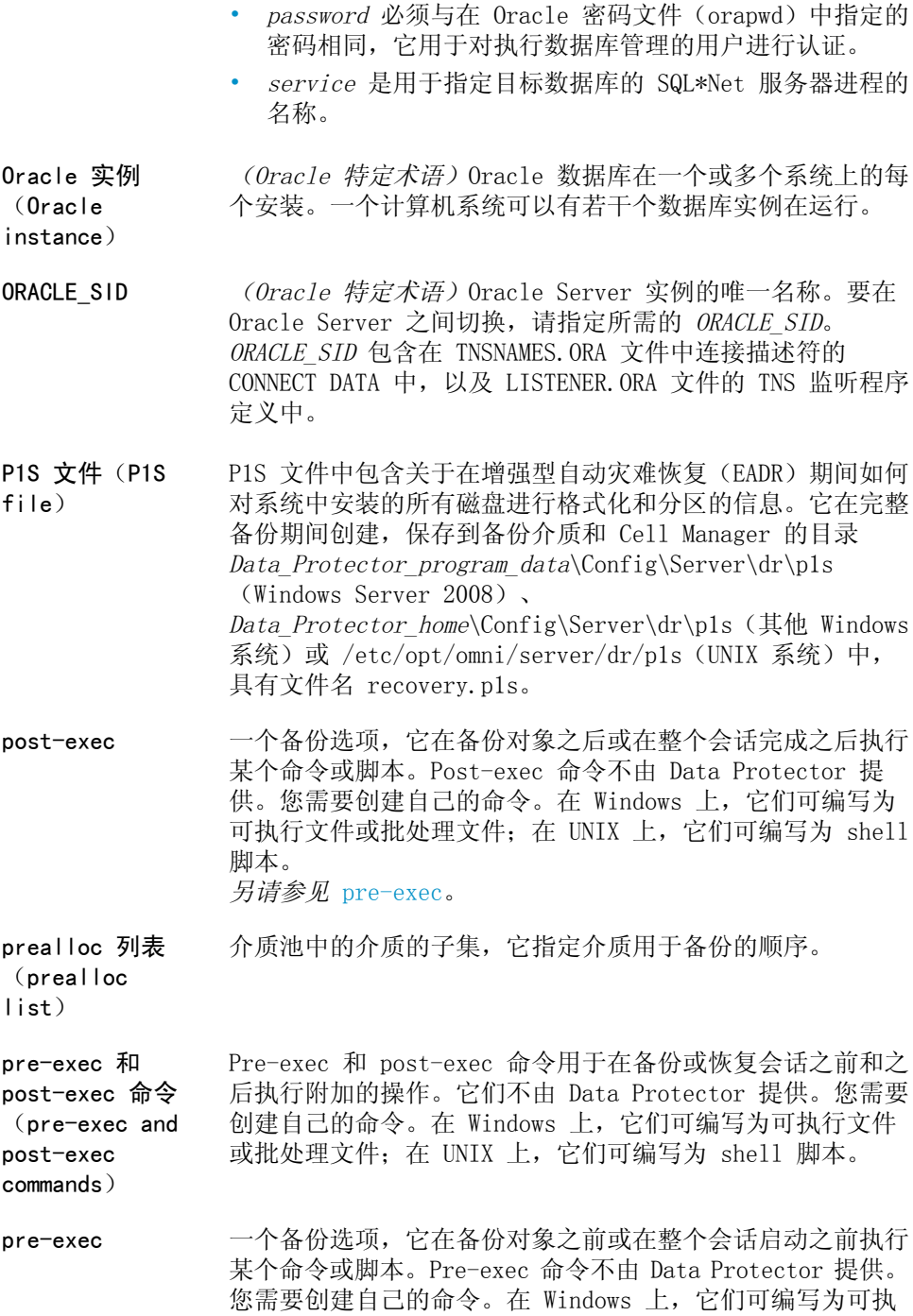

#### <span id="page-154-0"></span>零宕机备份念指南 155

行文件或批处理文件;在 UNIX 上,它们可编写为 shell 脚 本。 *另请参见* [post-exec](#page-154-1)。

**切换**

*请参见* [故障转移](#page-140-1)。

**(switchover)**

**企业备份环境 (Enterprise** 可将若干个单元组合在一起,并通过中央单元进行管理。企业 备份环境包含位于几个 Data Protector 单元的所有客户机, **Backup Environment)** 这些单元使用 Manager-of-Managers 概念从中央单元进行管 理。

*另请参见* [MoM](#page-152-1)。

**全局选项文件**

**(global options file)** 可用于自定义 Data Protector 的文件。它对全局选项进行说 明,全局选项涵盖 Data Protector 的各个方面(通常是超时 和限制),并影响整个 Data Protector 单元。该文件位于 Cell Manager 上的目录 *Data\_Protector\_program\_data*\Config\Server\Options (Windows Server 2008)、 *Data Protector home*\Config\Server\Options (其他 Windows 系统)或 /etc/opt/omni/server/options (HP-UX 或 Solaris 系统)。

**驱动器(drive)** 从计算机系统接收数据,并可将数据写入磁性介质的物理单元 (通常为磁带驱动器)。此外,它还可以从介质读取数据并将 数据发送给计算机系统。

**驱动器索引 (drive index)** 标识驱动器在带库设备中的机械位置的编号。机械手控件使用 该编号来访问驱动器。

**群集感知应用程序 (cluster-aware application)** 它是支持群集应用程序编程接口的应用程序。每个群集感知应 用程序会声明各自的关键资源(磁盘卷(在 Microsoft Cluster Server 上)、卷组(在 MC/ServiceGuard 上)、应用程序服 务、IP 名称与地址等等)。

**群集连续复制 (cluster** *(Microsoft Exchange Server 特定术语)*群集连续复制 (CCR)是一种高可用性解决方案,使用群集管理和故障转移 **continuous replication)** 选项来创建和维护存储组的精确副本(CCR 副本)。存储组会 被复制到独立的服务器。CCR 可以去除 Exchange 后端服务器 中的任意单点故障。您可以使用 VSS 在 CCR 副本所在的被动 Exchange Server 节点执行备份,从而降低活动节点上的负 载。 CCR 副本用于灾难恢复,因为您可以在几秒内切换到 CCR 副

本。复制的存储组表示为 Exchange 写入程序(称作 Exchange

Replication Service)新的实例,可以像普通存储组一样进 行备份(使用 VSS)。 *另请参见* Exchange [Replication](#page-137-0) Service 和[本地连续复制](#page-128-0)。

- **RAID Manager Library** *(HP StorageWorks Disk Array XP 特定术语)*在 Solaris 系统上, Data Protector 在内部使用 RAID Manager Library 来支持访问 HP StorageWorks 磁盘阵列 XP 配置、状态和性 能数据,以及通过使用转换为低级 SCSI 命令序列的功能调用 来访问关键的 HP StorageWorks 磁盘阵列 XP 功能。
- **RAID Manager XP** *(HP StorageWorks Disk Array XP 特定术语)*RAID Manager XP 应用程序提供了大量命令来报告和控制 CA 和 BC 应用程 序的状态。这些命令通过 RAID Manager 实例与 HP StorageWorks Disk Array XP 磁盘控制单元进行通信。该示 例会将命令转换为低级 SCSI 命令序列。
- RAID 康价磁盘冗余阵列。
- **RCU** *请参见* [远程控制单元\(RCU\)](#page-169-1)。
- **RDBMS** 关系数据库管理系统。
- **RDF1/RDF2** *(EMC Symmetrix 特定术语)*SRDF 设备组的一种类型。只有 RDF 设备可以分配给 RDF 组。RDF1 组类型包含源(R1)设 备, RDF2 组类型包含目标(R2)设备。
- **RDS** Raima Database Server 进程(服务),在 Data Protector Cell Manager 上运行,并管理 IDB。进程会在 Data Protector 安装到 Cell Manager 上时启动。

**Recovery Catalog Database** *(Oracle 特定术语)*包含恢复编目模式的 Oracle 数据库。 不应将恢复编目存储在目标数据库中。

<span id="page-156-0"></span>**Recovery Catalog Database 登录信** (*Oracle 特定术语)*Recovery (Oracle) Catalog Database 登录信息的格式为 *user\_name*/*password*@*service*;其中,用 **息(login** 户名、密码和服务名称的描述与 Oracle 目标数据库的 Oracle **information to** SQL\*Net V2 登录信息相同。在这种情况中,*service* 是针对 **the Recovery** Recovery Catalog Database(而非 Oracle 目标数据库)的 **Catalog** 服务的名称。 **Database)** 请注意,此处指定的 Oracle 用户必须是 Oracle Recovery Catalog 的所有者。

**Recovery Manager (RMAN)** *(Oracle 特定术语)*Oracle 命令行界面,指引 Oracle Server 进程来备份或恢复它所连接的数据库。RMAN 使用恢复编目或

控制文件来存储关于备份的信息。以后可以在恢复会话中使用 该信息。

**RecoveryInfo** 在备份 Windows 配置文件时,Data Protector 会收集关于当 前系统配置的信息(关于磁盘布局、卷和网络配置的信息)。 灾难恢复需要该信息。

**Removable Storage** *(Windows 特定术语)*用于管理可移动介质(例如磁带和磁 盘)和存储设备(带库)的 Windows 服务。通过 Removable **Management** Storage,应用程序可以访问和共享相同的介质资源。

**Database**

- **日志记录级别 (logging level)** 日志记录级别决定在备份、对象复制或对象合并期间写入 IDB 的关于文件和目录的详细信息量。无论在备份期间使用的日志 记录级别如何,您总是可以恢复您的数据。Data Protector 提供了 4 个日志记录级别: 全部记录 (Log All) 、记录目录 (Log Directories)、记录文件(Log Files)和无日志(No Log)不同的日志记录级别设置会影响 IDB 增长、备份速度和 浏览数据以进行恢复的方便程度。
- **RMAN***(Oracle 特 定术语) 请参见* [Recovery](#page-156-0) Manager。
- **RSM** Data Protector Restore Session Manager 控制恢复和对象 验证会话。该进程始终在 Cell Manager 系统上运行。
- **RSM** *(Windows 特定术语)*Removable Storage Manager(RSM)包 含了介质管理服务,可简化应用程序、机械手更换器和介质库 之间的通信。它让多个应用程序可以共享本地机械手介质库和 磁带或磁盘驱动器,以及管理可移动介质。
- **扫描(scan)** 用于识别设备中的介质的功能。它会将 MMDB 与选定位置(例 如,带库中的插槽)实际存在的介质进行同步。
- **扫描(scanning)** 用于识别设备中的介质的功能。它会将 MMDB 与选定位置(例 如,带库中的插槽)实际存在的介质进行同步。它对于执行扫 描并检查设备中的实际介质非常有用,例如,如果有人不使用 Data Protector 而手动操作介质来弹出或插入介质。

**闪回恢复区 (flash recovery** 录、文件系统或自动存储管理磁盘组,用作与备份和恢复相关 **area)** *(Oracle 特定术语)*闪回恢复区是 Oracle 10g/11g 受管目 的文件(恢复文件)的集中存储区。 *另请参见* [恢复文件](#page-142-0)。

- **设备(device)** 只包含一个驱动器的物理单元,或者更复杂的单元(例如带 库)。
- **设备链(device chain)** 设备链由若干个配置为顺序使用的独立设备组成。当一个设备 中的介质变满时,备份会自动在设备链的下一个设备中的介质 上继续进行。
- **设备流式传送 (device streaming)** 如果设备可以向介质输送足够的数据,使介质保持持续前移, 则表示设备在进行流式传送。否则, 必须将磁带停止, 设备等 待更多数据,将磁带稍稍倒带并继续写入磁带,等等。也就是 说,如果数据写入磁带的速率小于等于计算机系统向设备提供 数据的速率,那么表示设备在进行流式传送。流式传送可以显 著改善设备性能和空间利用率。
- **设备组(device group)** *(EMC Symmetrix 特定术语)*代表若干个 EMC Symmetrix 设 备的逻辑单元。一个设备不能属于多个单独的设备组。设备组 中的所有设备必须处于相同的 EMC Symmetrix 单元上。您可 以使用设备组来标识和使用可用 EMC Symmetrix 设备的子集。
- **审计报告(Audit Report)** 用户可阅读的审计信息输出,基于审计日志文件中存储的数据 创建。
- **审计日志(Audit** 存储审计信息的数据文件。
- **Logs)**

**审计信息 (Auditing** 对于整个 Data Protector 单元, 在一个用户定义的很长时间 周期中执行的每个备份会话的相关数据。

**Information)**

**事件日志(Data Protector 事件日 志)** 所有 Data Protector 相关通知的中央存储库。默认情况下, 所有通知都发送到事件日志。只有 Admin 组中的 Data Protector 用户和被授予报告和通知(Reporting and notifications)用户权限的 Data Protector 用户才可以访 问事件日志。您可以查看或删除事件日志中的所有事件。

- **事件日志(Event Logs)** *(Windows 特定术语)* Windows 用于记录所有事件的文件, 例 如,服务启动或停止,以及用户登录和注销。Data Protector 可以将 Windows 事件日志作为 Windows 配置备份的一部分进 行备份。
- **事务 (transaction)** 确保将一组操作视为单个工作单位的机制。数据库使用事务来 跟踪数据库更改。

**事务备份 (transaction backup)** 事务备份使用的资源通常比数据库备份少,所以与数据库备份 相比,可以更频繁地创建它们。通过应用事务备份,可以将数 据库恢复到发生问题之前的特定时间点。

*(Sybase 和 SQL 特定术语)*事务日志(提供自上次完整或事

**事务备份**

**(transaction backup)**

**事务日志 (transaction logs)** *(Data Protector 特定术语)*跟踪 IDB 更改。应启用事务日 志存档,以防止丢失自上一次 IDB 备份之后创建的、进行 IDB 恢复所必需的事务日志文件。

务备份以来所作更改的记录)的备份。

**事务日志备份 (transaction log backup)** 事务日志备份使用的资源通常比数据库备份少,所以与数据库 备份相比,可以更频繁地创建它们。通过应用事务日志备份, 可以将数据库恢复到特定时间点。

**事务日志表** *(Sybase 特定术语)*自动记录所有数据库更改的系统表。

**(transaction log table)**

**事务日志文件 (transaction log files)** 记录数据库修改事务的文件,并在发生数据库灾难时提供容错 功能。

**数据保护(data protection)** 定义介质上的备份数据保持受保护(即,Data Protector 不 覆盖它)状态的时间长度。当保护到期时,Data Protector 将能够在接下来的备份会话中重新使用介质。 *另请参见* [编目保护](#page-128-1)。

**数据复制组(Data** *(HP StorageWorks EVA 特定术语)*EVA 虚拟磁盘的逻辑分 **Replication (DR) group)** 组。它最多可包含 8 个副本集,只要它们具有相同的特性并 共享共同的 CA EVA 日志。 *另请参见* [副本集](#page-138-3)。

**数据库并行 (database parallelism)** 如果可用设备数量允许您并行执行备份,则每次备份多个数据 库。

**数据库服务器 (database** 存储有大型数据库(例如 SAP R/3 或 Microsoft SQL 数据 库)的计算机。服务器具有可由客户机访问的数据库。

**server)**

**数据库例程库 (database library)** 一组 Data Protector 例程,支持在 Data Protector 和联机 数据库集成的服务器(例如,Oracle Server)之间传输数据。

**数据流(data** 通过通信通道传输的数据序列。

**stream)**

**数据文件(data file)** *(Oracle 和 SAP R/3 特定术语)*由 Oracle 创建的物理文 件,包含诸如表和索引之类的数据结构。数据文件只能属于一 个 Oracle 数据库。

**SIBF** Serverless Integrations Binary Files (SIBF) 是 IDB 的 组成部分,它存储原始的 NDMP 元数据。该数据是执行 NDMP 对象恢复时必需的。

<span id="page-160-0"></span>**Site Replication Service** *(Microsoft Exchange Server 特定术语)*Microsoft Exchange Server 2000/2003 服务,它通过仿真 Microsoft Exchange Server 5.5 目录服务来支持与 Exchange Server 5.5 的兼容 性。 *另请参见* [Information](#page-143-0) Store 和 Key [Management](#page-148-1) Service。

**SMB** *请参见* [分割镜像备份](#page-137-1)。

**SMBF** IDB 的 Session Messages Binary Files(SMBF)部分,它存 储在备份恢复、对象复制、对象合并、对象验证和介质管理会 话期间生成的会话消息。对于每个会话会创建一个二进制文 件。文件按年份和月份进行组合。

<span id="page-160-1"></span>**sqlhosts 文件 (sqlhosts file)** *(Informix Server 特定术语)*Informix Server 连接信息文 件(在 UNIX 上)或注册表(在 Windows 上), 它包含每个 数据块服务器的名称,以及主机计算机上的客户机可以连接的 所有别名。

**SRD 文件(SRD file)** *(灾难恢复特定术语)*使用 Unicode(UTF-16)格式的文本文 件,在 Windows 系统的配置备份期间产生,并存储在 Cell Manager 上。它包含在发生灾难时,在目标系统上安装和配置 操作系统所需的系统信息。 *另请参见* [目标系统](#page-152-2)。

**SRDF** *(EMC Symmetrix 特定术语)*EMC Symmetrix Remote Data Facility 是一个业务持续性进程,支持在混乱处理环境之间 进行高效、实时的 SLD 数据复制。这些环境可以位于相同的 根计算机环境,也可以间隔很长距离。

**SSE Agent** *(HP StorageWorks Disk Array XP 特定术语)*执行分割镜像 备份集成所需的所有任务的 Data Protector 软件模块。它使 用 RAID Manager XP 实用程序 (HP-UX 和 Windows 系统)或 RAID Manager Library (Solaris 系统)与 HP StorageWorks 磁盘存储 XP 存储系统进行通信。

**sst.conf 文件 (sst.conf file)** 在每个连接了多驱动器库设备的 Data Protector Sun Solaris 客户机上,都需要文件 /usr/kernel/drv/sst.conf。对于连 接到客户机的每个带库设备的机械手装置的 SCSI 地址, 它必 须包含一个对应的条目。

**st.conf 文件 (st.conf file)** 在每个连接了备份设备的 Data Protector Solaris 客户机 上,都需要文件 /kernel/drv/st.conf。对于连接到该客户机 的每个备份驱动器,它必须包含相应的设备信息和 SCSI 地 址。对于单驱动器设备,需要单个 SCSI 条目;对于多驱动器 库设备,需要多个 SCSI 条目。

**StorageTek ACS 带库**(StorageTek Cartridge System)是一种带库系统(也称作 Silo),由一 *(StorageTek 特定术语)*自动磁带盒系统(Automated

**ACS library)** 个带库管理单元 (Library Management Unit, LMU) 和连接到 单元的 1 至 24 个带库存储模块(Library Storage Module, LSM)组成。

**锁名称(lock name)** 您可以通过使用不同设备名称以不同特性多次配置同一设备。 锁名称是用户指定的字符串,用于锁定所有此类设备配置,以 防止在同时使用几个此类设备(设备名称)时产生冲突。对于 使用同一物理设备的所有设备定义,需要使用相同的锁名称。

**所有权 (ownership)** 备份所有权会影响用户查看和恢复数据的能力。每个备份会话 和在会话中备份的所有数据都会指定有一个所有者。所有者可 以是启动交互式备份的用户、运行 CRS 进程时使用的帐户, 或在备份规范选项中指定为所有者的用户。 如果用户未作修改而启动某个现有备份规范,则备份会话不会 被视为交互式的。 如果用户启动了经过修改的备份规范,则除非以下条件为真, 否则用户是所有者:

- 用户具有"切换会话所有权(Switch Session Ownership)"用户权限。
- 在备份规范中明确定义了备份会话所有者,其中指定了用 户名、组或域名,以及系统名称。

如果在UNIX Cell Manager 上安排了某个备份,则除非以上条 件为真,否则会话所有者为 root:sys。 如果在 Windows Cell Manager 上安排了某个备份,则除非以 上条件为真,否则会话所有者为安装期间指定的用户。

**Sybase Backup Server API** *(Sybase 特定术语)*为了在 Sybase SQL Server 和备份解决 方案(例如 Data Protector)之间交换备份和恢复信息而开 发的行业标准接口。

- **Sybase SQL Server** *(Sybase 特定术语)*Sybase"客户机/服务器"架构中的服务 器。Sybase SQL Server 可以管理多个数据库和多个用户、跟 踪数据在磁盘上的实际位置、维护逻辑数据描述到物理数据存 储的映射,以及维护内存中的数据和过程缓存。
- **Symmetrix Agent (SYMA)** *(EMC Symmetrix 特定术语)*为备份和恢复操作准备 EMC Symmetrix 环境的 Data Protector 软件模块。
- **SysVol** *(Windows 特定术语)*一个共享目录,它存储域的公共文件的 服务器副本,这些公共文件在域中的所有域控制器之间复制。
- **TimeFinder** *(EMC Symmetrix 特定术语)*一个业务持续性过程,它创建单 个或多个 Symmetrix Logical Device(SLD)的即时副本。即 时副本在特别预先配置的 SLD(称作 BCV)上创建,并可通过 系统的独立设备地址进行访问。
- **TLU** 磁带库单元。
- **TNSNAMES.ORA** *(Oracle 和 SAP R/3 特定术语)*一个网络配置文件,它包含 映射到服务名称的连接描述符。该文件可以在中央或本地维 护,供所有或各个客户机使用。
- **通道(channel)** *(Oracle 特定术语)*Oracle Recovery Manager 资源分配项。 每个分配的通道会启动一个新的 Oracle 进程,该进程执行备 份、复原和恢复操作。所分配通道的类型决定所用介质的类 型:
	- 类型"disk"
	- 类型"sbt tape"

如果指定通道的类型为"sbt\_tape",并且 Oracle 与 Data Protector 集成,则服务器进程将尝试从 Data Protector 读 取备份或向其写入数据文件。

- **通配符(wildcard character)** 可用于代表一个或多个字符的键盘字符。例如,星号(\*)通 常代表一个或多个字符,问号(?)通常代表单个字符。在操 作系统中,经常使用通配符作为通过名称指定多个文件的方 式。
- **TSANDS.CFG 文件 (TSANDS.CFG file)** *(Novell NetWare 特定术语)*通过该文件,可以指定希望备 份开始的容器的名称。它是一个文本文件,位于加载 TSANDS.NLM 的服务器上的 SYS:SYSTEM\TSA 目录中。
- **托管系统 (hosting system)** 用于磁盘传送灾难恢复(Disk Delivery Disaster Recovery) 的工作 Data Protector 客户机,其中安装了 Data Protector 磁带客户机。

<span id="page-163-0"></span>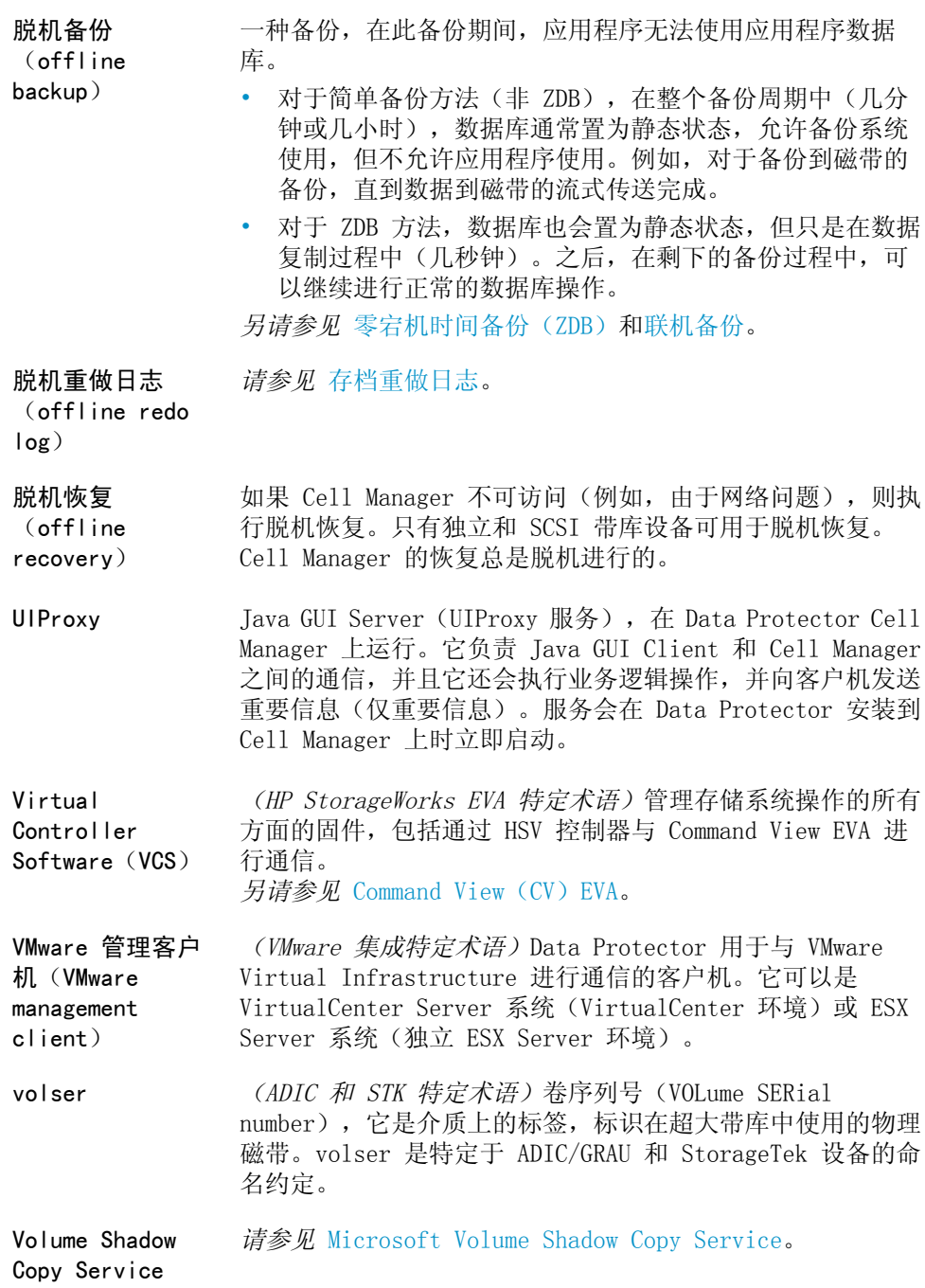

<span id="page-164-1"></span><span id="page-164-0"></span>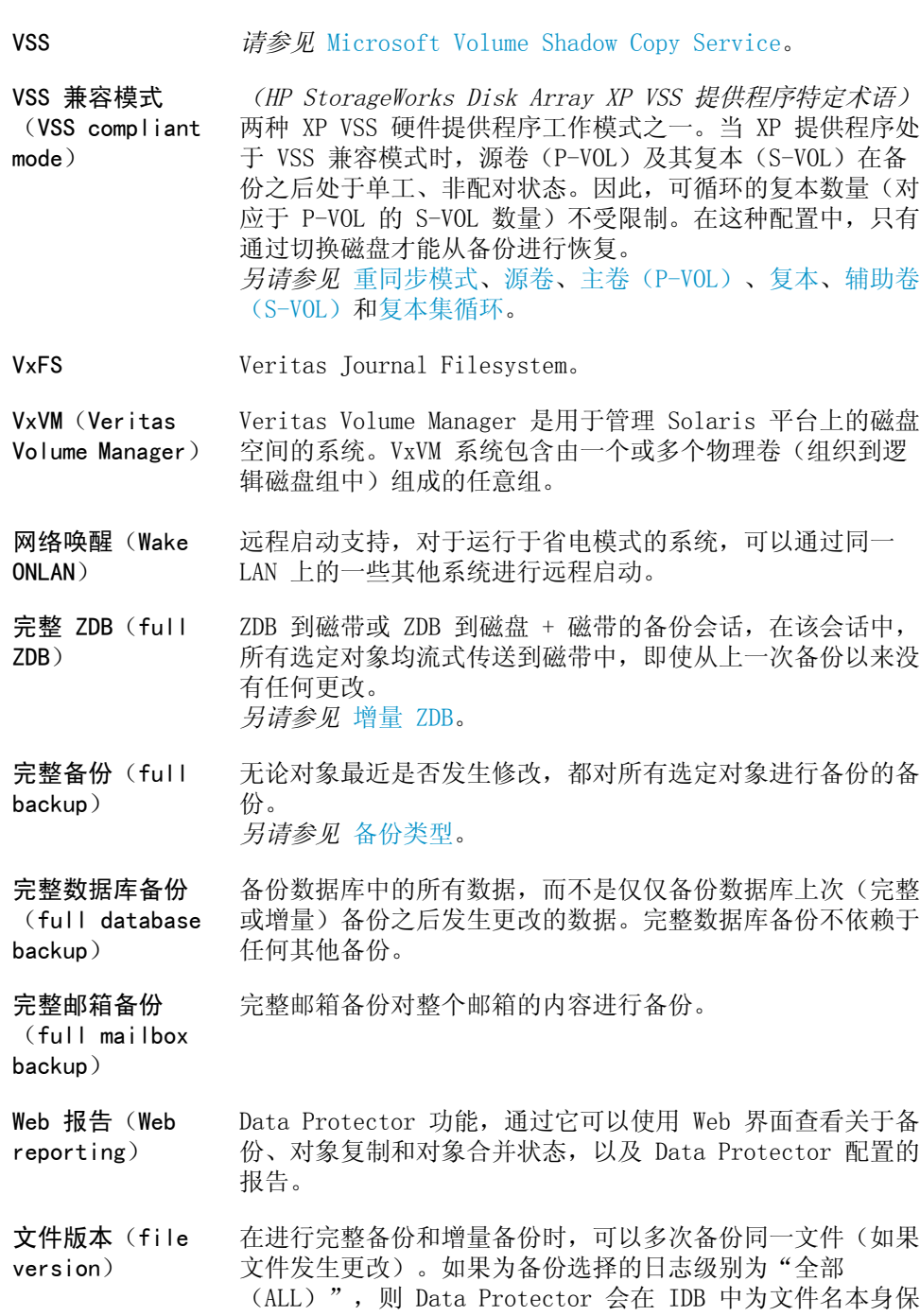

留一个条目,并为文件的每个版本(日期/时间)各保留一个 条目。

**文件仓库(file** 包含从备份到文件库设备的数据的文件。

**depot)**

**文件介质库设备** 位于磁盘上的一种设备,包含多个用于存储文件介质的插槽。 **(file jukebox**

**device)**

- **文件库设备(file** 位于磁盘上的一种设备,仿真带有若干介质的库(因而包含多 **library device)** 个文件,称作文件仓库)。
- **文件树遍历(file** *(Windows 特定术语)*遍历文件系统来确定已创建、修改或删 **tree walk)** 除哪些对象的过程。

**文件系统 (filesystem)** 件内容会存储在备份介质上。 文件在硬盘上的组织形式。 备份文件系统时,文件属性和文

**Windows 配置备份** Data Protector 通过该备份可以在一步中备份 Windows 配 **(Windows** 置,包括 Windows 注册表、用户配置文件、事件日志和 WINS **CONFIGURATION** 与 DHCP 服务器数据(如果在系统上配置)。 **backup)**

**Windows 注册表 (Windows** Windows 用于存储操作系统和已安装应用程序的配置信息的集 中式数据库。

**Registry)**

- **WINS 服务器 (WINS server)** 运行 Windows Internet Name Service 软件的系统, 它可以 将 Windows 联网计算机名称解析为 IP 地址。 Data Protector 可以将 WINS 服务器数据作为 Windows 配置的一部分进行备 份。
- **无磁带备份 (tapeless** *请参见* ZDB [到磁盘](#page-171-0)。 **backup)***(ZDB 特 定术语)*

**物理设备 (physical device)** 包含一个驱动器的物理单元,或者更复杂的单元(例如库)。

**无人看管操作** *请参见* [熄灯操作](#page-166-1)。

- **XBSA 接口(XBSA interface)** *(Informix Server 特定术语)*ON-Bar 和 Data Protector 通过 X/Open Backup Services Application Programmer's Interface(XBSA)相互通信。
- <span id="page-166-2"></span>**XCopy 引擎 (XCopy engine)** *(直接备份特定术语)*一个 SCSI-3 复制命令,通过它可以将 数据从具有 SCSI 源地址的存储设备复制到具有 SCSI 目标地 址的备份设备,从而支持直接备份。数据通过 XCopy 从源设 备(块设备或流式设备,即磁盘或磁带)传输到目标设备(块 设备或流式设备)。通过它可以免除控制服务器,即将数据从 存储设备读取到内存中,然后将信息写入目标设备。 *另请参见* [直接备份](#page-172-0)。
- **线程(thread)** *(Microsoft SQL Server 特定术语)*仅属于一个进程的可执 行实体。它包含一个程序计数器、一个用户模式堆栈、一个内 核模式堆栈和一组寄存器值。在一个进程中可以同时运行多个 线程。

<span id="page-166-1"></span>**熄灯操作或无人看 管操作** 无需操作员,在正常工作时间之外执行的备份或恢复操作。这 意味着,没有任何操作员处理备份应用程序或服务安装请求, **(lights-out** 举例而言。

<span id="page-166-0"></span>**operation or unattended operation)**

**写入程序 (writer)** *(Microsoft VSS 特定术语)*对原始卷启动数据更改的进程。 写入程序通常是将持久性信息写入卷的应用程序或系统服务。 写入程序还通过确保数据一致性来参与卷影副本同步过程。

- **稀疏文件(sparse file)** 包含带有许多空块的数据的文件。例如:部分或许多数据包含 零的矩阵,来自图像应用程序和高速数据库的文件。如果在恢 复期间未启用稀疏文件处理,则可能无法恢复该文件。
- **系统恢复数据文件** *请参见* SRD [文件](#page-160-1)。

**(System**

**Recovery Data file)**

**系统卷/磁盘/分区** 包含操作系统文件的卷/磁盘/分区。Microsoft 术语将系统卷/ **(system** 磁盘/分区定义为包含引导过程的初始步骤所需文件的卷/磁盘/ **volume/disk/** 分区。 **partition)**

<span id="page-167-2"></span><span id="page-167-1"></span><span id="page-167-0"></span>**系统数据库 (system databases)** *(Sybase 特定术语)*在新安装的 Sybase SQL Server 上的 4 个系统数据库是: • 主数据库(master) • 临时数据库(tempdb) • 系统过程数据库(sybsystemprocs) • 模型数据库(model)。 **系统状态(System State)** *(Windows 特定术语)*系统状态数据包括注册表、COM+ 类注 册数据库、系统启动文件和 Certificate Services 数据库 (如果服务器是证书服务器)。如果服务器是域控制器,则系 统状态数据中还包含 Active Directory 服务和 SYSVOL 目 录。如果服务器正在运行 Cluster 服务,则系统状态数据还 包括资源注册表检查点和 quorum 资源恢复日志,它包含最近 的群集数据库信息。 **循环回收 (recycle)** 除去介质上所有备份数据的数据保护的过程,从而允许 Data Protector 在后续备份中覆盖它。属于相同会话但位于其他介 质上的数据也会被取消保护。循环回收不会实际更改介质上的 数据。 **循环日志记录 (circular logging)** *(Microsoft Exchange Server和 Lotus Domino Server 特定 术语)*循环日志记录是一种 Microsoft Exchange Server 数 据库 和 Lotus Domino Server 数据库模式, 在该模式下, 在 将相应数据提交到数据块之后,会定期覆盖事务日志文件内 容。循环日志记录可以降低磁盘存储空间要求。 **虚拟磁带 (virtual tape)** *(VLS 特定术语)*一种存档存储技术,采用如同存储到磁带上 的方式将数据备份到磁盘驱动器。虚拟磁带系统的优点包括: 备份和恢复速度提高,操作开销降低。 *另请参见* [虚拟带库系统\(VLS\)](#page-167-0)和[虚拟磁带库](#page-167-1)。 **虚拟磁带库 (Virtual Tape** Library, VTL) *(VLS 特定术语)*仿真的磁带库,提供传统的基于磁带存储的 功能。 *另请参见* [虚拟带库系统\(VLS\)](#page-167-0)。 **虚拟磁盘 (virtual disk)** *(HP StorageWorks EVA 特定术语)*从 HP StorageWorks Enterprise Virtual Array 存储池分配的存储单元。虚拟磁 盘是使用 HP StorageWorks Enterprise Virtual Array 快照 功能复制的实体。 *另请参见* [源卷](#page-169-2)和[目标卷](#page-152-0)。 **虚拟带库系统 (Virtual** 基于磁盘的数据存储设备,主管一个或多个虚拟磁带库 (VTL)。

**Library System, VLS)**

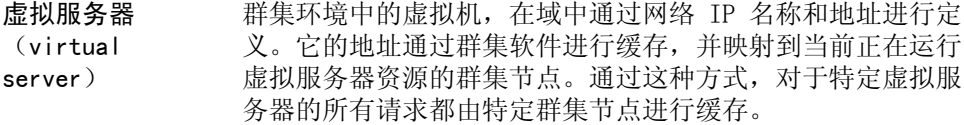

**虚拟设备接口 (Virtual Device** 接口,通过它可以快速备份和恢复大型数据库。 *(Microsoft SQL Server 特定术语)*它是 SQL Server 编程

**Interface)**

**虚拟完整备份 (virtual full backup)** 一种高效率的合成备份,在该备份中,数据使用指针进行合 并,而不是进行复制。如果所有备份(完整备份、增量备份和 所产生的虚拟完整备份)都写入使用分布式文件介质格式的单 个文件库,则执行它。

**验证(verify)** 用于检查指定介质上的 Data Protector 数据是否可读的功 能。此外,如果先前执行备份时循环冗余校验(CRC)选项设 为"开(ON)",则还可以检查每个块中的一致性。

**引导卷/磁盘/分区 (boot** 具有引导过程的初始步骤所需文件的卷/磁盘/分区。Microsoft 术语将引导卷/磁盘/分区定义为包含操作系统文件的卷/磁盘/ **volume/disk/** 分区。

**partition)**

- **硬恢复(hard recovery)** *(Microsoft Exchange Server 特定术语)*一种 Microsoft Exchange Server 数据库恢复, 在数据库引擎进行恢复之后使 用事务日志文件来执行。
- **应用程序代理 (application** 在客户机上对联机数据库集成进行备份或恢复所需要的组件。 *另请参见* [磁带客户机](#page-131-1)。

**agent)**

**应用程序系统 (application system)** *(ZDB 特定术语)*应用程序或数据库运行时所在的系统。应用 程序或数据库数据位于源卷。 *另请参见* [备份系统](#page-127-1)和[源卷](#page-169-2)。

**用户磁盘配额 (user disk quotas)** 通过 NTFS 配额管理支持,可实现增强的跟踪机制和对于共享 存储卷上磁盘空间使用的控制。Data Protector 每次会备份 整个系统上和所有已配置用户的用户磁盘配额。

**用户配置文件 (user profile)** *(Windows 特定术语)*按用户保存的配置信息。该信息包括桌 面设置、屏幕颜色、网络连接等。在用户登录时,会加载用户 配置文件,并相应地设置 Windows 环境。

**用户权限(user rights)** 用户权限或访问权限是执行特定 Data Protector 任务所需的 许可权。配置备份、启动备份会话或启动恢复会话是典型的用 户权限。用户具有它们所属用户组的访问权限。

**用户帐户(Data Protector 用户帐** Protector 和备份数据的未授权访问)时,才能使用 Data **户)** 只有具有 Data Protector 用户帐户(它限制对于 Data Protector。Data Protector 管理员创建该帐户时,需要指定 用户登录名、用户可进行登陆的系统和 Data Protector 用户 组成员资格。每当用户启动 Data Protector 用户界面或执行 特定任务时,都会对该信息进行检查。

**用户帐户控制 (User Account Control,UAC)** Windows Vista 和 Windows Server 2008 中的安全组件, 将 应用程序软件限制为标准用户特权,直到管理员授权提升特权 级别为止。

**用户组(user group)** 每个 Data Protector 用户都是某个用户组的成员。每个用户 组都具有一组用户权限,这些权限授予给该用户组中的每个用 户。用户组的数量和相关用户权限可以根据需要进行定义。 Data Protector 提供了 3 个默认用户组: admin、operator 和 user。

**邮箱(mailbox)** *(Microsoft Exchange Server 特定术语)*电子邮件投递到的 位置,由管理员为每个用户设置。如果将一组个人文件夹指定 为电子邮件投递位置,电子邮件将从邮箱发送到该位置。

<span id="page-169-0"></span>**邮箱存储 (mailbox store)** *(Microsoft Exchange Server 特定术语)*Information Store 的组成部分,它维护用户邮箱中的信息。邮箱存储包含二进制 富文本 .edb 文件和流式本机因特网内容 .stm 文件。

<span id="page-169-1"></span>**源(R1)设备 (source (R1) device)** *(EMC Symmetrix 特定术语)*与目标(R2)设备一起参与 SRDF 操作的 EMC Symmetrix 设备。对该设备的所有写操作都会被 镜像到远程 EMC Symmetrix 单元中的目标(R2)设备。R1 设 备必须分配有一个 RDF1 组类型。 另*请参见* [目标\(R2\)设备](#page-152-3)。

<span id="page-169-2"></span>**远程控制单元 (Remote Control** Unit, RCU) *(HP StorageWorks Disk Array XP 特定术语)*远程控制单元 (RCU)用作 CA 配置中 MCU 的从单元。在双向配置中,RCU 可以用作 MCU。

**源卷(source** *(ZDB 特定术语)*包含待复制数据的存储卷。

**volume)**

**原始磁盘备份** *请参见* [磁盘映像备份](#page-132-2)。

**(rawdisk backup)**

<span id="page-170-0"></span>**原始系统 (original system)** 在系统发生计算机灾难之前由 Data Protector 备份的系统配 置。 **域控制器(domain** 在网络中负责用户安全性,并负责在一组其他服务器中验证密 **controller)** 码的服务器。 **灾难恢复 (disaster recovery)** 将客户机的主系统磁盘恢复为接近执行某次(完整)备份时的 状态的过程。 **灾难恢复操作系统** *请参见* [DR](#page-135-0) OS。 **灾难恢复阶段 0 (phase 0 of** 准备灾难恢复 - 成功进行灾难恢复的必备条件。 **disaster recovery) 灾难恢复阶段 1** 安装和配置 DR OS,建立预先的存储结构。 **(phase 1 of disaster recovery) 灾难恢复阶段 2 (phase 2 of** 恢复操作系统(以及定义环境的所有配置信息)和 Data Protector。 **disaster recovery) 灾难恢复阶段 3 (phase 3 of** 恢复用户和应用程序数据。 **disaster recovery) ZDB** *请参见* [零宕机时间备份\(ZDB\)](#page-150-0)。 **ZDB 到磁带(ZDB to tape)** *(ZDB 特定术语)*零宕机时间的一种形式,在该备份形式中, 所产生的复本流式传送到备份介质中(通常是磁带)。对于这 种备份无法使用即时恢复,所以在备份完成之后,不需要在磁 盘阵列中保留复本。备份数据可以使用标准 Data Protector 磁带恢复进行恢复。在分割镜像阵列上, 还可以使用分割镜像 恢复。 *另请参见* [零宕机时间备份\(ZDB\)](#page-150-0)、ZDB [到磁盘](#page-171-0)、[即时恢复](#page-147-1)、 ZDB [到磁盘](#page-171-1) + 磁带和[复本](#page-138-1)。

<span id="page-171-0"></span>**ZDB 到磁盘** *(ZDB 特定术语)*零宕机时间备份的一种形式,在该备份形式 中,所产生的复本保存在磁盘阵列中,作为源卷在特定时间点 的备份。使用相同备份规范在不同时间产生的多个复本可以保 存在复本集中。从 ZDB 到磁盘的复本可以使用即时恢复过程 进行恢复。 *另请参见* [零宕机时间备份\(ZDB\)](#page-150-0)、ZDB [到磁带](#page-170-0)、ZDB [到磁盘](#page-171-1) + [磁带](#page-171-1)、[即时恢复](#page-147-1)和[复本集循环](#page-138-0)。

<span id="page-171-1"></span>**ZDB 到磁盘 + 磁 带(ZDB to disk+tape)** *(ZDB 特定术语)*零宕机时间备份的一种形式,在该备份形式 中,所产生的复本保存在磁盘阵列中,作为源卷在特定时间点 的备份,其方式与 ZDB 到磁盘相同。但是,复本中的数据还 会流式传送到备份介质中,就如 ZDB 到磁带。如果使用该备 份方法,则在相同会话中备份的数据可以使用即时恢复过程 (标准 Data Protector 从磁带恢复)进行恢复,或者对于分 割镜像阵列,使用分割镜像恢复进行恢复。 *另请参见* [零宕机时间备份\(ZDB\)](#page-150-0)、ZDB [到磁盘](#page-171-0)、ZDB [到磁](#page-170-0) [带](#page-170-0)、[即时恢复](#page-138-1)、[复本](#page-138-1)和[复本集循环](#page-138-0)。

**ZDB 数据库(ZDB database)** (ZDB 特定术语) IDB 的组成部分, 存储 ZDB 相关信息, 例 如源卷、复本和安全信息。ZDB 数据库用于 ZDB即时恢复和分 割镜像恢复。 *另请参见* [零宕机时间备份\(ZDB\)](#page-150-0)。

<span id="page-171-2"></span>**增量 1 邮箱备份 (incremental1 mailbox backup)** 增量 1 邮箱备份会备份上一次完整备份之后对邮箱所作的所 有更改。

**增量 ZDB**

**(incremental ZDB)** 文件系统 ZDB 到磁盘或 ZDB 到磁盘 + 磁带的会话, 在该会 话中,只有从上一次受保护完整或增量备份以来的更改会流式 传送到磁带上。 *另请参见* [完整](#page-164-1) ZDB。

**增量(重新)建立 (incremental (re)-establish)** *(EMC Symmetrix 特定术语)*BCV 或 SRDF 控制操作。在 BCV 控制操作中,增量建立会使得对 BCV 设备进行增量同步,并 且 BCV 设备用 EMC Symmetrix 镜像介质。EMC Symmetrix 设 备先前必须已配对。在 SRDF 控制操作中,增量建立会使得对 目标(R2)设备进行增量同步,并且目标(R2)设备用作 EMC Symmetrix 镜像介质。EMC Symmetrix 设备先前必须已配对。

**增量备份 (incremental backup)** 仅选择自上一次备份以来发生更改的文件的备份。有几种增量 备份级别可供选择,通过这些级别可以对恢复链长度进行详细 控制。 *另请参见* [备份类型](#page-127-0)。

**增量备份 (incremental backup)** *(Microsoft Exchange Server 特定术语)*备份自上一次完整 或增量备份以来发生更改的 Microsoft Exchange Server 数 据。对于增量备份,只有事务日志文件会被备份。 *另请参见* [备份类型](#page-127-0)。

**增量恢复 (incremental restore)** *(EMC Symmetrix 特定术语)*BCV 或 SRDF 控制操作。在 BCV 控制操作中,增量恢复会重新指定一个 BCV 备作为镜像对中 的标准设备的下一个可用镜像。但是,标准设备仅更新在原有 镜像对分割时写入 BCV 设备的数据,而在分割期间写入标准 设备的数据会由来自 BCV 镜像的数据覆盖。在 SRDF 控制操 作中, 增量恢复会重新指定一个目标(R2)设备作为镜像对中 的源(R1)设备的下一个可用镜像。但是, 源(R1)设备仅更 新在原有镜像对分割时写入目标(R2)设备的数据,而在分割 期间写入源(R1)设备的数据会被来自目标(R2)镜像的数据 覆盖。

**增量邮箱备份 (incremental mailbox backup)** 增量邮箱备份会备份上一次任意类型备份之后对邮箱所作的所 有更改。

**增强型增量备份 (enhanced** 传统的增量备份会备份自上一次备份以来发生更改的文件,但 在更改检测方面存在一些局限。不同于传统的增量备份,增强 **incremental backup)** 型增量备份还能可靠地检测并备份重命名的和移动过的文件, 以及属性发生更改的文件。

<span id="page-172-0"></span>**支持 OBDR 的设备 (OBDR capable device)** 可仿真加载了可引导磁盘的 CD-ROM 驱动器的设备,因而可以 用作灾难恢复用途的备份或引导设备。

**直接备份(direct** 基于 SAN 的备份解决方案,在该解决方案中,通过 SCSI **backup)** Extended Copy(Xcopy)命令来简化从磁盘到磁带(或者到其 他辅助存储设备)的直接数据移动。在 SAN 环境中,直接备 份可以降低系统上的备份 I/O 负载。数据通过 SCSI Extended Copy(XCopy)命令直接从磁盘移动到磁带(或其他辅助存储 设备)。该命令由基础架构中的任意元素提供,包括网桥、交 换机、磁带库和磁盘子系统。 *另请参见* [XCopy](#page-166-2) 引擎。

<span id="page-172-1"></span>**智能副本(smart copy)** *(VLS 特定术语)*备份数据的副本,从虚拟磁带创建,送到物 理磁带库中。通过智能副本过程,Data Protector 可以区分 源介质和目标介质,从而支持介质管理。 *另请参见* [虚拟带库系统\(VLS\)](#page-167-0)。

**智能副本池 (smart copy** (VLS 特定术语) 定义哪些目标带库插槽可用作指定源虚拟带 库的智能副本目标的池。

**pool)** *另请参见* [虚拟带库系统\(VLS\)](#page-167-0)和[智能副本](#page-172-1)。

- **终端服务 (Terminal Services)** *(Windows 特定术语)*Windows 终端服务提供一个多会话环 境,允许客户机访问虚拟的 Windows 桌面会话和在服务器上 运行的基于 Windows 的程序。
- **装载点(mount point)** 磁盘或逻辑卷的目录结构中的访问点,例如 /opt 或 d:。在 UNIX 上,使用 bdf 或 df 命令显示装载点。

<span id="page-173-1"></span>**装载请求(mount request)** 指示您在设备中插入特定介质的屏幕提示。通过提供所需介质 并确认装载请求而响应装载请求之后,会话将会继续。

- **主卷(primary volume,P-VOL)** *(HP StorageWorks Disk Array XP 特定术语)*用作 CA 和 BC 配置主卷的标准 HP StorageWorks Disk Array XP LDEV。 P-VOL 位于 MCU 中。 *另请参见* [辅助卷\(S-VOL\)](#page-139-0)和[主控制单元\(MCU\)](#page-173-0)。
- <span id="page-173-0"></span>**主控制单元(Main Control Unit, MCU)** *(HP StorageWorks Disk Array XP 特定术语)*包含 CA 和 BC 配置主卷的 HP StorageWorks XP 磁盘阵列,用作主设备。 *另请参见* [BC\(](#page-125-0)HP StorageWorks Disk Array XP 特定术语)、 [CA](#page-129-0) *(HP StorageWorks 磁盘阵列 XP 特定术语)*和[HP](#page-141-0) [StorageWorks](#page-141-0) 磁盘阵列 XP LDEV。
- **自动存储管理 (Automatic** *(Oracle 特定术语)*自动存储管理是一种 Oracle 10g/11g 集成文件系统和卷管理器,用于管理 Oracle 数据库文件。它 **Storage Management)** 消除了与数据和磁盘管理相关联的复杂性,并提供了数据分条 (striping)和镜像功能来优化性能。
- **自动更换器** *请参见* [带库](#page-133-0)。

**(autochanger)**

**自动加载器 (autoloader)** *请参见* [带库](#page-133-0)。

**自动迁移**

- **(automigration)** *(VLS 特定术语)*一种功能,通过该功能,数据可以先备份到 VLS 的虚拟磁带, 然后再迁移到物理磁带(一个虚拟磁带仿真 一个物理磁带),而无需使用中间备份应用程序。 *另请参见* [虚拟磁带库系统\(VLS\)](#page-167-0)和[虚拟磁带](#page-167-2)。
- **自由池(free pool)** 在介质池耗尽介质时供介质池使用的辅助介质源。介质池必须 配置为使用自由池。

**组(group)** *(Microsoft Cluster Server 特定术语)*运行特定群集感知 应用程序需要的一组资源(例如磁盘卷、应用程序服务、IP 名称和地址)。

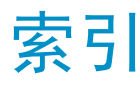

# A

Application Integration Agent, [48](#page-47-0)

### B

帮助 获取, [25](#page-24-0) BC 配置 EVA, [63](#page-62-0), [115](#page-114-0) VA, [61](#page-60-0), [115](#page-114-0) XP, [52](#page-51-0), [93](#page-92-0) BC1 配置 XP, [94](#page-93-0) 备份方案, [88](#page-87-0) 备份规范, [68](#page-67-0) 备份系统, [49](#page-48-0) 备份类型, [29](#page-28-0) ZDB 到磁带, [29](#page-28-1), [69](#page-68-0) ZDB 到磁盘, [29](#page-28-2), [70](#page-69-0) ZDB 到磁盘 + 磁带, [29](#page-28-3), [70](#page-69-1) 增量 ZDB, [76](#page-75-0) 本地复制, [35](#page-34-0) - [42](#page-41-0) 分割镜像复制, [35](#page-34-1) 快照复制, [37](#page-36-0) 缺点, [35](#page-34-2) 优点, [35](#page-34-3) 与 LVM 镜像集成, [42](#page-41-1) 标准 Data Protector 恢复 概述, [80](#page-79-0) 标准快照, 快照复制, [37](#page-36-1), [38](#page-37-0) 并发处理 磁盘锁定, [88](#page-87-1) 设备锁定, [87](#page-86-0)

Business Copy 配置 *请参见* BC

## C

CA 配置 XP, [54,](#page-53-0) [99](#page-98-0) CA+BC 配置 EVA, [64](#page-63-0), [123](#page-122-0) XP, [55,](#page-54-0) [101](#page-100-0) 创建复本, [28,](#page-27-0) [67,](#page-66-0) [74](#page-73-0) 磁盘阵列 XP *请参见* XP 磁盘阵列, 支持的配置 EMC, [56](#page-55-0) 磁盘阵列, 简介, [33](#page-32-0) - [34](#page-33-0) 磁盘虚拟化, [33](#page-32-1) 存储卷, [33](#page-32-2) RAID 技术, [33](#page-32-3) 磁盘阵列, 支持的 ZDB 技术, [30](#page-29-0), [91](#page-90-0) 磁盘阵列, 支持的配置, [52](#page-51-1) - [65](#page-64-0) EMC, [105](#page-104-0) EVA, [62](#page-61-0), [115](#page-114-1) VA, [60,](#page-59-0) [115](#page-114-1) XP, [52,](#page-51-2) [92](#page-91-0) 磁盘锁定, [88](#page-87-1) 磁盘虚拟化, [27,](#page-26-0) [33](#page-32-4) 从 ZDB 恢复 即时恢复, [81](#page-80-0) - [83](#page-82-0) 从 ZDB 恢复, [31](#page-30-0), [79](#page-78-0) - [84](#page-83-0) 标准 Data Protector 恢复, [31,](#page-30-1) [80](#page-79-0) 分割镜像恢复, [31,](#page-30-2) [83](#page-82-1) - [84](#page-83-0) 即时恢复, [30](#page-29-1)

Continuous Access 配置 *请参见* CA 存储卷, [33](#page-32-2)

# D

单主机配置, [91](#page-90-1), [94](#page-93-0) Data Facility 配置 *请参见* RDF Data Protector 单元, [47](#page-46-0) - [51](#page-50-0) ZDB 数据库, [49](#page-48-1) 备份系统, [49](#page-48-0) 应用程序系统, [48](#page-47-1) 组件, [48](#page-47-2) 调度复制, [69](#page-68-1) 订户选择,HP , [26](#page-25-0) Disk Array Agent, [48](#page-47-3) 读者, [15](#page-14-0)

# E

EMC Symmetrix *请参见* EMC EMC, 配置 SRDF, [59](#page-58-0) TimeFinder, [59](#page-58-0) EMC, 备份 本地复制, [57](#page-56-0), [105](#page-104-1) - [107](#page-106-0) 用 LVM 镜像进行本地复制, [107](#page-106-1) - [110](#page-109-0) 与 LVM 镜像集成的本地复制, [57](#page-56-1) 远程复制, [58](#page-57-0), [110](#page-109-1) - [112](#page-111-0) 远程和本地复制, [59](#page-58-1), [112](#page-111-1) - [115](#page-114-2) EMC, 配置 LVM 镜像, [107](#page-106-1) SRDF, [58](#page-57-1), [110](#page-109-2) SRDF+TimeFinder, [112](#page-111-2) TimeFinder, [57](#page-56-2), [105](#page-104-2) EMC, 恢复 分割镜像恢复, [84](#page-83-1) EVA, 配置  $CA+BC$ , [64](#page-63-0)

EVA, 备份 本地复制, [63,](#page-62-1) [115](#page-114-1) 规划 ZDB 策略, [86](#page-85-0) 用 LVM 镜像进行远程和本地复制, [117](#page-116-0) 与 LVM 镜像集成的本地复制, [63](#page-62-2) 远程和本地复制, [64,](#page-63-1) [123](#page-122-0) EVA, 恢复 即时恢复, [71,](#page-70-0) [81](#page-80-0) EVA, 简介, [62](#page-61-1) EVA, 配置 BC, [63,](#page-62-0) [115](#page-114-0) CA+BC, [123](#page-122-0) LVM 镜像, [117](#page-116-0)

#### $\mathbf F$

分割镜像复制 本地, [35](#page-34-1) - [36](#page-35-0) 规划, [85](#page-84-0) 镜像, [35](#page-34-4) 远程, [43](#page-42-0) - [44](#page-43-0) 远程和本地, [44](#page-43-1) - [45](#page-44-0) 分割镜像恢复, [83](#page-82-1) - [84](#page-83-0) 概述, [80](#page-79-1) 过程, [84](#page-83-2) 复本 创建, [28,](#page-27-0) [67,](#page-66-0) [74](#page-73-0) 简介, [28](#page-27-0) 流式传送到磁带, [75](#page-74-0) 删除, [71](#page-70-1) 生命周期, [67](#page-66-1) 使用, [69,](#page-68-2) [76](#page-75-1) 复本集, [68](#page-67-1) 循环, [68](#page-67-2) 复制 本地, [35](#page-34-0) - [42](#page-41-0) 调度, [69](#page-68-1) 技术, [34](#page-33-1) 远程, [43](#page-42-1) - [44](#page-43-0) 远程和本地, [44](#page-43-2) - [45](#page-44-1)

# G

规划 ZDB 策略, [85](#page-84-1) - [89](#page-88-0) 备份方案, [88](#page-87-0) 并发处理, [87](#page-86-1) 分割镜像磁盘阵列, [85](#page-84-0) 恢复的灵活性, [85](#page-84-2) 简介, [85](#page-84-3) 快照磁盘阵列, [86](#page-85-0)

# H

HP 技术支持, [25](#page-24-0) HP StorageWorks Disk Array XP *请参见* XP HP StorageWorks Enterprise Virtual Array *请参见* EVA HP StorageWorks Virtual Array *请参见* VA

### I

IR *请参见* 即时恢复

# J

级联配置 XP, [95](#page-94-0) 即时恢复, [71](#page-70-2), [81](#page-80-0) - [83](#page-82-0) 概述, [79](#page-78-1) 过程, [82](#page-81-0) 简介, [30](#page-29-1) LVM 镜像, [83](#page-82-2) 群集, [83](#page-82-3) 优点, [27](#page-26-1) 技术支持 服务定位器网站, [26](#page-25-1) HP, [25](#page-24-0) 镜像, [35](#page-34-4)

# K

快照复制 本地, [37](#page-36-0) - [42](#page-41-0) 规划, [86](#page-85-0) 远程和本地, [45](#page-44-2) - [45](#page-44-1) 快照类型 标准快照, [37,](#page-36-1) [38](#page-37-0) 快照式克隆, [37,](#page-36-2) [41](#page-40-0) 无容量快照, [37,](#page-36-3) [39](#page-38-0) 快照式克隆, [37,](#page-36-2) [41,](#page-40-0) [87](#page-86-2)

# L

联机备份, [28,](#page-27-1) [74](#page-73-1) 热备份模式, [28,](#page-27-2) [74](#page-73-1) 零宕机备份 ZDB;, [27](#page-26-1) Logical Volume Manager 镜像 *请参见* LVM 镜像 LVM 镜像 本地复制, [42](#page-41-1) EMC, [57](#page-56-3), [107](#page-106-1) EVA, [63](#page-62-3), [117](#page-116-0) 即时恢复, [83](#page-82-2) VA, [61,](#page-60-1) [120](#page-119-0) XP, [53,](#page-52-0) [95](#page-94-1)

# M

MS Exchange Server 集成, [65](#page-64-1) MS SQL Server 集成, [65](#page-64-2) 目标卷, [28](#page-27-3)

#### $\Omega$

Oracle 集成, [65](#page-64-3)

#### P

配置 BC, EVA , [115](#page-114-0) BC, VA , [115](#page-114-0) BC, XP , [93](#page-92-0) BC1, XP , [94](#page-93-0) CA+BC, EVA , [123](#page-122-0) CA+BC, XP, [101](#page-100-0) CA, XP, [99](#page-98-0) 级联, XP, [95](#page-94-0) LVM 镜像, EMC, [107](#page-106-1) LVM 镜像, XP, [95](#page-94-1) LVM 镜像, EVA, [117](#page-116-0) LVM 镜像, VA, [120](#page-119-0) SRDF+TimeFinder, EMC , [112](#page-111-2) SRDF, EMC, [110](#page-109-2) TimeFinder, EMC , [105](#page-104-2)

# $\mathsf{Q}$

企业虚拟阵列 *请参见* EVA 前滚 , [66](#page-65-0) , [81](#page-80-1) 群集 CA+BC XP , [104](#page-103-0) 即时恢复 , [83](#page-82-3) LVM 镜像 EMC, [110](#page-109-3) LVM 镜像 VA , [123](#page-122-1) LVM 镜像 XP, [98](#page-97-0) SRDF+TimeFinder EMC , [114](#page-113-0)

### R

RAID 技术 , [33](#page-32-3) 热备份模式 , [27](#page-26-2) , [28](#page-27-2) , [74](#page-73-1) Remote Data Facility 配置 *请参见* SRDF

#### S

SAP R/3 集成, [65](#page-64-4) 删除复本 , [71](#page-70-1) 设备锁定 , [87](#page-86-0)

事务日志 , [27](#page-26-3) , [28](#page-27-4) , [30](#page-29-2) , [66](#page-65-1) 数据库应用程序 , [65](#page-64-5) - [66](#page-65-2) 恢复 , [66](#page-65-3) 联机备份, [28](#page-27-1), [74](#page-73-1) MS Exchange Server , [65](#page-64-1) MS SQL Server , [65](#page-64-2) Oracle , [65](#page-64-3) SAP R/3 , [65](#page-64-4) 事务日志备份 , [66](#page-65-1) 脱机备份 , [28](#page-27-5) , [74](#page-73-2) 支持的数据库应用程序 , [65](#page-64-6) SRDF 配置 EMC, [58](#page-57-1), [59](#page-58-0), [110](#page-109-2) SRDF+TimeFinder 配置 EMC , [112](#page-111-2) 锁定 磁盘 , [88](#page-87-1) 设备 , [87](#page-86-0)

# T

TimeFinder 配置 EMC, [57](#page-56-2), [59](#page-58-0), [105](#page-104-2) 脱机备份 , [28](#page-27-5) , [74](#page-73-2)

### V

VA, 备份, [60](#page-59-0) - [62](#page-61-2) 本地复制 , [61](#page-60-2) , [115](#page-114-1) 规划 ZDB 策略 , [86](#page-85-0) 用 LVM 镜像进行远程和本地复制 , [120](#page-119-0) 与 LVM 镜像集成的本地复制 , [61](#page-60-3) VA, 恢复 即时恢复 , [71](#page-70-3) , [81](#page-80-0) VA, 简介 , [60](#page-59-1) VA, 配置 BC , [61](#page-60-0) , [115](#page-114-0) LVM 镜像 , [120](#page-119-0)

#### W

完整 ZDB , [88](#page-87-2)
网站 产品手册, [15](#page-14-0) HP, [26](#page-25-0) HP 订购用户业务选择, [26](#page-25-1) 文档 HP 网站, [15](#page-14-0) 提供反馈, [26](#page-25-2) 相关文档, [15](#page-14-1) 约定, [23](#page-22-0) 无容量快照, [37](#page-36-0), [39](#page-38-0), [86](#page-85-0)

## X

相关文档, [15](#page-14-1) XP, 备份, [52](#page-51-0) - [56](#page-55-0) 本地复制, [52](#page-51-1), [92](#page-91-0) - [95](#page-94-0) 用 LVM 镜像进行本地复制, [95](#page-94-1) - [98](#page-97-0) 与 LVM 镜像集成的本地复制, [53](#page-52-0) 远程复制, [54](#page-53-0), [98](#page-97-1) - [101](#page-100-0) 远程和本地复制, [55](#page-54-0), [101](#page-100-1) - [105](#page-104-0) XP, 恢复 即时恢复, [71](#page-70-0), [81](#page-80-0) XP, 配置 BC, [52](#page-51-2), [93](#page-92-0) BC1, [94](#page-93-0) CA, [54](#page-53-1), [99](#page-98-0) CA+BC, [55](#page-54-1), [101](#page-100-1) 级联, [95](#page-94-2) LVM 镜像, [95](#page-94-1) XP,恢复 分割镜像恢复, [83](#page-82-0) 虚拟阵列 *请参见* VA 虚拟化, [27](#page-26-0), [33](#page-32-0) 虚拟无容量快照 *请参见* 无容量快照;

## Y

应用程序系统, [48](#page-47-0) 用 LVM 镜像进行本地复制, [61](#page-60-0)

用户界面, [50](#page-49-0) Data Protector CLI, [51](#page-50-0) Data Protector GUI, [50](#page-49-1) 预分配快照 *请参见* 标准快照 源卷, [28](#page-27-0) 远程复制, [43](#page-42-0) - [44](#page-43-0) 分割镜像复制, [43](#page-42-1) 缺点, [43](#page-42-2) 优点, [43](#page-42-3) 远程和本地复制, [44](#page-43-1) - [45](#page-44-0) 分割镜像复制, [44](#page-43-2) 快照复制, [45](#page-44-1) 缺点, [44](#page-43-3) 优点, [44](#page-43-4) 约定 文档, [23](#page-22-0)

## Z

ZDB Agent, [48](#page-47-1) ZDB 到磁带, [69](#page-68-0) ZDB 到磁盘, [70](#page-69-0) ZDB 到磁盘 + 磁带, [70](#page-69-1) ZDB 数据库, [49,](#page-48-0) [76](#page-75-0) ZDB, 备份过程, [73](#page-72-0) - [77](#page-76-0) 查找数据对象, [73](#page-72-1) 创建复本, [74](#page-73-0) 冻结数据库应用程序, [74](#page-73-1) 概述, [73](#page-72-2) 记录会话信息, [76](#page-75-1) 将复本流式传送到磁带, [75](#page-74-0) ZDB, 备份类型, [29](#page-28-0) ZDB 到磁带, [29,](#page-28-1) [69](#page-68-0) ZDB 到磁盘, [29,](#page-28-2) [70](#page-69-0) ZDB 到磁盘 + 磁带, [29](#page-28-3) ZDB 到磁盘 + 磁带, [70](#page-69-1) 增量 ZDB, [76](#page-75-2)

ZDB, 规划备份策略, [85](#page-84-0) - [89](#page-88-0) 备份方案, [88](#page-87-0) 并发处理, [87](#page-86-0) 分割镜像磁盘阵列, [85](#page-84-1) 恢复的灵活性, [85](#page-84-2) 简介, [85](#page-84-3) 快照磁盘阵列, [86](#page-85-1) ZDB, 简介, [27](#page-26-1) - [31](#page-30-0) 备份类型, [29](#page-28-0) 分割镜像备份, [29](#page-28-4) 复本, [27](#page-26-2) 复制, [28](#page-27-1) 概念, [27](#page-26-3) 快照备份, [29](#page-28-5) 目标卷, [28](#page-27-0) 数据库应用程序备份, [28](#page-27-2) 优点, [27](#page-26-4) 源卷, [28](#page-27-0) 增量 ZDB, [76](#page-75-2), [88](#page-87-1) 支持的磁盘阵列, [30](#page-29-0), [91](#page-90-0) 配置, [91](#page-90-1) - [124](#page-123-0) 支持的数据库应用程序, [65](#page-64-0) 直接备份, XP, [76](#page-75-3)